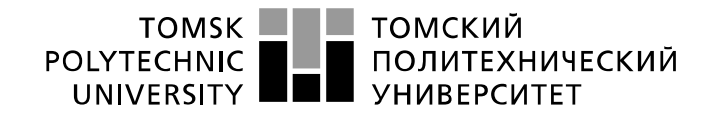

Министерство науки и высшего образования Российской Федерации федеральное государственное автономное образовательное учреждение высшего образования «Национальный исследовательский Томский политехнический университет» (ТПУ)

Школа – Инженерная школа информационных технологий и робототехники Направление подготовки – 15.03.04 «Автоматизация технологических процессов и производств»

Отделение школы (НОЦ) – Отделение автоматизации и робототехники

### **БАКАЛАВРСКАЯ РАБОТА**

Тема работы

Разработка системы автоматизированной оптической диагностики скважинной жидкости УДК 004.896:681.518.54:535:622.24

Студент

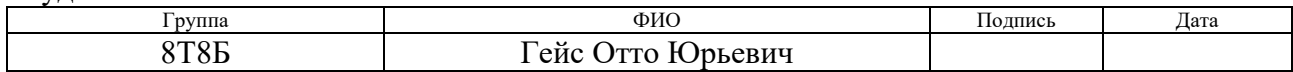

### Руководитель ВКР

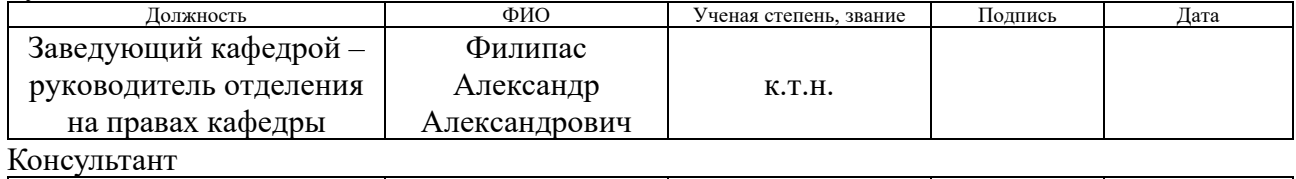

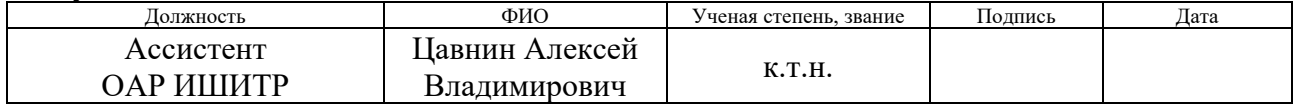

### Со-руководитель (по разделу «Концепция стартап-проекта»)

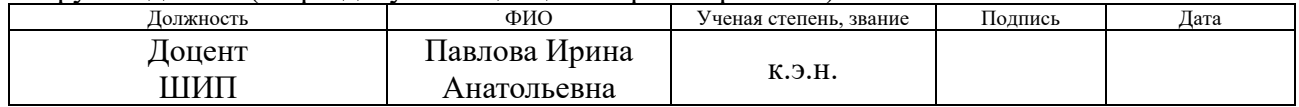

### **КОНСУЛЬТАНТЫ ПО РАЗДЕЛАМ:**

По разделу «Социальная ответственность»

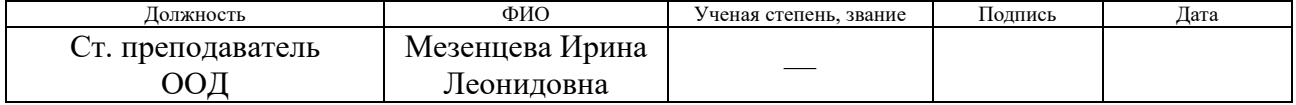

#### Нормоконтроль

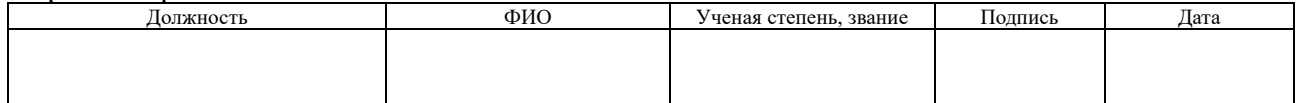

### **ДОПУСТИТЬ К ЗАЩИТЕ:**

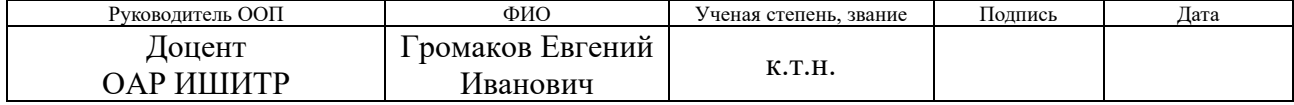

# **ПЛАНИРУЕМЫЕ РЕЗУЛЬТАТЫ ОСВОЕНИЯ ООП**

# 15.04.04 «Автоматизация технологических процессов и производств»

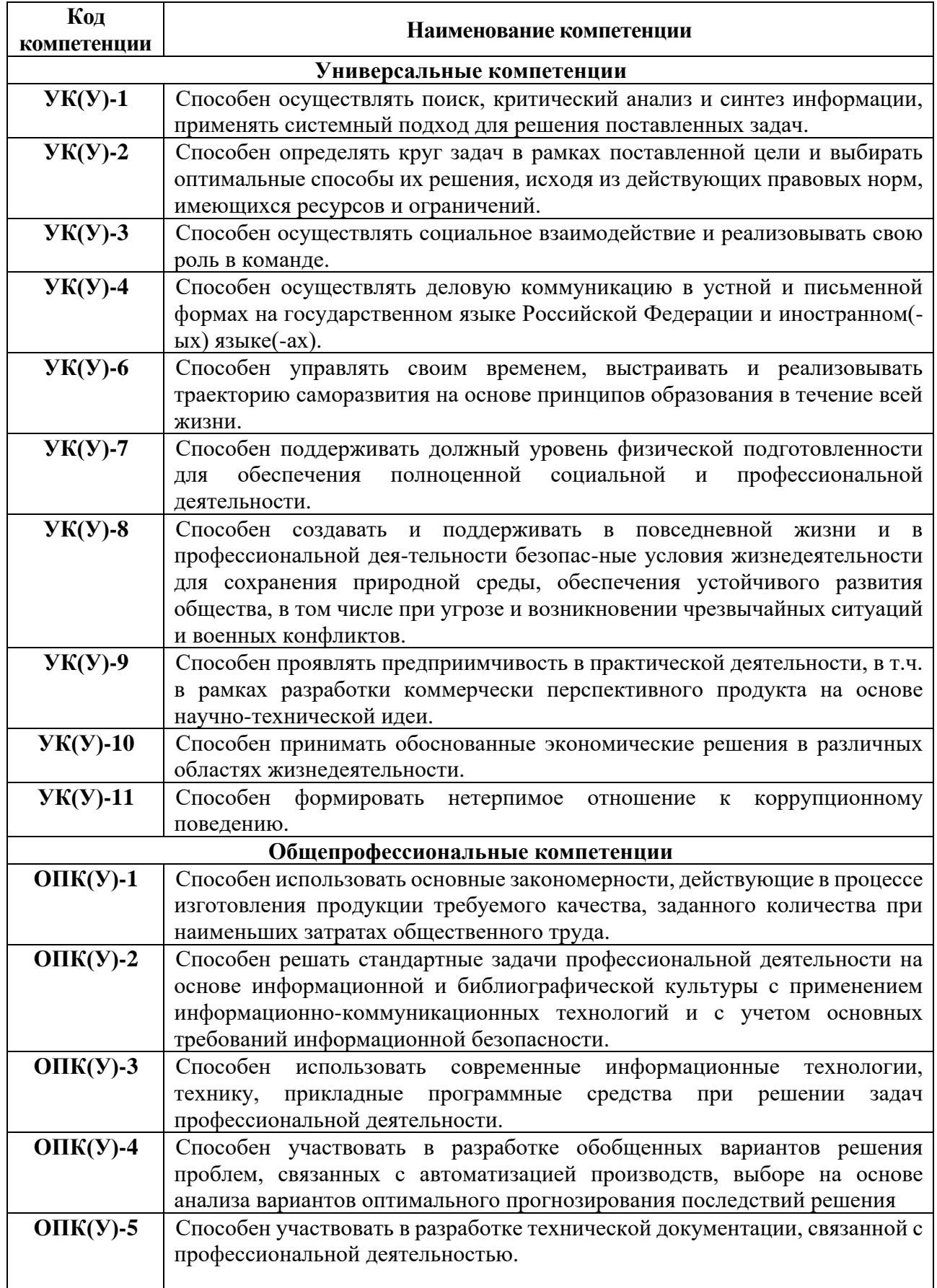

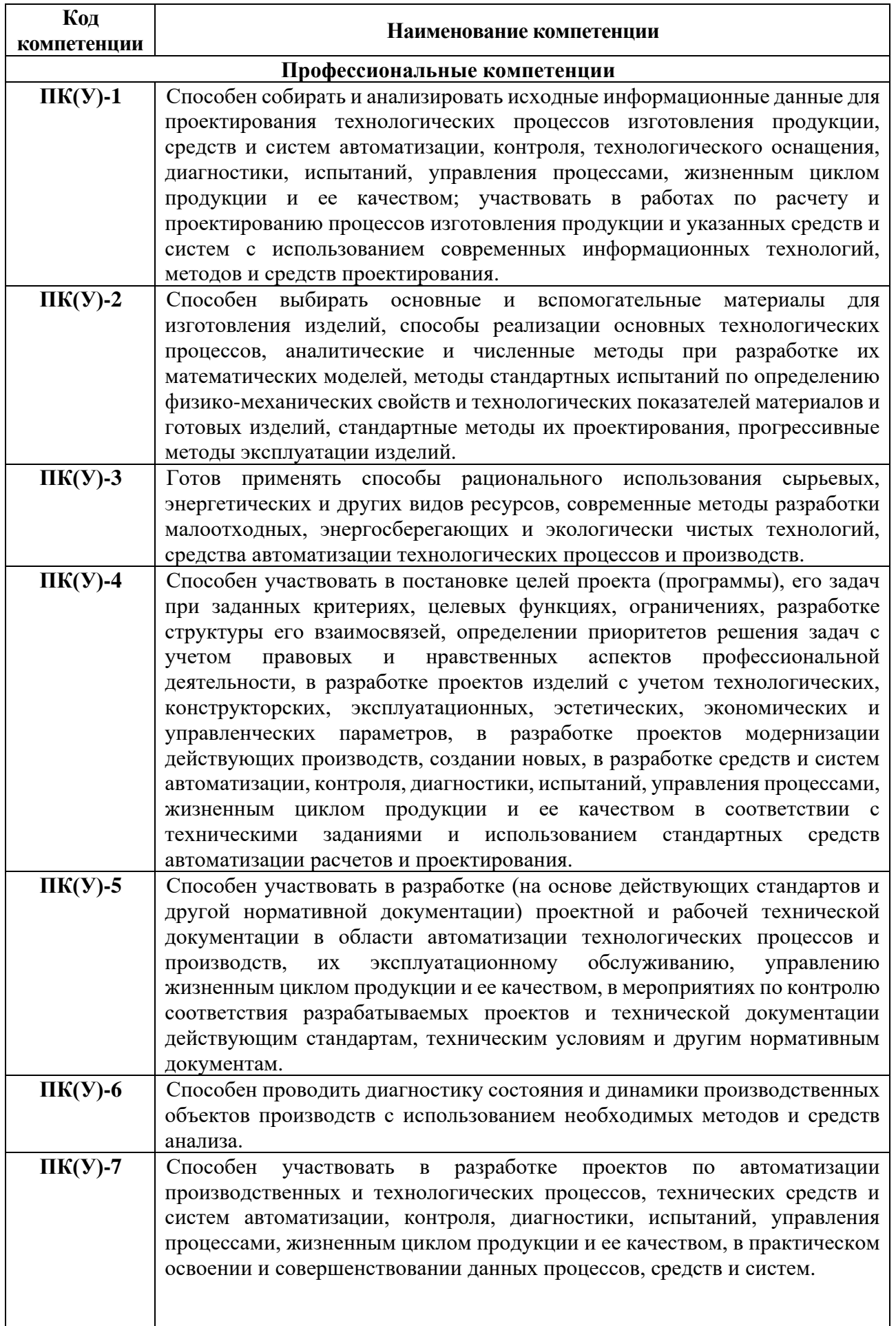

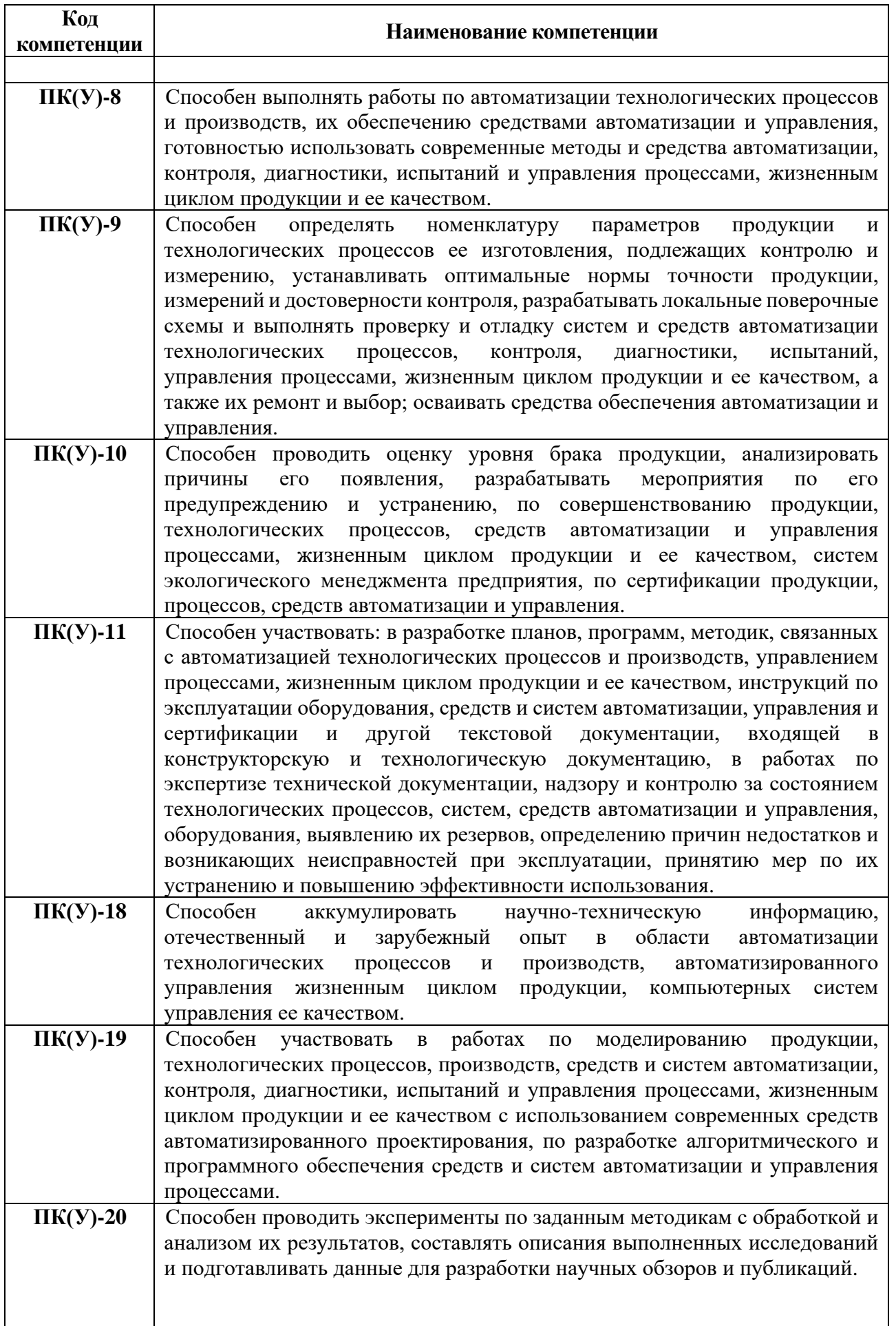

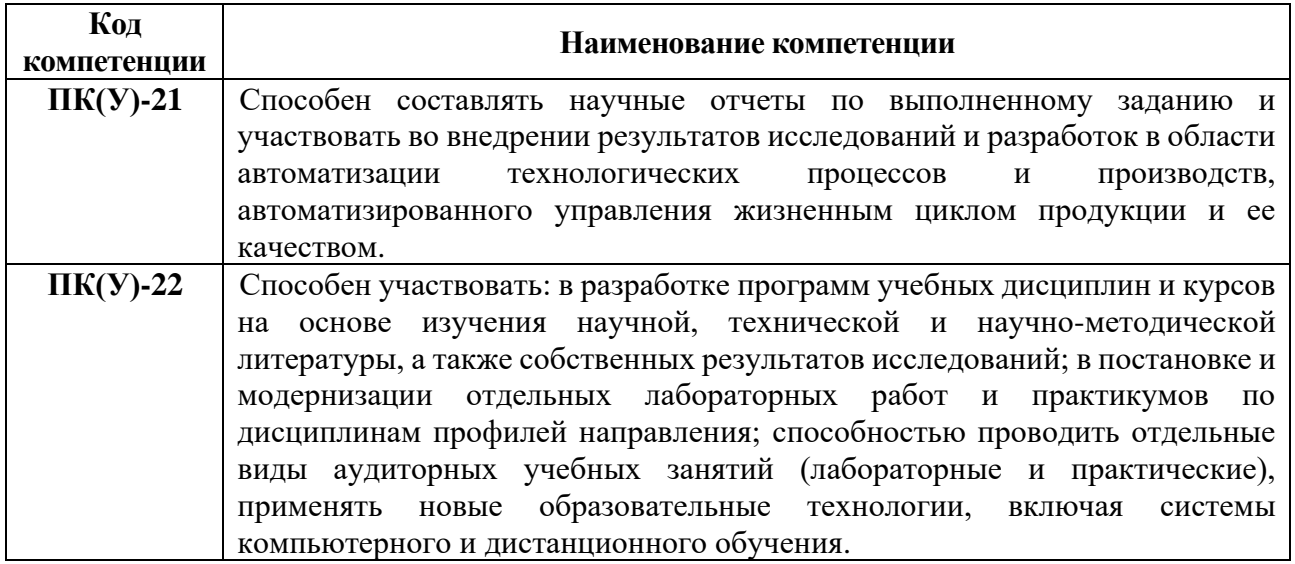

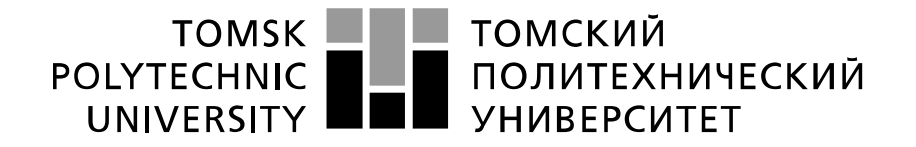

#### Министерство науки и высшего образования Российской Федерации федеральное государственное автономное образовательное учреждение высшего образования «Национальный исследовательский Томский политехнический университет» (ТПУ)

Школа – Инженерная школа информационных технологий и робототехники Направление подготовки – 15.03.04 Автоматизация технологических процессов и производств Отделение школы (НОЦ) – Отделение автоматизации и робототехники

> УТВЕРЖДАЮ Руководитель ООП \_\_\_\_\_\_\_\_\_\_Е. И. Громаков <u>»  $2022$ </u> г.

### **ЗАДАНИЕ**

#### **на выполнение выпускной квалификационной работы**

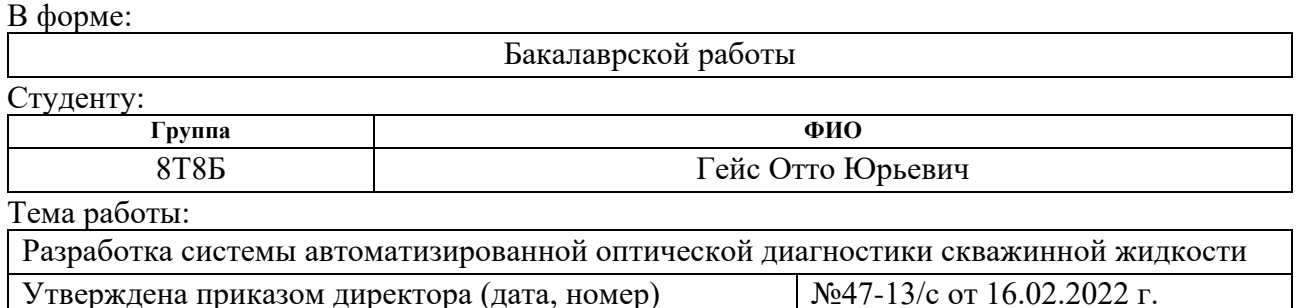

Срок сдачи студентом выполненной работы: 04.06.2022 г.

### **ТЕХНИЧЕСКОЕ ЗАДАНИЕ:**

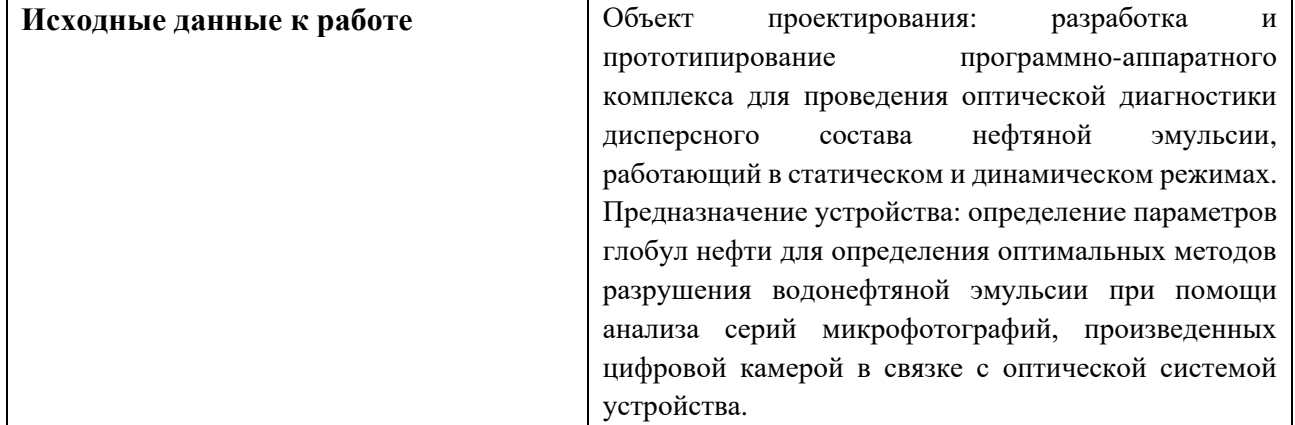

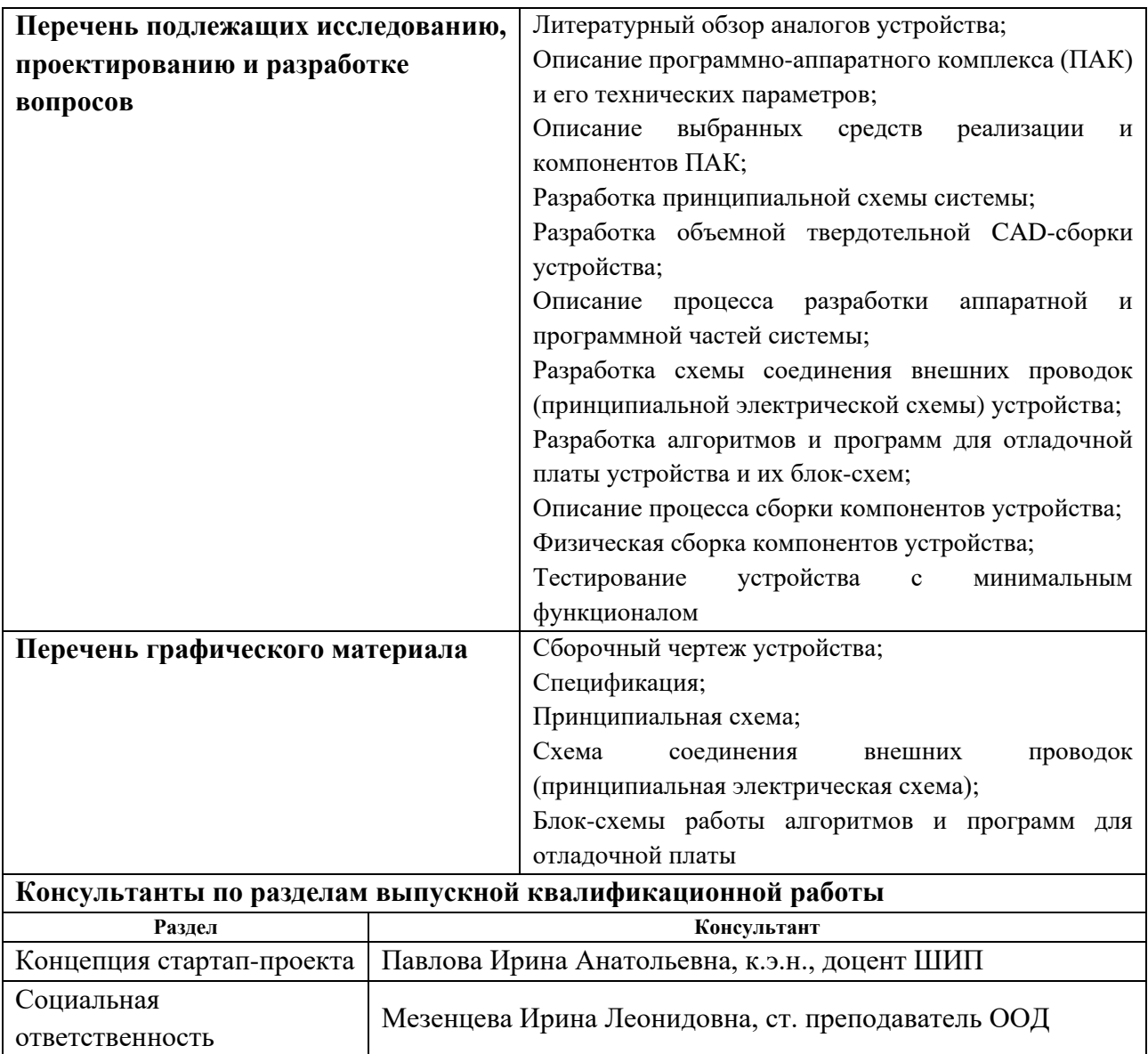

### **Дата выдачи задания на выполнение выпускной квалификационной работы по линейному графику** 16.02.2022

### **Задание выдал руководитель / консультант:**

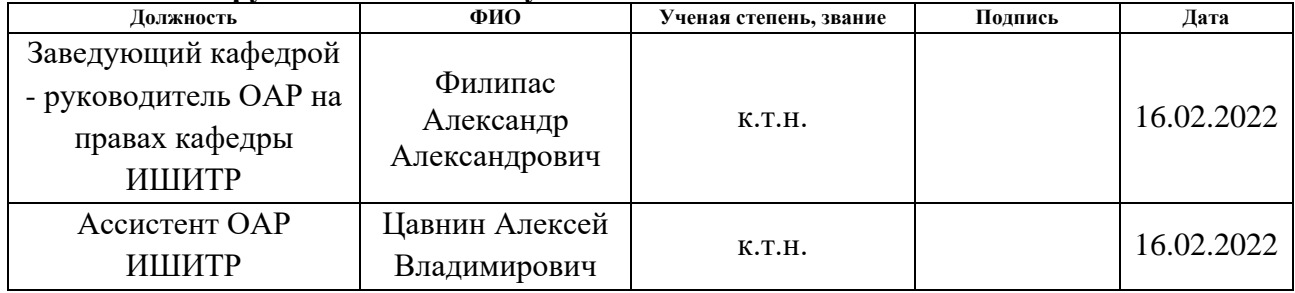

### **Задание принял к исполнению студент:**

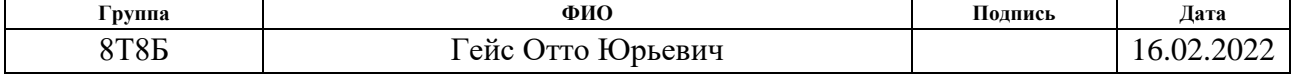

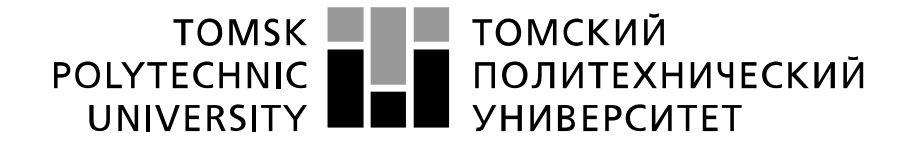

#### Министерство науки и высшего образования Российской Федерации федеральное государственное автономное образовательное учреждение высшего образования «Национальный исследовательский Томский политехнический университет» (ТПУ)

Школа – Инженерная школа информационных технологий и робототехники Направление подготовки – 15.03.04 «Автоматизация технологических процессов и производств» Уровень образования – Бакалавриат

Отделение школы (НОЦ) – Отделение автоматизации и робототехники

Период выполнения – Весенний семестр 2021 /2022 учебного года

Форма представления работы:

Бакалаврская работа

# **КАЛЕНДАРНЫЙ РЕЙТИНГ-ПЛАН**

**выполнения выпускной квалификационной работы**

Срок сдачи студентом выполненной работы: 04.06.2022

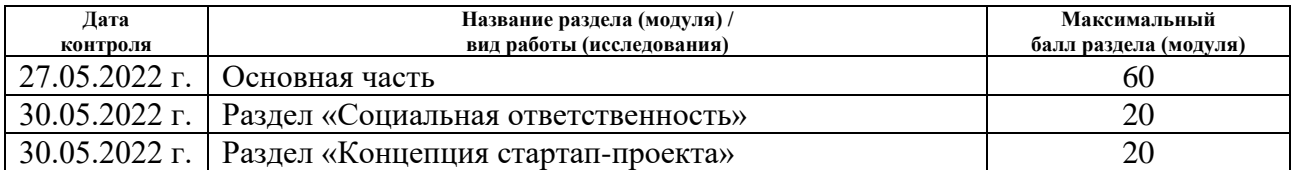

### **СОСТАВИЛ:**

**Руководитель ВКР**

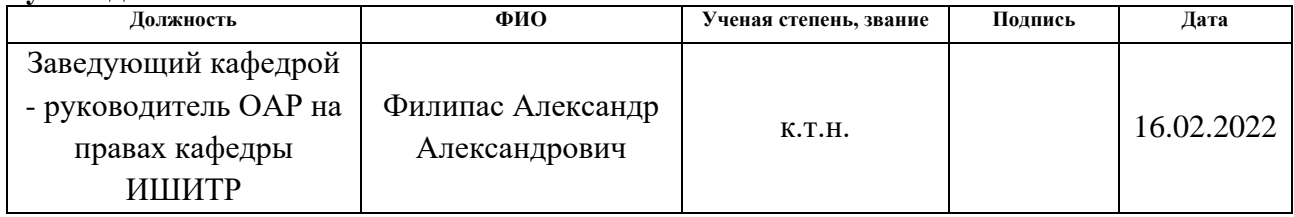

### **Консультант**

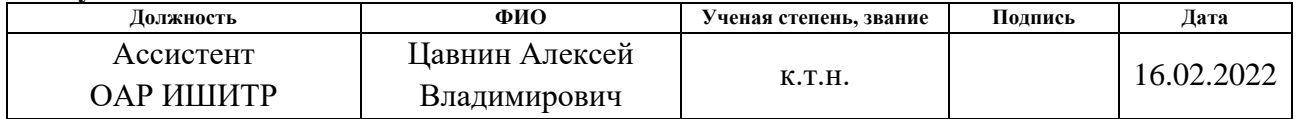

### **СОГЛАСОВАНО:**

**Руководитель ООП**

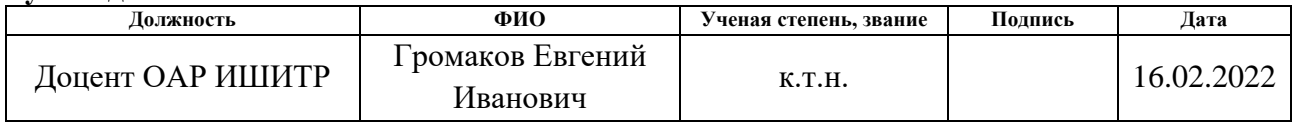

### **ЗАДАНИЕ ДЛЯ РАЗДЕЛА «КОНЦЕПЦИЯ СТАРТАП-ПРОЕКТА»**

 $C_{\text{max}}$  in order  $\epsilon$ 

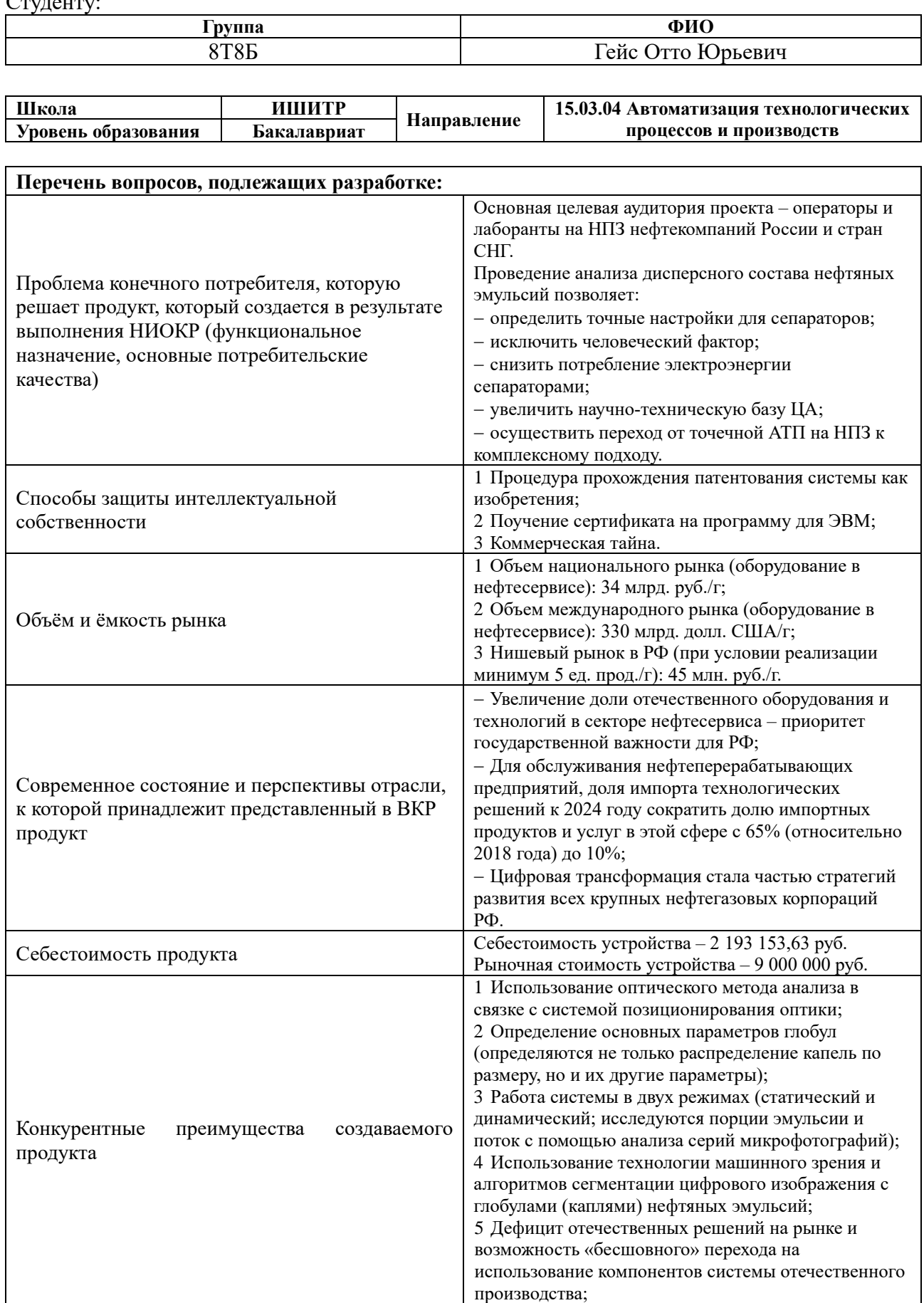

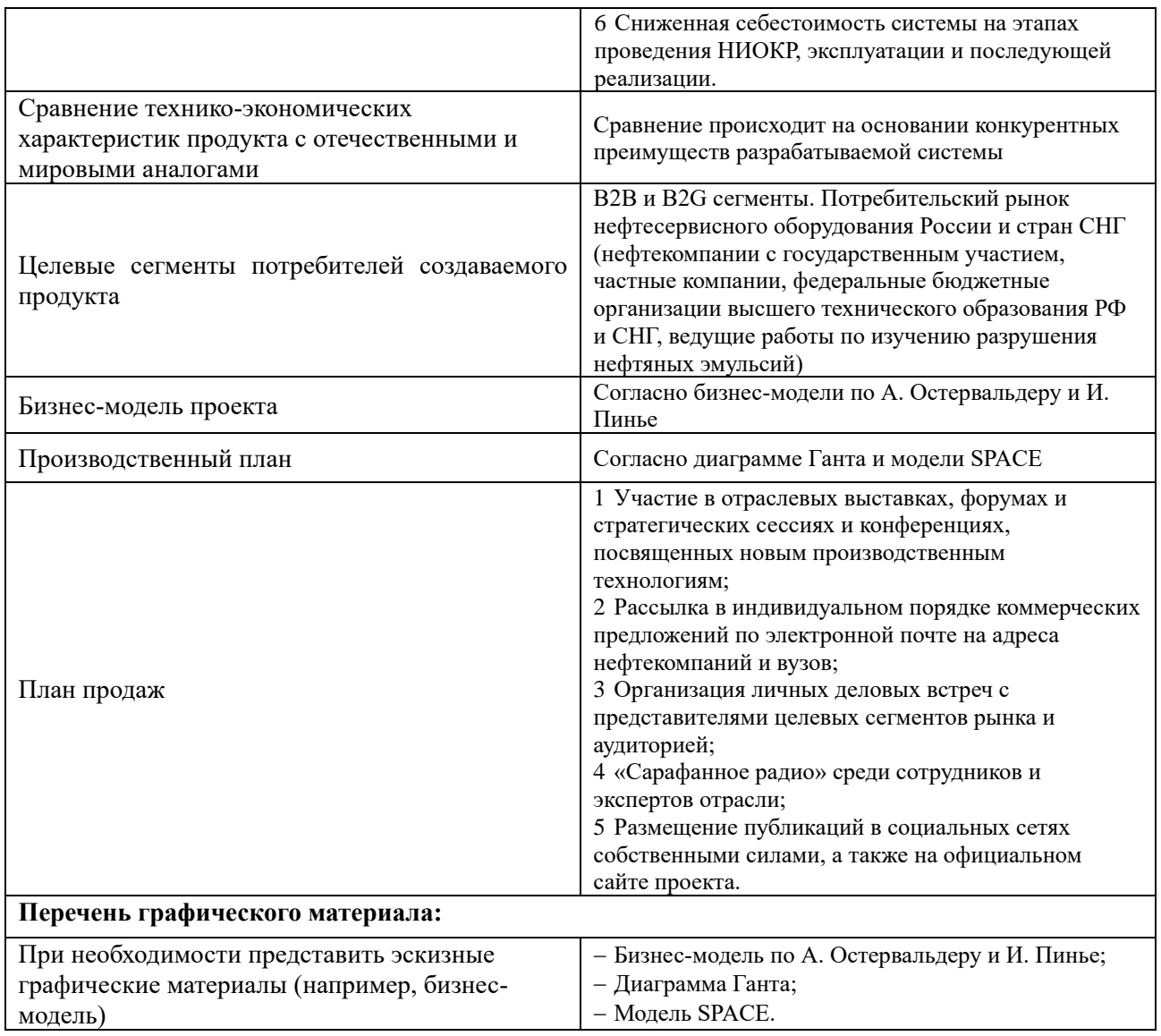

# **Дата выдачи задания для раздела по линейному графику 24.02.2022**

Задание выдал консультант по разделу «Концепция стартап-проекта» (со-руководитель ВКР):

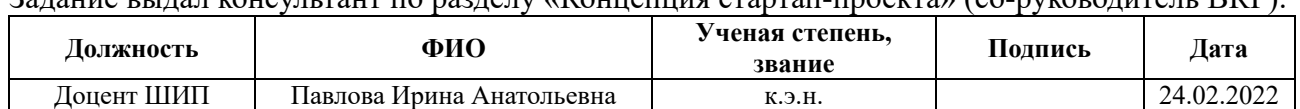

#### Задание принял к исполнению студент:

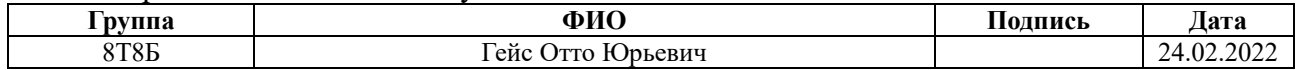

## **ЗАДАНИЕ ДЛЯ РАЗДЕЛА «СОЦИАЛЬНАЯ ОТВЕТСТВЕННОСТЬ»**

Студенту:

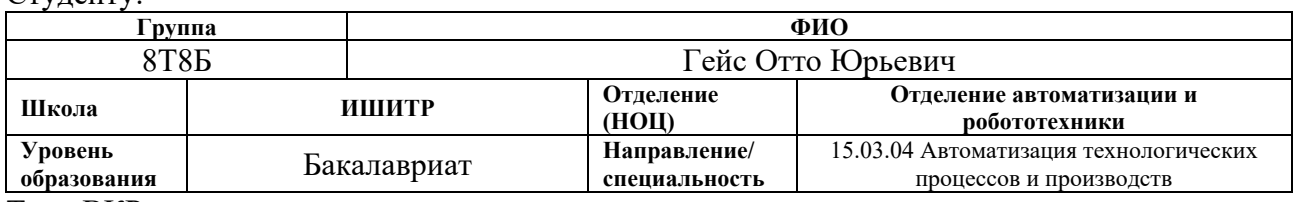

Тема ВКР:

### **Разработка системы автоматизированной оптической диагностики скважинной жидкости**

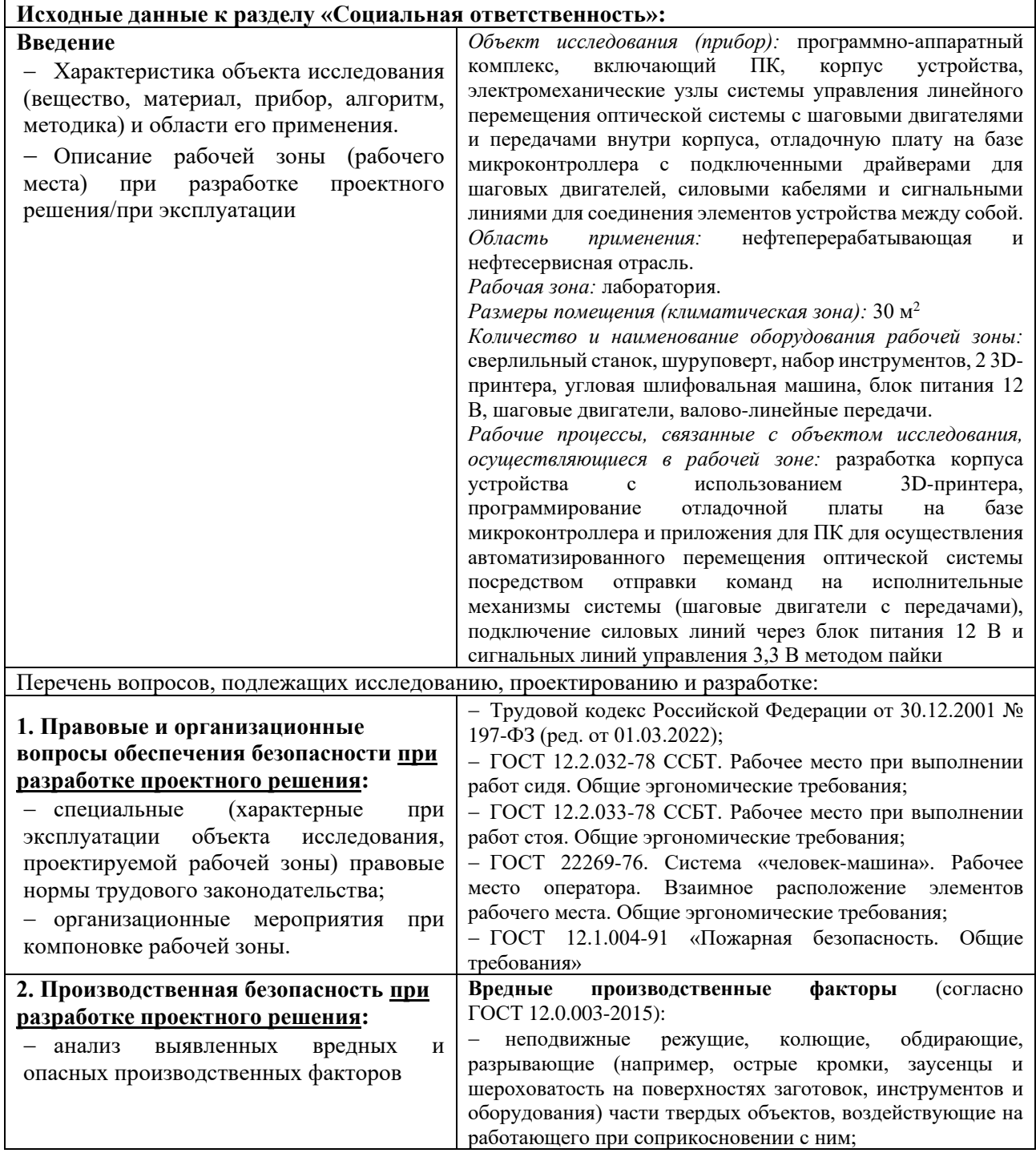

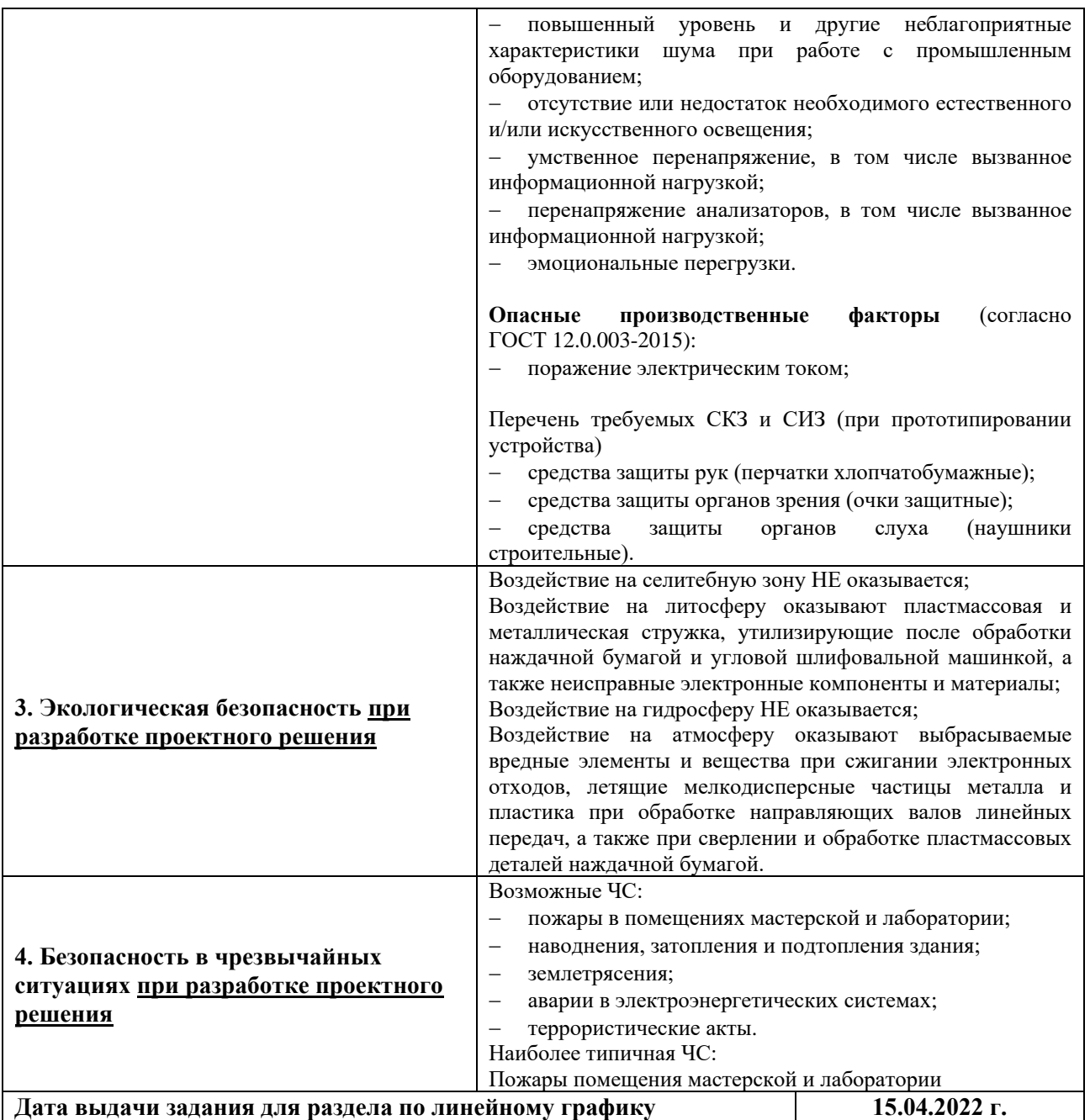

Задание выдал консультант:

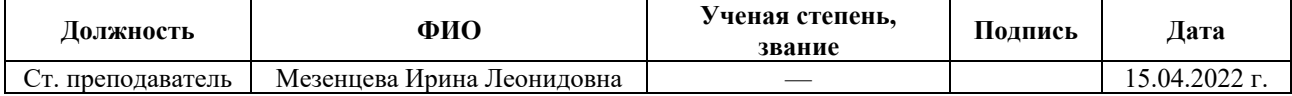

### Задание принял к исполнению студент:

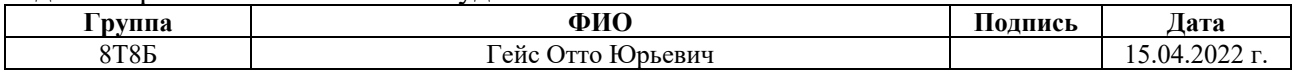

### **Реферат**

<span id="page-12-0"></span>Выпускная квалификационная работа содержит 134 страницы, 24 рисунка, 15 таблиц, 40 источников и 17 приложений.

Ключевые слова: Нефтяная эмульсия, микроскоп, оптическая диагностика, анализ дисперсного состава, распределение глобул эмульсии по размерам.

Объектом исследования является разработка устройства цифровой оптической диагностики дисперсного состава нефтяной эмульсии с указаниями к его эксплуатации совместно с разработанным ПО.

Цель работы – разработать программно-аппаратный комплекс автоматизированной информационно-измерительной системы цифровой оптической диагностики дисперсного состава нефтяной эмульсии.

Работа посвящена разработке автоматизированной информационноизмерительной системы, предназначенной для проведения анализа дисперсного состава нефтяной эмульсии. Результаты, полученные с помощью данной системы, могут являться основанием для выбора и корректировки существующих методов разрушения эмульсий, а также входной информацией для построения математических моделей процессов разрушения эмульсии и контуров регулирования систем подготовки нефти.

В процессе исследования проводились работы по CAD-проектированию, подбиралось необходимое для реализации программно-аппаратного комплекса аппаратное обеспечение, разрабатывалось программное обеспечение, устанавливалась корректная связь аппаратной и программной частей устройства и проводились серии тестов в лабораторных условиях.

В результате исследования разработаны прототип программноаппаратного комплекса, 3D-сборка, сборочный чертеж устройства, спецификация, принципиальная схема устройства и схема соединения внешних проводок (принципиальная электрическая схема).

Основные конструктивные, технологические и техникоэксплуатационные характеристики:

1. Содержание дисперсной фазы в анализируемом образце от 5 до 50%;

2. Минимальный размер анализируемых частиц 1 мкм;

3. Максимальный размер анализируемых частиц 300 мкм;

4. Исполнение настольное, габариты 600\*700\*700 мм, масса 5,5 кг;

5. Метод измерения дисперсного состава анализируемых образцов – оптический;

6. Возможность измерения статического и динамического образца;

7. Скорость движения эмульсии в динамическом режиме не более 0,1 м/с;

8. Частота измерений в динамическом режиме не менее 0,1 Гц.

Степень внедрения: минимально жизнеспособный продукт (MVP), стадия зрелости технологии (согласно оценке TRL): TRL 3 – 4.

Область применения: нефтесервисное промышленное и научное оборудование для лабораторий НПЗ нефтекомпаний России и СНГ, научноисследовательских центров и вузов, занимающихся вопросами эффективности сепарации нефти.

Экономическая эффективность/значимость работы заключается в повышении точности формализации настроечных параметров для сепараторов, основанных на электростатическом и ультразвуковом методах разрушения нефтяных эмульсий на НПЗ нефтекомпаний России и СНГ, снижение потребления электроэнергии сепараторами, уменьшение влияния человеческого фактора при определении таких параметров и автоматизированный процесс их нахождения, увеличение научно-технической базы.

В будущем планируется более качественная разработка программноаппаратного комплекса с использованием прочных материалов, увеличение функционала ПО для ПК для управления процессами в ходе проведения анализа дисперсного состава, улучшение работы алгоритма сегментации изображений, получаемых с цифровой камеры и прохождение серий тестов в промышленных условиях.

14

### Определения, обозначения, сокращения, нормативные ссылки

<span id="page-14-0"></span>1. АСУ ТП - автоматизированная система управления технологическим процессом;

2. ПАК - программно-аппаратный комплекс;

3. ШД - шаговый двигатель;

4. CAD (Computer aided design) - автоматизированное компьютерное проектирование;

5. САПР - система автоматизированного проектирования;

6. ПК - персональный компьютер;

7. USB (Universal Serial Bus) - универсальная последовательная шина передачи данных;

8. FPS (Fraps per second) – кадры в секунду;

9. ПО - программное обеспечение;

10. Листинг - выходной файл табличного вида, создаваемый транслятором и имеющий текстовый вид, необходимый при отладке программы, поскольку кроме строк самой программы содержит дополнительную информацию.

11. Float - Экспоненциальная форма представления вещественных (действительных) чисел, в которой число хранится в виде мантиссы и порядка, имеюшая фиксированную относительную точность и изменяющуюся абсолютную и утвержденная стандартом IEEE 754.

# **Содержание**

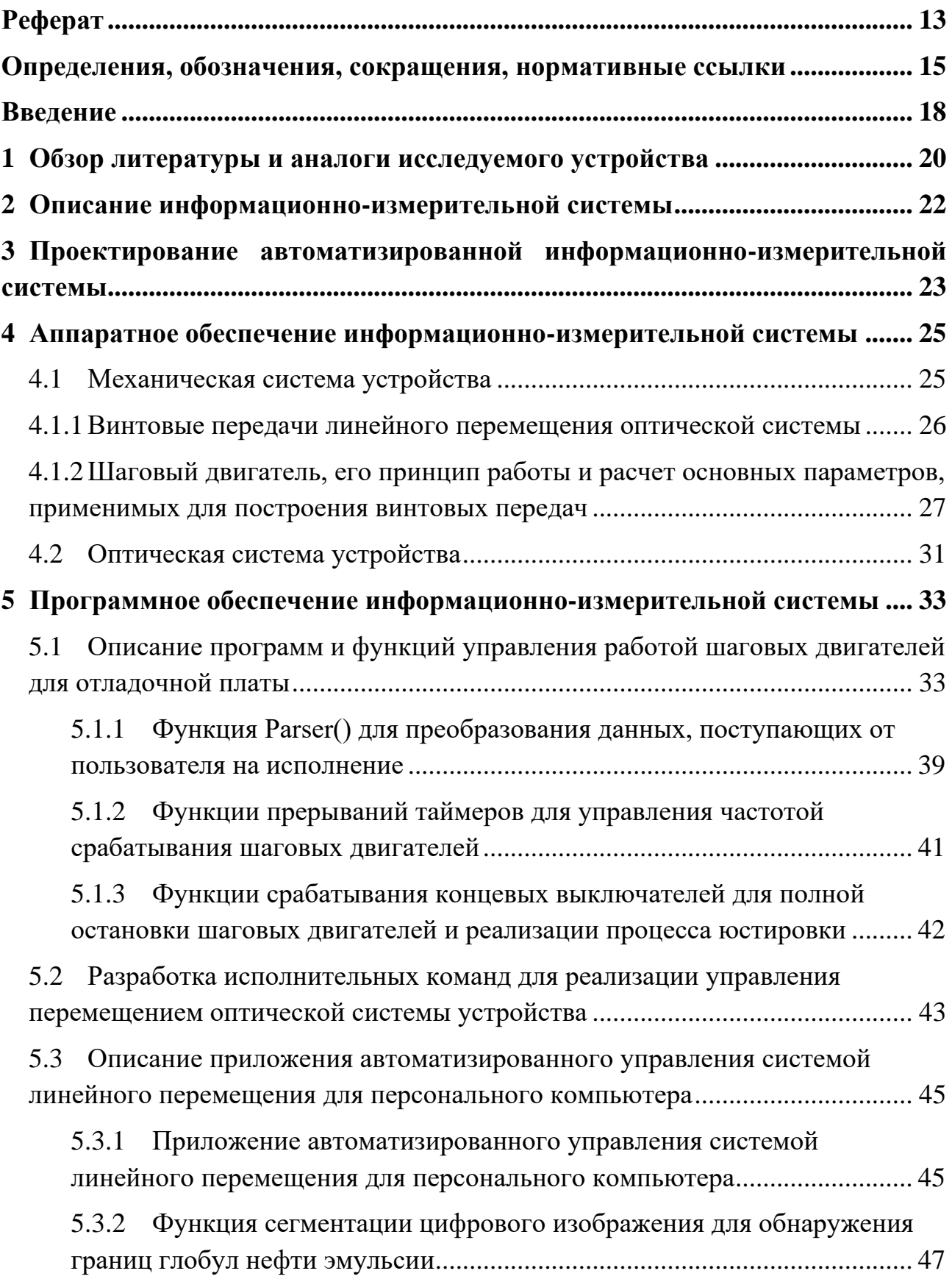

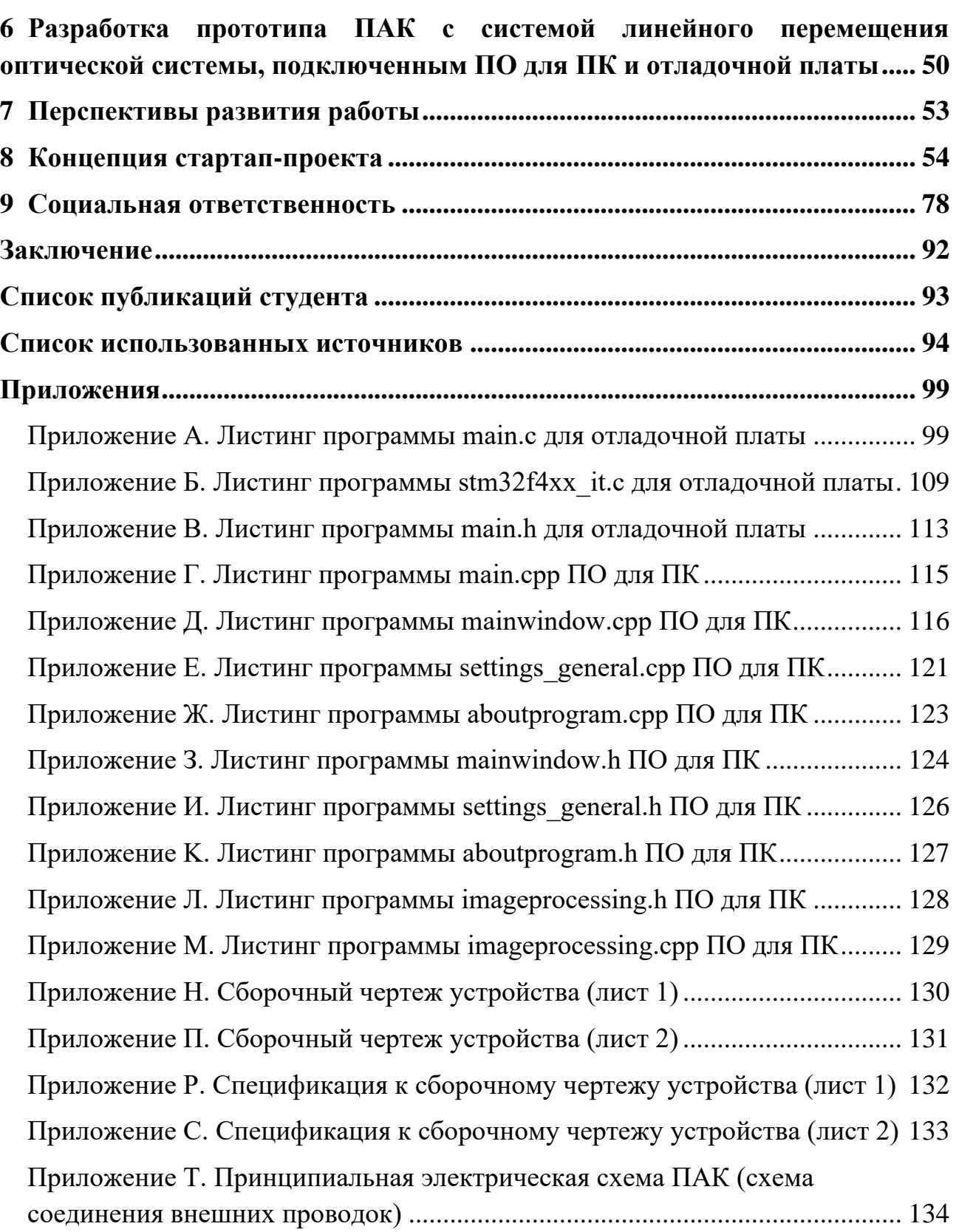

#### **Введение**

<span id="page-17-0"></span>Сегодня топливная промышленность продолжает занимать лидирующие позиции в мировой экономике и очевидным следствием этого является актуальность развития современных и эффективных технологий в сфере переработки нефтепродуктов. Развитие альтернативной энергетики не стоит на месте, однако на данном этапе технологического развития она не способна серьезно конкурировать с топливной энергетикой. Нефтепродукты продолжают оставаться незаменимым и самым популярным видом топлива. Об этом свидетельствует тот факт, что в конце 2020 года Президент РФ В. В. Путин указал на увеличения спроса нефтепродуктов на 1% в мире в следующие пять лет. По данным годового отчета ПАО «НК «Роснефть»» за 2020 год, оценка глубины переработки нефти составила 74,5% [3]. ПАО «Газпром Нефть» в своем годовом отчете за тот же период сообщает, что после проведения модернизации своих НПЗ, оценка глубины переработки нефти увеличится до 98% [4], поэтому приоритет отдается увеличению этого процента и, как следствие, качественной переработки нефти.

При этом, ежегодно крупные российские нефтекомпании тратят на нефтепереработку порядка 115,5 млрд. руб. [3, 4] Поэтому созданная информационно-измерительная система, благодаря введению в эксплуатацию на НПЗ абсолютно нового автоматизированного устройства оптической диагностики дисперсного состава скважинной жидкости с использованием технологий компьютерного зрения, в перспективе позволит существенно снизить косвенные затраты на нефтепереработку.

Добываемый на промысле пластовой флюид, как правило, содержит в себе большое количество воды, для отделения которой используются различные аппараты и установки. Для дальнейшего разрушения глобул нефти ультразвуком необходимо знание собственной частоты колебаний глобулы, которая зависит от ее радиуса, поверхностного натяжения и плотности, поэтому предметом изучения в данной работе будет считаться автоматизированное устройство, определяющее параметры растворенных в пластовой воде глобул нефти.

18

Из этого следует, что целью данной работы является исследование и проектирование автоматизированного устройства с механической системой оптической диагностики глобул в эмульсии. Для достижения цели в изучении работы такого устройства, необходимо решить множество задач, среди которых являются изучение конструкции устройства путем полного цикла разборки и работы отдельных механических узлов устройства, разработка CAD-модели устройства с использованием САПР, расчет основных параметров шаговых двигателей и линейных передач, написание программ для подключенной отладочной платы на базе микроконтроллера STM32 для автоматизированного управления исполнительных механизмов, создание приложения для ПК для автоматизированного управления процессом перемещения оптической системы и получения данных с цифровой камеры для расчета параметров глобул нефти, а также предварительная физическая сборка механических и электромеханических узлов устройства с учетом их взаимного расположения согласно CAD-модели для проведения тестовых запусков.

### 1 Обзор литературы и аналоги исследуемого устройства

<span id="page-19-0"></span>Инновационность разработки устройства для подготовки эмульсии, информационно-измерительной системы для определения дисперсного состава эмульсии заключается в автоматизации процесса измерений с использованием системы искусственного интеллекта, а также в реализации режимов измерения статических и динамических образцов. Составим таблицу конкурентного анализа и аналогов системы согласно источника [18].

Аналогами разработки является анализатор частиц «Mastersizer 3000» от компании Malvern Panalytical, Великобритания. Принцип работы данного устройства основан на методе лазерной дифракции, частота измерения 10кГц, размер анализируемых частиц от 0.01 до 3500 мкм, габариты 690 мм х 300 мм х 450 мм. Другим аналогом разрабатываемой системы является анализатор размера частиц LS 13 320 XR компании Beckman Coulter, США, принцип работы данного устройства также основан на методе лазерной дифракции, размер анализируемых частиц от 10 до 2000 мкм, габариты 970 мм х 254 мм х 495 мм.

| Наименование измерений<br>устройства       | Диапазон<br>частиц,<br><b>MKM</b> | Метод<br>измерения                                                                                                    | Наличие<br>$\overline{10}$ | Уровень<br>автоматизации                                                                                                    | Распределени<br>е частиц по<br>размеру         | Габариты,<br><b>MM</b>       | Вес, кг |
|--------------------------------------------|-----------------------------------|----------------------------------------------------------------------------------------------------|----------------------------|----------------------------------------------------------------------------------------------------|------------------------------------------------|------------------------------|---------|
| LS 13 320 MW,<br>Beckman<br>Coulter, CIIIA | $0,017-$<br>2000                  | Лазерная<br>дифрактометри<br>я по Ми и<br>Фраунгоферу в<br>сочетании с<br>регистрацией<br>дифференциаль<br>ной<br>интенсивности<br>поляризованног<br>о света (PIDS) | $+$                        | Автоматическая<br>юстировка<br>гарантирует точность<br>калибровки угла<br>лазера относительно<br>оптической оси,<br>обеспечивая высокую<br>воспроизводимость | $+$                                            | $1007\times254\times$<br>445 | 32,5    |
| SALD-2300,<br>Shimadzu,<br>Япония          | $0,017-$<br>2500                  | Лазерная<br>дифракция                                                                                                    | $^{+}$                     | Компьютерное<br>управление                                                                                                    | $^{+}.$<br>наблюдение в<br>реальном<br>времени | $680\times280\times$<br>430  | 31      |
| Camsizer X2,<br>Retsch,<br>Германия        | $0,8 - 8000$                      | Анализ<br>динамических<br>изображений в<br>соответствии со<br>стандартом ISO<br>13322-2                                                                             | $+$                        | Полностью<br>автоматическая<br>процедура измерения                                                                                                    |                                                | 850×580×<br>570              | 50      |

Таблица 1.1 – Конкурентный анализ аналогичных технических решений

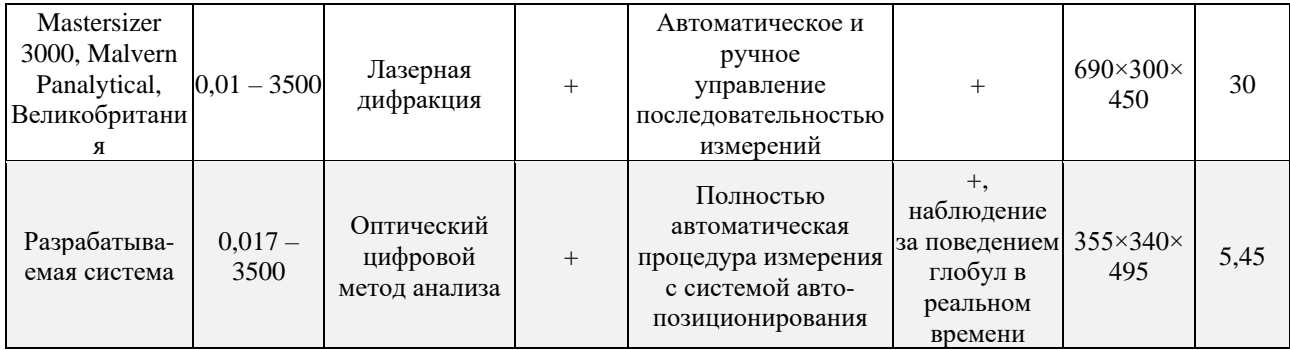

Анализируя данные таблицы 8.6, можно сделать вывод о том, что разрабатываемое решение конкурентоспособно, имея при этом главные требуемые технические характеристики с расширенным диапазоном измерения размеров частиц. Таблица также помогает оценить возможности технических решений конкурентов и увеличить возможность развития собственного продукта, стратегии его выхода на рынок и продвижения.

Преимуществом предлагаемой разработки является оптический метод измерения дисперсного состава образцов, который является эталонным, для любых других методов, а также наличие статического и динамического режимов работы.

Конечным потребителем разработки являются предприятия химической, нефтедобывающей  $\overline{M}$ нефтеперерабатывающей промышленности, исследовательские организации, образовательные учреждения. Себестоимость разработки составляет 2,2 млн руб., рыночная стоимость оценивается в 9 млн. руб., тогда как рыночная стоимость анализатора частиц «Mastersizer 3000» от компании Malvern Panalytical составляет 7 млн. руб., а анализатор размера частиц LS 13 320 XR компании Beckman Coulter - до 10 млн рублей.

### 2 Описание информационно-измерительной системы

<span id="page-21-0"></span>Поскольку анализ дисперсного состава - это процесс получения статистических данных о размерах эмульсии, то в качестве способа проведения анализа дисперсного состава эмульсии были выбраны методы наблюдения, оптической микроскопии и фотофиксации результатов серий проводимых экспериментов на базе технологии компьютерного машинного зрения, а использование специального программного и аппаратного обеспечения ускоряет процесс обработки микрофотографий эмульсии.

Данная система предполагает работу в двух режимах. Первый режим статический. В данном режиме происходит наблюдение за эмульсией, подаваемой порциями через кювету, расположенной на предметном столике устройства. Второй режим - динамический, при котором происходит создание и анализ серий микрофотографий в условиях прогона ламинарного потока эмульсии через кювету предметного столика с низкой скоростью, а также дальнейшая обработка полученных серий изображений.

Промышленный образец информационно-измерительной системы можно будет использовать на промысле в качестве модуля автоматизированного пробоотбора и анализа дисперсного состава эмульсии - предусмотрена возможность отбора для анализа небольшого количества нефтяной эмульсии, которое позднее возвращается в общий поток [2].

устройство состоит из оптической системы, Само камеры  $\mathbf{c}$ компьютерных зрением, фиксирующей размеры и площадь проекции глобул как в режиме реального времени (в динамическом режиме), так и в статике, направляющих валов, по которым происходит движение, а, как следствие, корректировка положения оптической системы в связке с камерой для более точного измерения, шаговых двигателей с блоками линейно-винтовых передач и многих других деталей корпуса и электромеханических узлов.

22

# <span id="page-22-0"></span>**3 Проектирование автоматизированной информационноизмерительной системы**

В рамках проектирования информационно-измерительной системы и изучения механических агрегатов устройства, была создана подробная CADмодель с использованием САПР. Общий вид модели изображен на рисунке 3.1. Сборочный чертеж устройства приведен в приложениях Н – П. Спецификация к сборочному чертежу также приведена в приложениях  $P - C$ .

Спроектированная модель позволяет не только наглядно продемонстрировать само устройство, но и физически провести сборку с полной информированностью о точном взаимном расположении элементов, а также оценить прочностные характеристики узлов будущей информационноизмерительной системы в целом. Более того, модель позволяет изменять конструкцию некорректных и/или неэффективных механических узлов без необходимости предварительного полного разбора прототипа. Конечная версия комплекса информационно-измерительной системы изображена на схеме рисунка 4.1 [1].

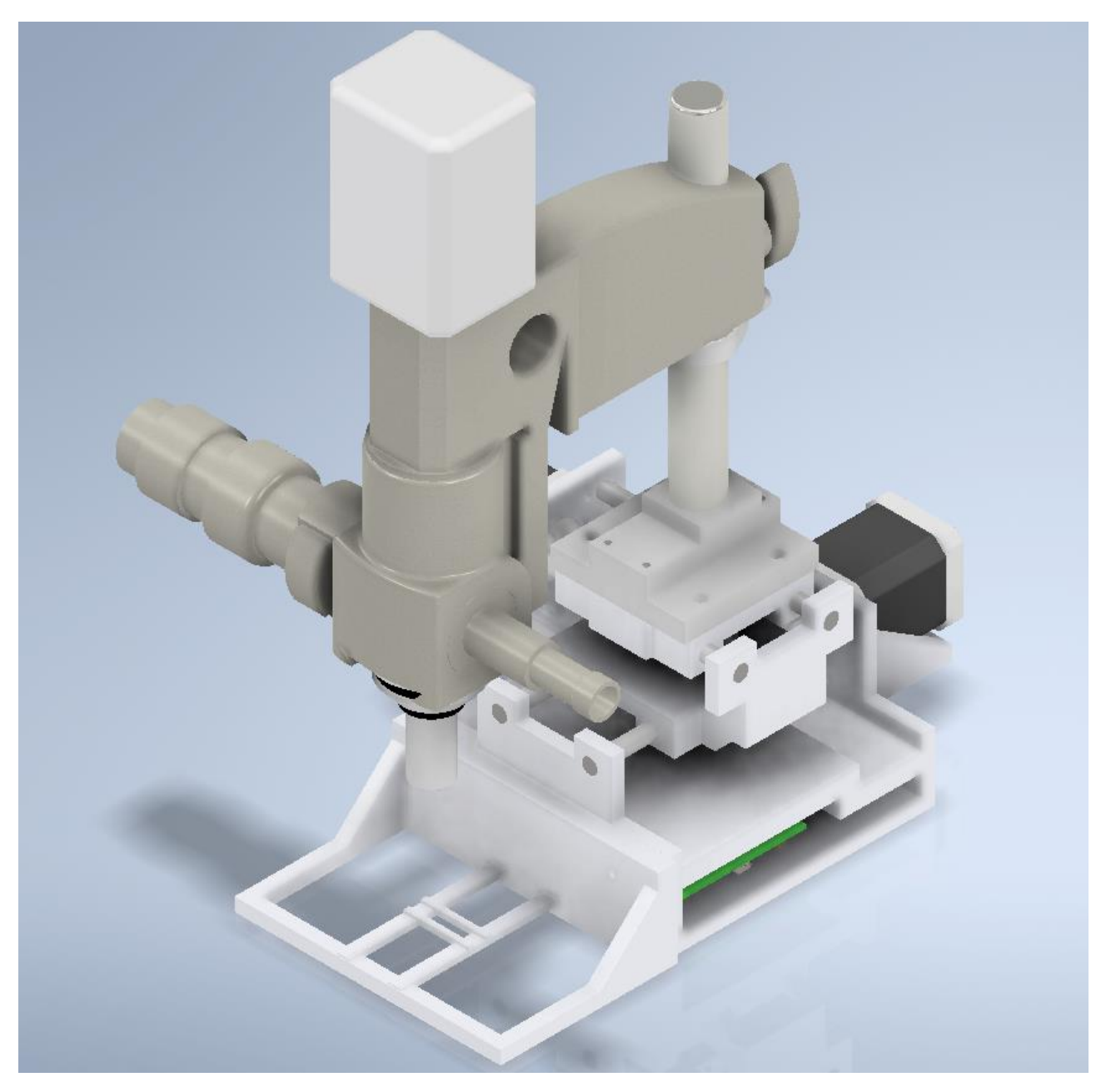

Рисунок 3.1 – CAD-модель автоматизированного устройства цифрового оптического анализа дисперсного состава нефтяных эмульсий

### <span id="page-24-0"></span>**4 Аппаратное обеспечение информационно-измерительной системы**

### **4.1 Механическая система устройства**

<span id="page-24-1"></span>С точки зрения механической системы, устройство обладает 3-мя поступательными степенями свободы, по одной на каждую из осей прямоугольной системы координат в пространстве. Такая механическая система устройства позволяет оптической системе с камерой точно позиционироваться в конкретной точке пространства и перемещаться прямолинейно только вдоль координатных осей в состоянии отсутствия побочных вращений, возникающих при движении платформ винтовых передач. Отсутствие степеней свободы механической системы, отвечающих за вращение, позволяет избавиться от неточностей в перемещении оптической системы и дополнительных погрешностей при проведении измерений. Все это достигается благодаря жесткому крепежу передач в корпусе устройства. [1]

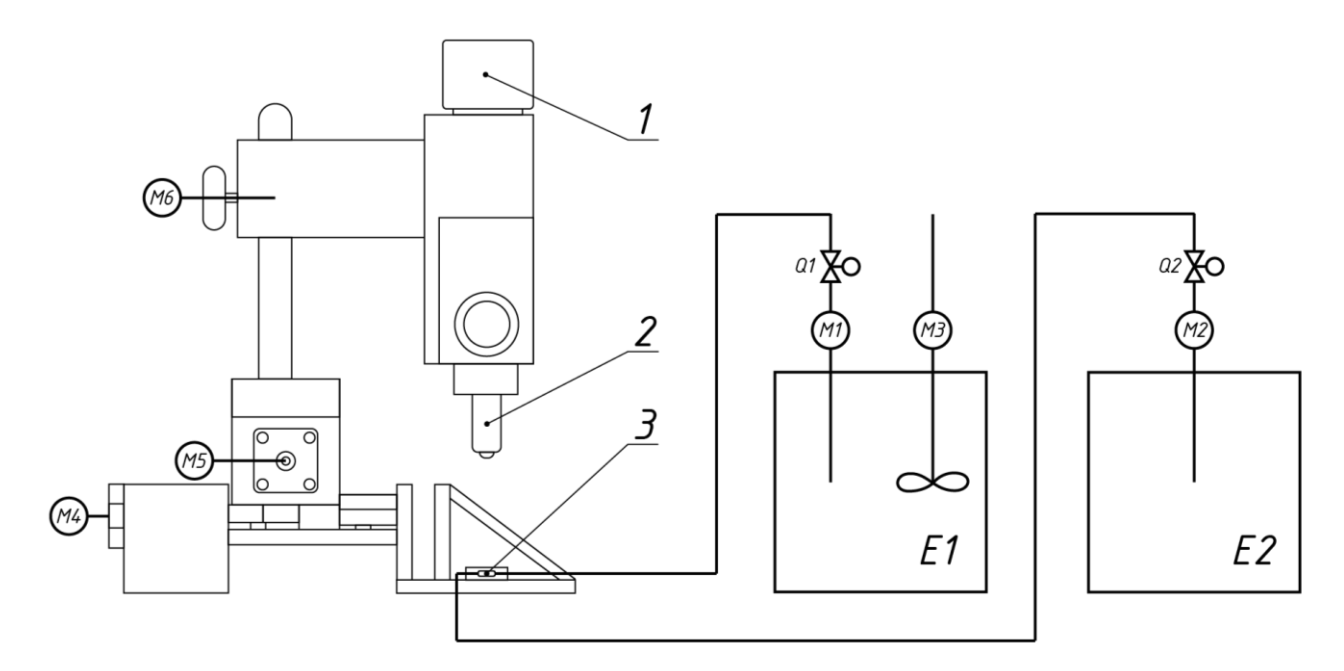

Рисунок 4.1 – Принципиальная схема комплекса информационно-измерительной системы оптической диагностики с подключенными резервуарами и клапанами (1 – цифровая камера; 2 – оптическая система линз микроскопа; 3 – кювета на предметном столике; Е1 – емкость для подготовки эмульсии; Е2 – техническая емкость; Q1, Q2 – электромагнитные клапаны; M1, M2 – насосы для осуществления подачи эмульсии; M3 – привод мешалки/насоса для подготовки эмульсии; M4, M5, M6 – приводы для

перемещения микроскопа относительно предметного столика)

4.1.1 Винтовые передачи линейного перемещения оптической системы

<span id="page-25-0"></span>Пространственное перемещение оптической системы осуществляется при помощи вращения винтов линейных передач устройства, превращающих вращение валов шаговых двигателей в прямолинейное и равномерное движение платформ. Линейное перемещение осуществляется по осям ОХ и OY, как это показано на рисунке 4.2. На одной из платформ винтовой передачи, отвечающей за перемещение по оси ОY, закрепляется оптическая система, а на другой платформе – полностью вся передача, отвечающая за перемещение по оси OY.

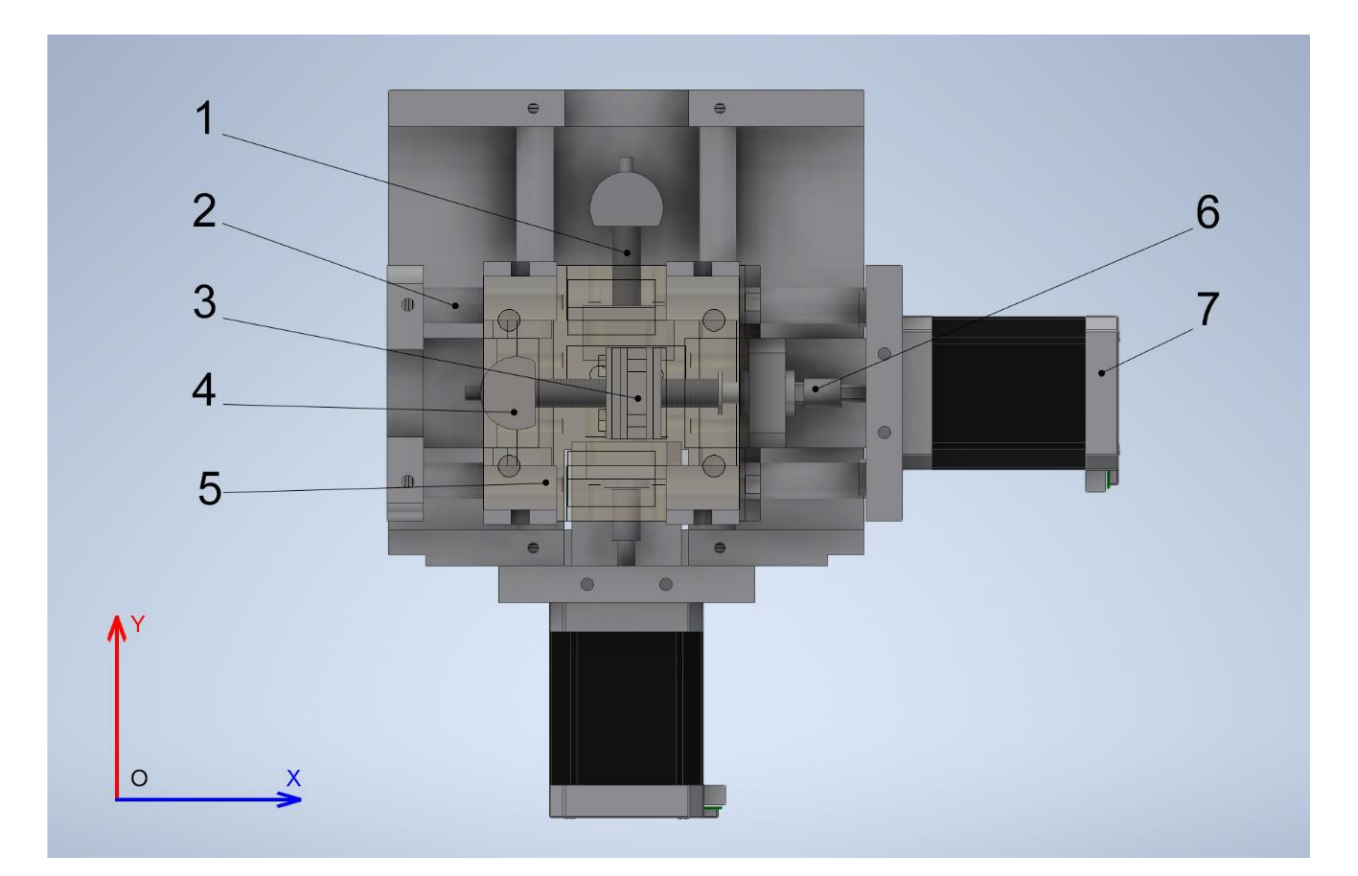

Рисунок 4.2 – CAD-модель винтовых передач линейного перемещения с платформами, концевыми выключателями, подающими винтами (1), направляющими валами (2), U-образными гайками (3), радиальными подшипниками (4), платформами с линейными подшипниками (5), соединительными муфтами (6) и шаговыми двигателями (7)

Резьбовой шаг ведущего винта рассчитывается по формуле:

$$
P = \frac{L}{(n-1)} \Rightarrow P = \frac{10 \text{ nm}}{(20-1)} = 0,5263 \text{ nm} \approx 0.5 \text{ nm},\tag{1}
$$

где *P –* резьбовой шаг (мм), *L* – длина взятого отрезка (мм), на котором отсчитывается число витков винта, *n* – число витков на взятом отрезке *L*.

<span id="page-26-0"></span>Каждая из рассмотренных выше передач обладает подающим винтом (рисунок 4.2, п. 1), соединенным муфтой (рисунок 4.2, п. 6) с валом двухфазного шагового двигателя (рисунок 4.2, п. 7) с угловым шагом 0,9 ° (при одном полном обороте вала двигателя, ротор совершает 400 шагов), работающем в сети постоянного тока 12 В. Управляющие сигналы напряжением 3,3 В для каждого из шаговых двигателей поступают через драйверы шаговых двигателей, соединенных с отладочной платой на базе микроконтроллера STM32.

При достижении концевого выключателя одной или сразу двумя платформами, работа ШД и, как следствие, любое движение каждой из платформ прекращается.

4.1.2 Шаговый двигатель, его принцип работы и расчет основных параметров, применимых для построения винтовых передач

Шаговый двигатель (ШД) – синхронный бесщёточный электродвигатель с несколькими обмотками, в котором ток, подаваемый в одну из обмоток статора, вызывает фиксацию ротора за счет импульсного возбуждения обмоток с помощью электронного коммутатора. Ротором является активный двухполюсный постоянный магнит. На рисунке 4.3 представлена схема шагового двигателя с активным ротором. В конструкции линейных винтовых передач используются ШД NEMA 17 42HM40-1684.

Для реализации работы модуля линейного перемещения оптической системы стенда ШД подходит идеально, так как фиксировать положение оптической системы необходимо с большой точностью и аккуратностью. Поэтому необходимы 2 электродвигателя с наименьшим возможным углом поворота ротора, приводящие в действие модули линейного движения на каждую из степеней свободы. Внешний вид и технические характеристики ШД NEMA 17 42HM40-1684 приведены на рисунке 4.4 и в таблице 4.1, соответственно. [11]

27

| Техническая характеристика  | Описание                                                |  |  |  |
|-----------------------------|---------------------------------------------------------|--|--|--|
| Производитель               | <b>NEMA</b>                                             |  |  |  |
| Модель устройства           | 17 42HM40-1684                                          |  |  |  |
| Угловой шаг                 | $0.9^{\circ} \pm 5 \%$ (1 оборот ротора = 400 шагов ШД) |  |  |  |
| Число фаз                   | 2                                                       |  |  |  |
| Диапазон рабочих температур | от -20 °С до +85 °С                                     |  |  |  |
| Напряжение питания          | $2,8 \text{ B}$                                         |  |  |  |
| Номинальный ток             | $1,68 \text{ A}$                                        |  |  |  |
| Сопротивление фазы          | $1,65$ O <sub>M</sub>                                   |  |  |  |
| Индуктивность               | $3,2$ м $\Gamma$ н                                      |  |  |  |
| Крутящий момент             | $3.3 \text{ K} \cdot \text{c}$ M                        |  |  |  |
| Диаметр вала                | $5 \text{ MM}$                                          |  |  |  |
| Длинна вала                 | $24 \pm 1$ MM                                           |  |  |  |
| Габариты корпуса            | $42 \times 42 \times 40$ MM                             |  |  |  |
| Вес устройства              | $0.28$ KF                                               |  |  |  |

Таблица 4.1 – Технические характеристики ШД NEMA 17 42HM40-1684

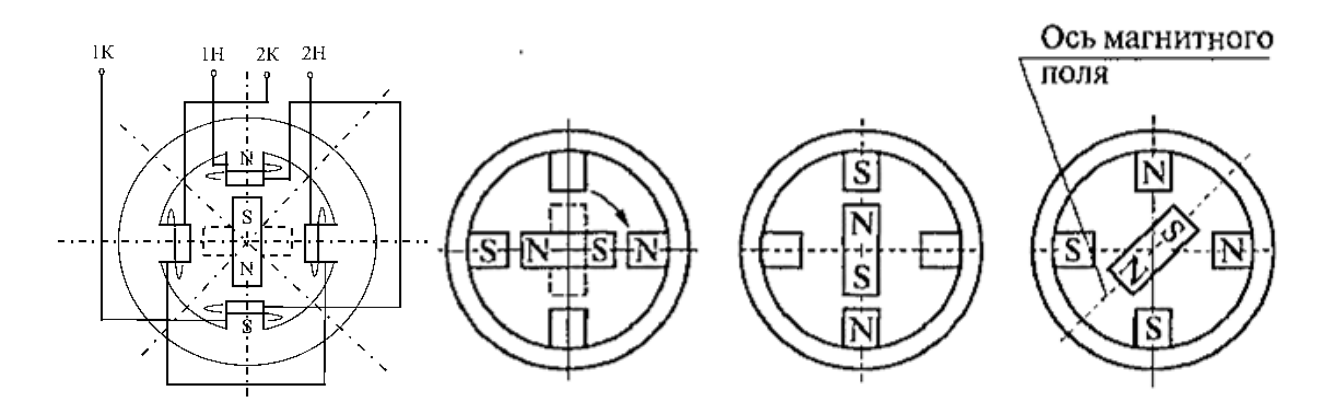

Рисунок 4.3 – Схема контактов и работы шагового двигателя

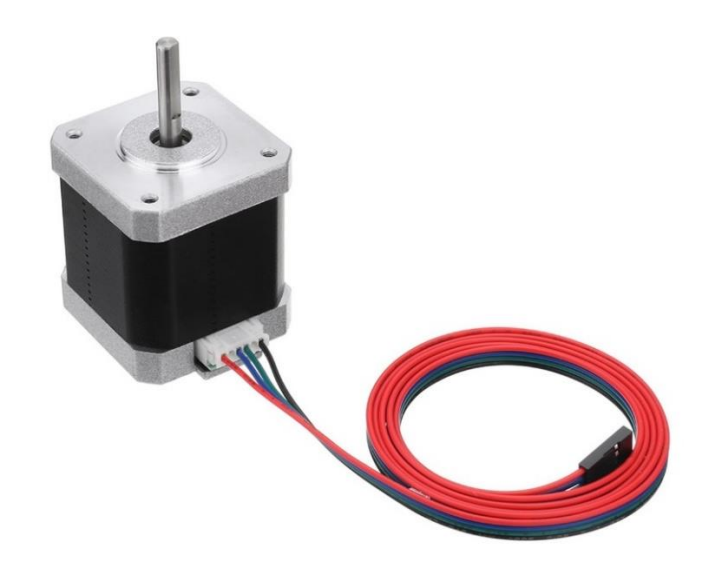

Рисунок 4.4 – Внешний вид шагового двигателя NEMA 17 42HM40-1684

При подаче импульса напряжения на обмотку 1Н–1К (рисунок 4.3) ротор занимает вертикальное, при питании обмотки 2Н–2К – горизонтальное положение, обеспечивая шаг, равный 90°. Положение будет устойчивым, так как при отклонении от него на ротор действует синхронизирующий вращательный момент  $M = M_{max} \cdot \sin(T)$ , где  $T -$  угол между осями магнитных полей статора и ротора. Если подавать импульсы напряжения на обе обмотки одновременно, то ось магнитного поля статора будет расположена под 45°.

Ротор при этом повернется на 45°, чтобы максимальное поле его пересекало. Если снять напряжение с обмотки 1Н–1К, ротор станет горизонтально (следующий шаг), затем, поменяв полярность напряжения, ось магнитного поля переместится еще на 45° и т. д. (эта схема называется несимметричной).

Угловое перемещение шагового двигателя определяется по формуле:

$$
\alpha = \frac{2\pi}{p_{\rm n} \cdot n} \,, \tag{2}
$$

где  $p_{\pi}$  – число пар полюсов ротора, *n* – число переключений (тактов) в цикле, равное числу фаз ШД при симметричном и удвоенному числу при несимметричном режимах работы, соответственно. Оценим значение углового перемещения ШД NEMA 17 42HM40-1684:

$$
\alpha_{\text{reop}} = \frac{2\pi}{p_{\text{n}} \cdot n} = \frac{2\pi}{8 \cdot 2} \approx 0.39269 \,. \tag{3}
$$

Шаговое перемещение ротора осуществляется с помощью подачи импульсов с переключением обмоток (один такт коммутации – один шаг ротора). Суммарный угол поворота ШД пропорционален числу импульсов, а его скорость – частоте импульсов, амплитуда и форма импульсов могут быть различными. Для реверса ШД нужно включить на обратную полярность обмотку, которая в данный момент отключена, тогда ротор сделает шаг в другую сторону.

Основной режим работы ШД – динамический. ШД входит в синхронизм из состояния покоя и самотормозится. Поэтому в ШД обеспечивается пуск, торможение, реверс и переход с одной частоты управляющих импульсов на другую. Пуск ШД осуществляется скачкообразным или постепенным увеличением частоты входного сигнала до рабочей, торможение – снижением ее до нуля, реверс – изменением последовательности коммутации обмоток ШД.

По конструкции ШД могут быть однофазными, двухфазными, многофазными, с активным или пассивным ротором. Активный ротор выполнен в виде постоянных магнитов или с обмоткой возбуждения, как у СД (магнитоэлектрические шаговые двигатели). Такие ШД имеют крупный шаг ротора от 90° до 15°. Для уменьшения шага увеличивают число фаз и тактов коммутации, а также используют двухстаторную или двухроторную конструкцию.

Максимальная частота управляющих импульсов, при которой возможен пуск ШД из неподвижного состояния без выпадения из синхронизма (пропуска шагов) называется частотой приемистости. Чем выше электромагнитная и механическая инерция ШД и больше момент нагрузки, тем меньше частота приемистости.

Максимальная скорость ШД с активным ротором составляет 208–314 р/с, частота приемистости от 70 до 500 Гц, номинальный вращающий момент от  $10 \cdot$  $10^{-6}$  до  $10 \cdot 10^{-3}$  Н  $\cdot$  м. Для больших частот приемистости используются ШД с пассивным ротором, которые делятся на реактивные и индукторные. Ротор выполнен из ферромагнитного материала, не имеет обмоток (пассивный). На статоре зубцы *Z<sup>c</sup>* (явновыраженные полюсы) с обмотками, на роторе зубцы *Z<sup>p</sup>* без обмоток.

Если *Zp* > *Zc*, то при каждом переключении обмоток статора ротор совершает поворот (шаг)  $\alpha$ , вычисляемый по формуле:

$$
\alpha = \tau_c - \tau_p = \frac{360^\circ}{Z_c} - \frac{360^\circ}{Z_p} = \frac{360^\circ \cdot (Z_p - Z_c)}{Z_c Z_p}.
$$
 (4)

30

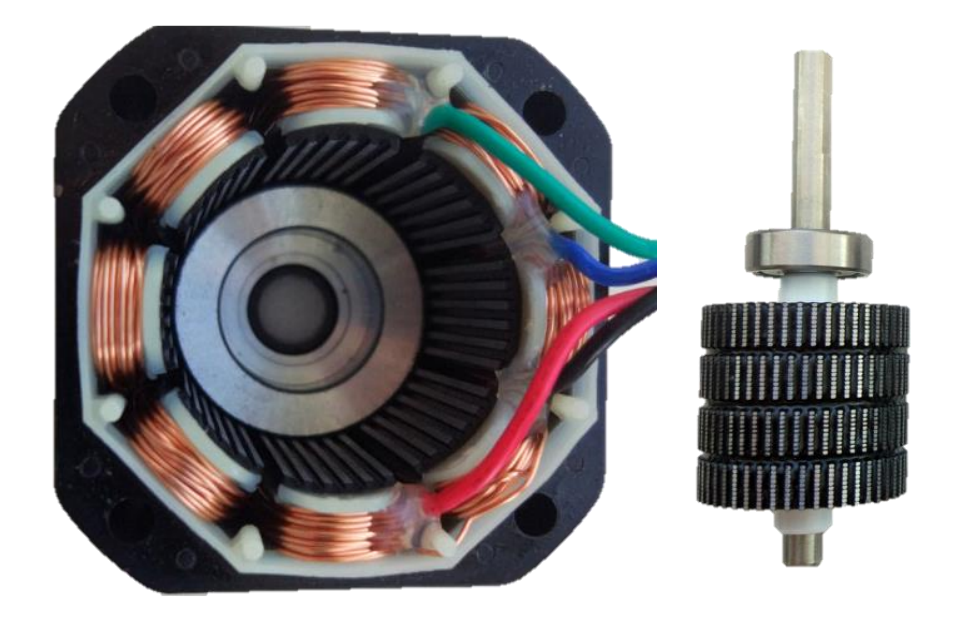

Рисунок 4.5 – Ротор и статор шагового двигателя NEMA 17 42HM40-1684

В случае использования предложенного ШД, значение шага равно (число обмоток статора, равное 8, взято из рисунка 4.5):

$$
\alpha_{\text{reop}} = \frac{360^{\circ}}{6 \cdot 8} - \frac{360^{\circ}}{20 \cdot 4} = \frac{360^{\circ} \cdot (80 - 48)}{80 \cdot 48} = \frac{11520}{3840} = 3^{\circ}.
$$
 (5)

Уменьшив разность *Z<sup>р</sup>* – *Zс*, можно снизить шаг ротора. ШД с пассивным ротором (Ш, ШДР, ШР, РШД) имеют шаг от 1,5° до 9°, момент 2,5  $\cdot$  10<sup>-6</sup> – 10  $\cdot$  $10^{-3}$  Н  $\cdot$  м, частоту приемистости от 250 до 1200 Гц [7].

Данная связка электромеханического и электронного обеспечения устройства гарантирует безопасное помехоустойчивое и гибко настраиваемое соединение между механической и электронной системами устройства.

### **4.2 Оптическая система устройства**

<span id="page-30-0"></span>Цифровая камера (рисунок 4.6, п.1), физически соединенная с оптической системой устройства и подключенная через интерфейс USB и драйвер к ПК, способна детектировать размеры глобул флюида как в статическом, так и динамическом режимах работы устройства при помощи технологии компьютерного зрения, подключенной через специальные библиотеки разработанного ПО. Камера способна вести фото- и видеофиксацию

микроизображений глобул нефти в разных режимах работы устройства с плавающей частотой кадров в зависимости от разрешения кадра и требуемых задач конкретного исследования от 6 до 216 FPS. Передача изображения в разработанное приложение для ПК происходит по интерфейсу USB 3.1 и драйвера камеры для наглядности проведения исследований и позиционирования оптической системы в целом.

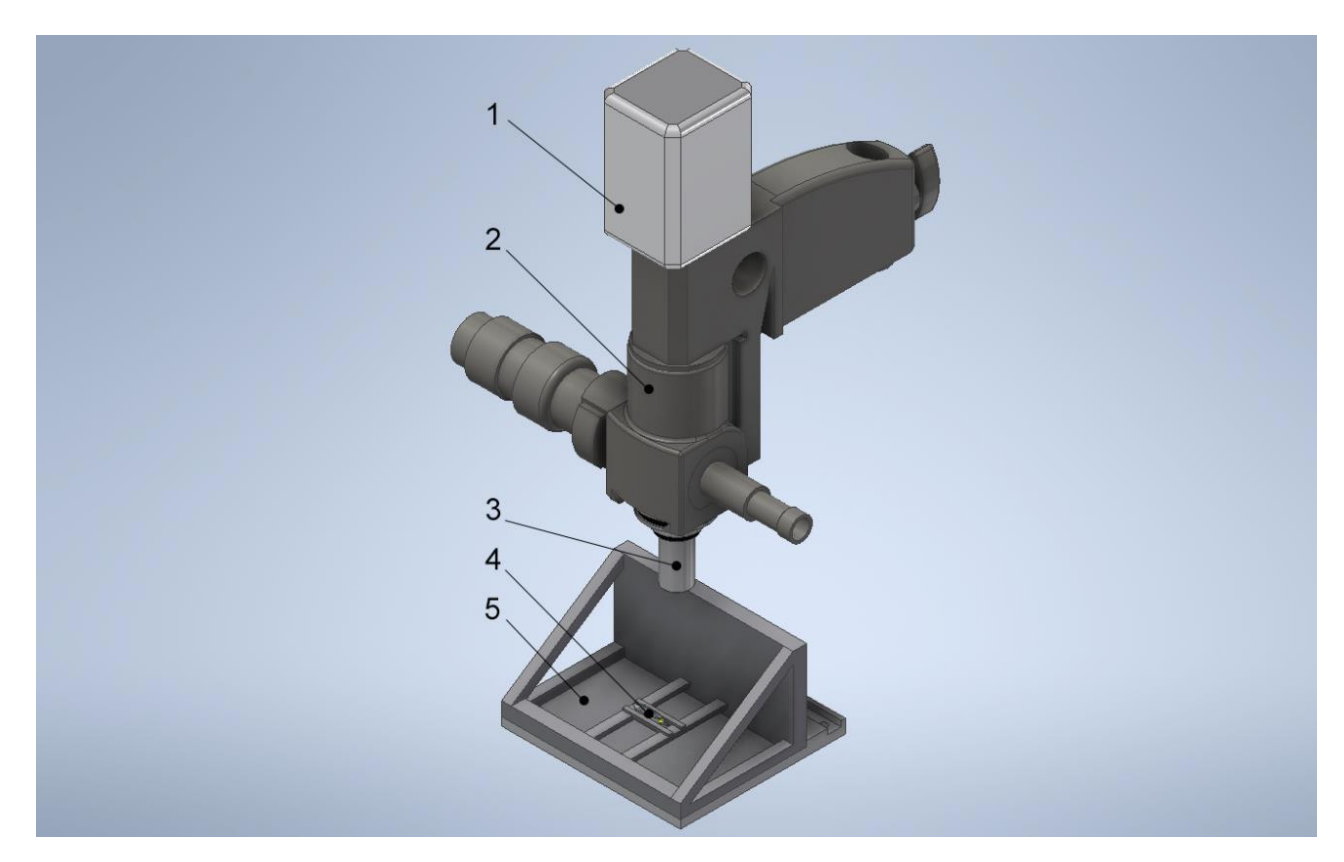

Рисунок 4.6 – CAD-модель оптической системы (2) с объективом (3), цифровой камерой (1) и предметного столика (5) с кюветой (4) разработанного устройства

Оптическая система (рисунок 4.6, п. 2, 3) представляет из себя металлическую тубу с подключенной цифровой камерой на верхней ее части, в нижней же вставлен микрообъектив. Скорректированный планахроматический микрообъектив с плоским зрением для проведения исследований в поляризованном свете имеет 16-ти кратное увеличение и апертуру 0,32 (рисунок 4.6, п. 3) и подходит для работы в проходящем свете, рассчитанный на длину тубуса 160 мм и толщину покровного стекла кюветы 0,17 мм (рисунок 4.6, п. 4).

<span id="page-32-0"></span>5 Программное обеспечение информационно-измерительной системы

Проектирование аппаратного обеспечения для устройства оптической диагностики дисперсного состава скважинной жидкости - важный этап создания исследуемого устройства, однако без специализированного программного обеспечения, при помощи которого возможно было бы управлять всеми агрегатами и периферией, не представляется возможным автоматизированное управление такой установкой. Описанные далее мероприятия нацелены на создание оригинального ПО, способного удовлетворить все потребности, связанные с управлением и контролем протекающих процессов с установкой и исследованием дисперсного состава эмульсии.

Комплекс разработанного оригинального ПО для информационноизмерительной системы базируется на написанных программах отдельно для отладочной платы на базе микроконтроллера STM32 и ПК, описанных далее.

# <span id="page-32-1"></span>5.1 Описание программ и функций управления работой шаговых двигателей для отладочной платы

Для того, чтобы написанные программы в дальнейшем точно работали с подключаемой отладочной платой, ее сначала необходимо сконфигурировать, настроив все необходимые для реализации подключения шаговых двигателей входы и выходы микроконтроллера на плате. [12] Данная операция была выполнена в среде конфигурации отладочных плат на базе микропроцессоров STM32 – STM32CubeMX. Результат работы представлен на рисунках 5.1 и 5.2.

Также настроим частоту тактирования микропроцессора и встроенных таймеров. Выберем частоту, равную 100 МГц. Результаты конфигурирования представлены на рисунке 5.3.

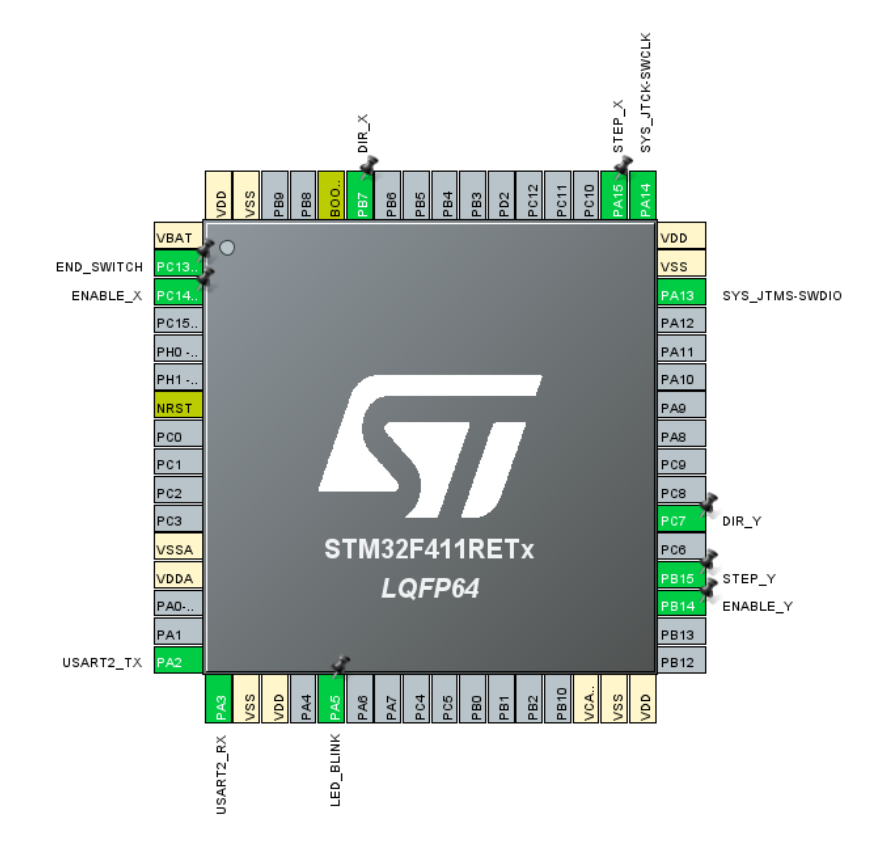

Рисунок 5.1 – Сконфигурированные входы/выходы отладочной платы в среде STM32CubeMX

| GPIO Mode and Configuration                                          |               |             |           |                                |             |                   |              |  |  |  |  |
|----------------------------------------------------------------------|---------------|-------------|-----------|--------------------------------|-------------|-------------------|--------------|--|--|--|--|
| Configuration                                                        |               |             |           |                                |             |                   |              |  |  |  |  |
| Group By Peripherals<br>$\checkmark$                                 |               |             |           |                                |             |                   |              |  |  |  |  |
| <b>O</b> USART<br>SYS.<br><b>NVIC</b><br>GPIO<br>0<br>$\bullet$<br>◉ |               |             |           |                                |             |                   |              |  |  |  |  |
| Search Signals<br>□ Show only Modified Pins<br>Search (Crtl+F)       |               |             |           |                                |             |                   |              |  |  |  |  |
| Pin Name $\Leftrightarrow$                                           | Signal on Pin | GPIO output | GPIO mode | GPIO Pull-u                    | Maximum ou. | <b>User Label</b> | Modified     |  |  |  |  |
| PA <sub>5</sub>                                                      | n/a           | High        |           | Output Push No pull-up a Low   |             | LED BLINK         | ✓            |  |  |  |  |
| <b>PA15</b>                                                          | n/a           | Low         |           | Output Push No pull-up a       | Low         | STEP X            | $\checkmark$ |  |  |  |  |
| PB <sub>7</sub>                                                      | n/a           | Low         |           | Output Push No pull-up a Low   |             | DIR X             | $\checkmark$ |  |  |  |  |
| <b>PB14</b>                                                          | n/a           | Low         |           | Output Push No pull-up a       | Low         | <b>ENABLE Y</b>   | $\checkmark$ |  |  |  |  |
| <b>PB15</b>                                                          | n/a           | Low         |           | Output Push No pull-up a       | Low         | STEP Y            | $\checkmark$ |  |  |  |  |
| PC7                                                                  | n/a           | Low         |           | Output Push No pull-up a       | Low         | DIR Y             | $\checkmark$ |  |  |  |  |
| PC13-ANTI  n/a                                                       |               | n/a         |           | External Inte No pull-up a n/a |             | <b>END SWITCH</b> | $\checkmark$ |  |  |  |  |
| PC14-OSC3                                                            | n/a           | Low         |           | Output Push No pull-up a Low   |             | <b>ENABLE X</b>   | $\checkmark$ |  |  |  |  |

Рисунок 5.2 – Настройки входов/выходов отладочной платы в среде

### STM32CubeMX

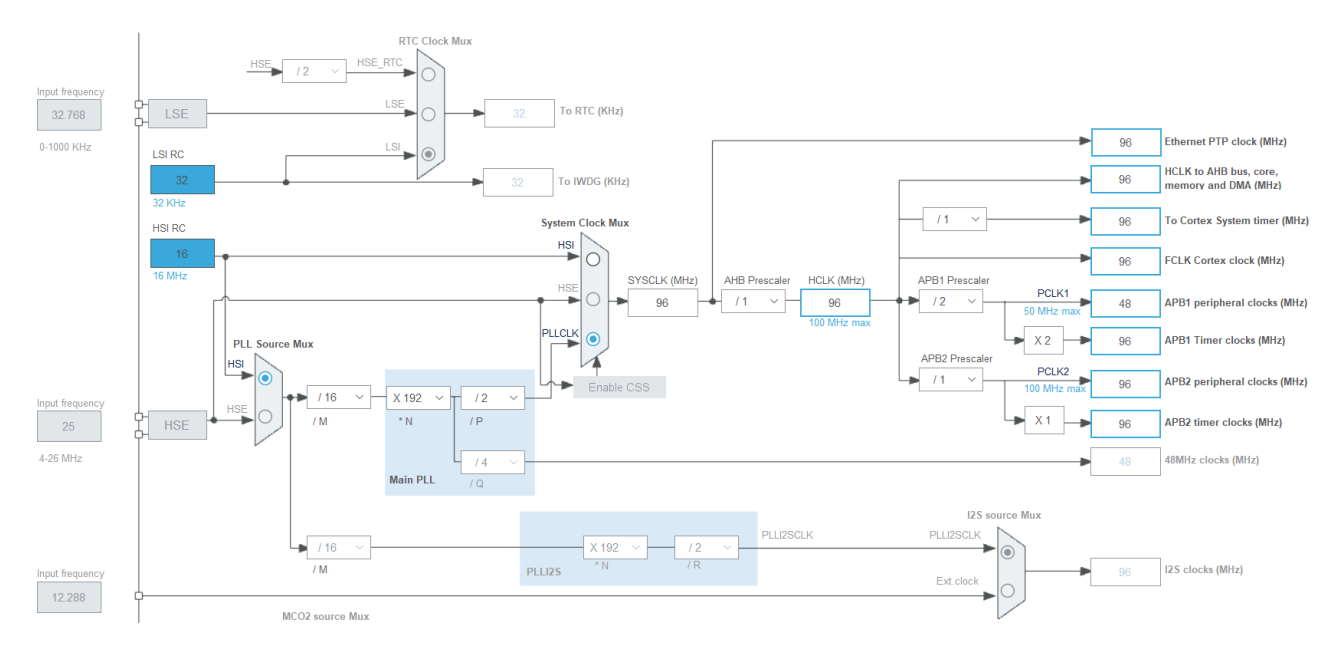

Рисунок 5.3 – Выбор частоты тактирования микропроцессора для отладочной платы в среде STM32CubeMX

Также необходимо настроить встроенные таймеры для определения частоты тактирования (срабатывания) шаговых двигателей (в данном случае, для шагового двигателя оси OX – таймер TIM2, а для OY – TIM3). Результаты работы приведены на рисунках 5.4, 5.5 и 5.6.

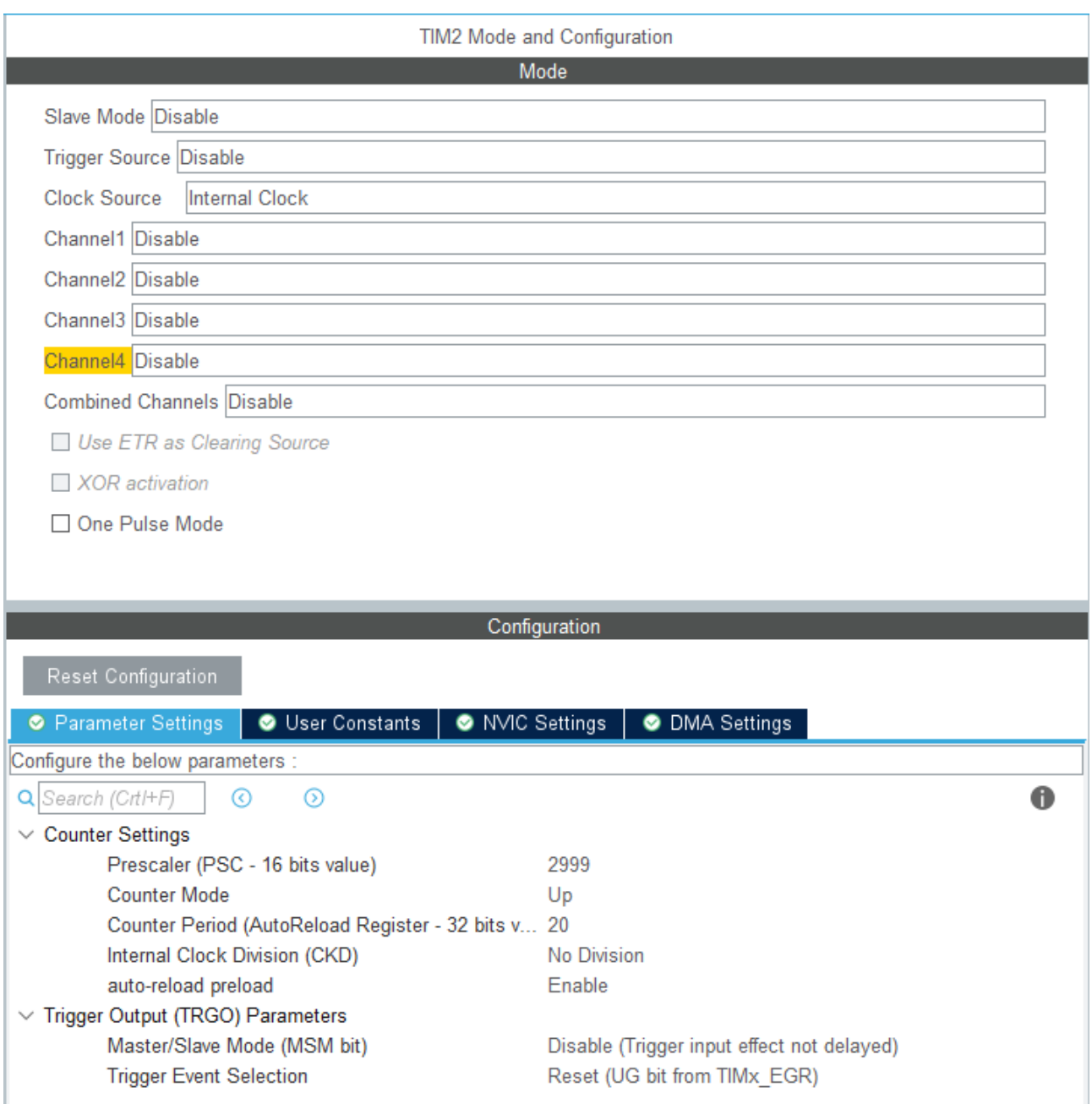

Рисунок 5.4 - Настройка таймера ТІМ2 для ШД оси ОХ для отладочной платы

в среде STM32CubeMX
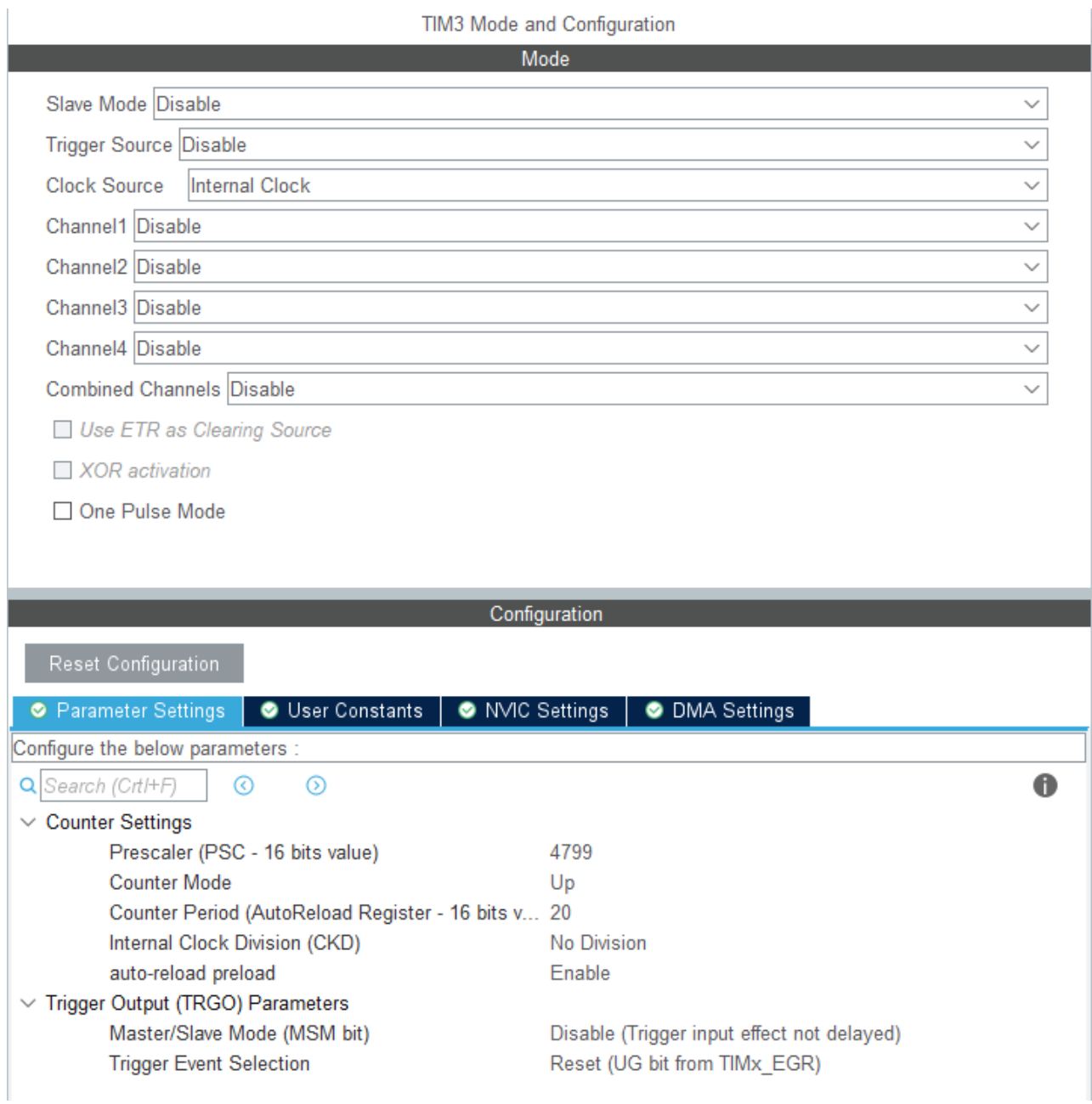

Рисунок 5.5 – Настройка таймера ТІМЗ для ШД оси ОҮ для отладочной платы в

среде STM32CubeMX

# **USART2 Mode and Configuration** Mode Mode Asynchronous Hardware Flow Control (RS232) Disable

| Configuration                                                                |                                |                           |                                              |                                     |                       |                           |          |
|------------------------------------------------------------------------------|--------------------------------|---------------------------|----------------------------------------------|-------------------------------------|-----------------------|---------------------------|----------|
| Reset Configuration                                                          |                                |                           |                                              |                                     |                       |                           |          |
| <b>Parameter Settings</b>                                                    | ◉                              | User Constants            | ◉                                            | <b>NVIC Settings</b>                | <b>O</b> DMA Settings | <b>GPIO Settings</b><br>◎ |          |
|                                                                              | <b>DMA Request</b>             | Stream                    |                                              |                                     | <b>Direction</b>      | Priority                  |          |
| USART <sub>2</sub> RX                                                        |                                |                           | DMA1 Stream 5<br>Peripheral To Memory<br>Low |                                     |                       |                           |          |
| Configuration                                                                |                                |                           |                                              |                                     |                       |                           |          |
| <b>Reset Configuration</b>                                                   |                                |                           |                                              |                                     |                       |                           |          |
| စ                                                                            | <b>Parameter Settings</b><br>◉ | User Constants            | ◉                                            | <b>NVIC Settings</b><br>◉           | <b>DMA Settings</b>   | ● GPIO Settings           |          |
| Search Signals<br>Show only Modified Pins<br>$\mathsf{L}$<br>Search (Crtl+F) |                                |                           |                                              |                                     |                       |                           |          |
| Pin Name $\Leftrightarrow$                                                   |                                | Signal on Pin GPIO output | GPIO mode                                    |                                     | GPIO Pull-u Maximum o | <b>User Label</b>         | Modified |
| PA <sub>2</sub>                                                              | USART2 TX                      | n/a                       |                                              | Alternate Fu No pull-up a Very High |                       |                           |          |
| PA3                                                                          | <b>USART2 RX</b>               | n/a                       |                                              | Alternate Fu No pull-up a Very High |                       |                           |          |

Рисунок 5.6 – Настройка USART и DMA для отладочной платы в среде STM32CubeMX

После проведения полной конфигурации отладочной платы, необходимо написать программы для реализации управления вращением валов шаговых двигателей, а, как следствие, и управления линейным перемещением оптической системы устройства через валово-цилиндрические передачи. Данная операция была выполнена в среде программирования отладочных плат на базе микропроцессоров STM32 – STM32CubeIDE. Результат работ приведен в приложениях А–В. Рассмотрим некоторые функции написанных программ.

5.1.1 Функция Parser() для преобразования данных, поступающих от пользователя на исполнение

Составим на основе имеющейся программы main.c блок-схему, объясняющую алгоритм работы функции преобразования данных – Parser(), поступающих от пользователя на исполнение шаговым двигателям через подключенные драйверы. Результат работы представлен на рисунке 5.7 ниже.

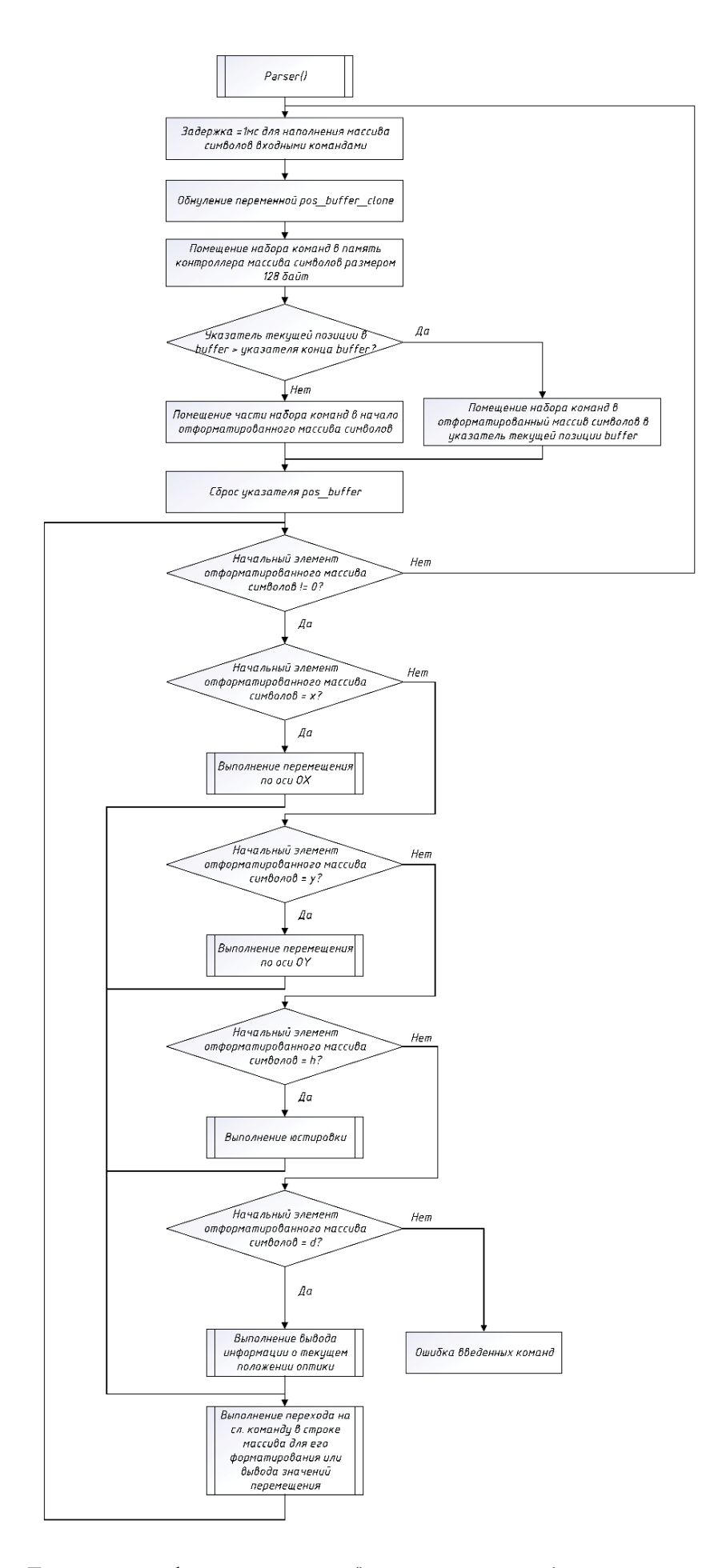

Рисунок 5.7 – Блок-схема функции Parser() программы main.c для отладочной платы

5.1.2 Функции прерываний таймеров для управления частотой срабатывания шаговых двигателей

Составим на основе имеющейся программы stm32f4xx\_it.c блок-схемы, объясняющие алгоритм работы функций прерываний таймеров TIM2\_IRQHandler() и TIM3\_IRQHandler(), для корректной и точной работы тактирования шаговых двигателей. Результат работы представлен на рисунке 5.8 и 5.9.

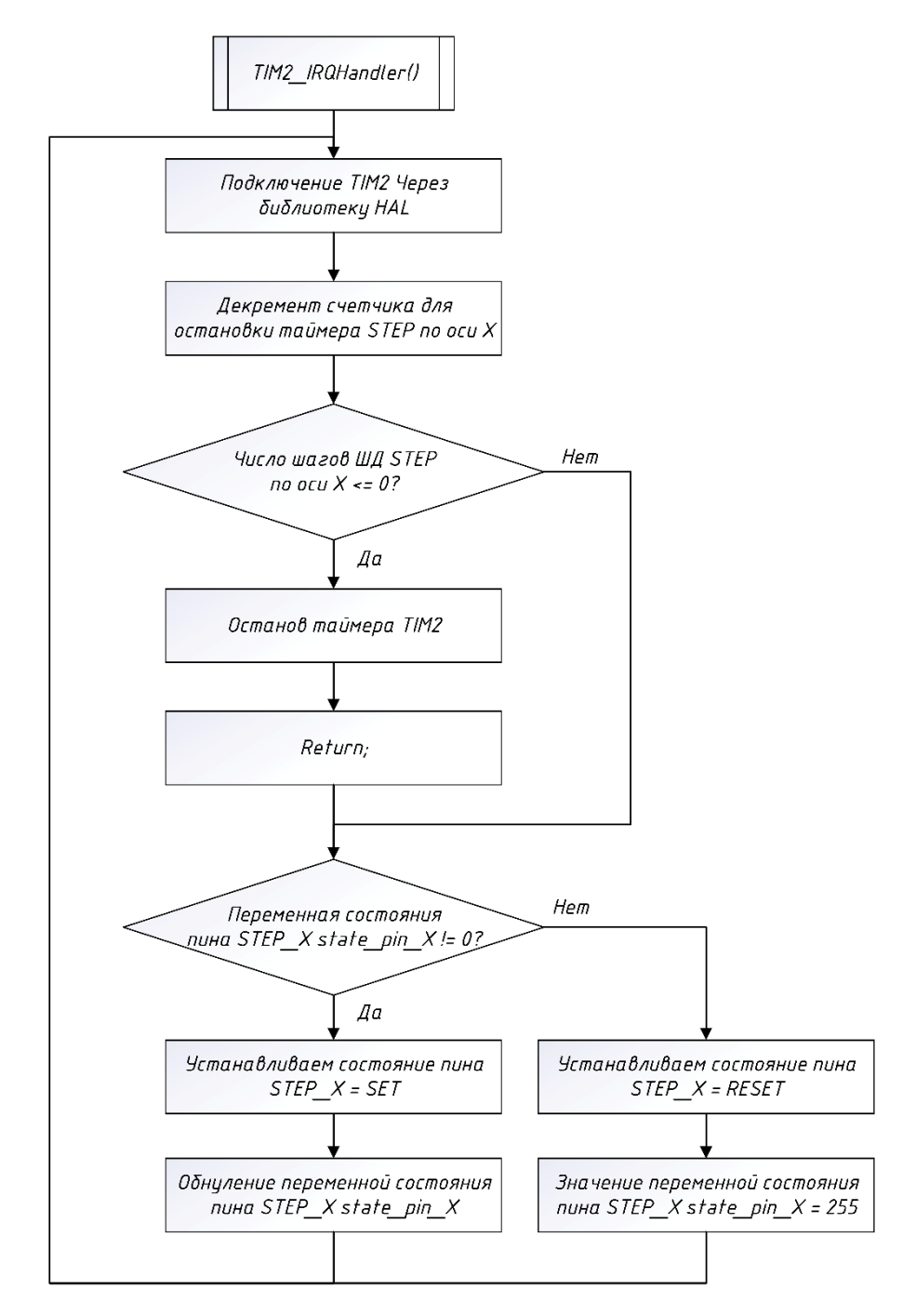

Рисунок 5.8 – Блок-схема функции прерывания таймера TIM2 для перемещения по оси OX программы stm32f4xx\_it.c для отладочной платы

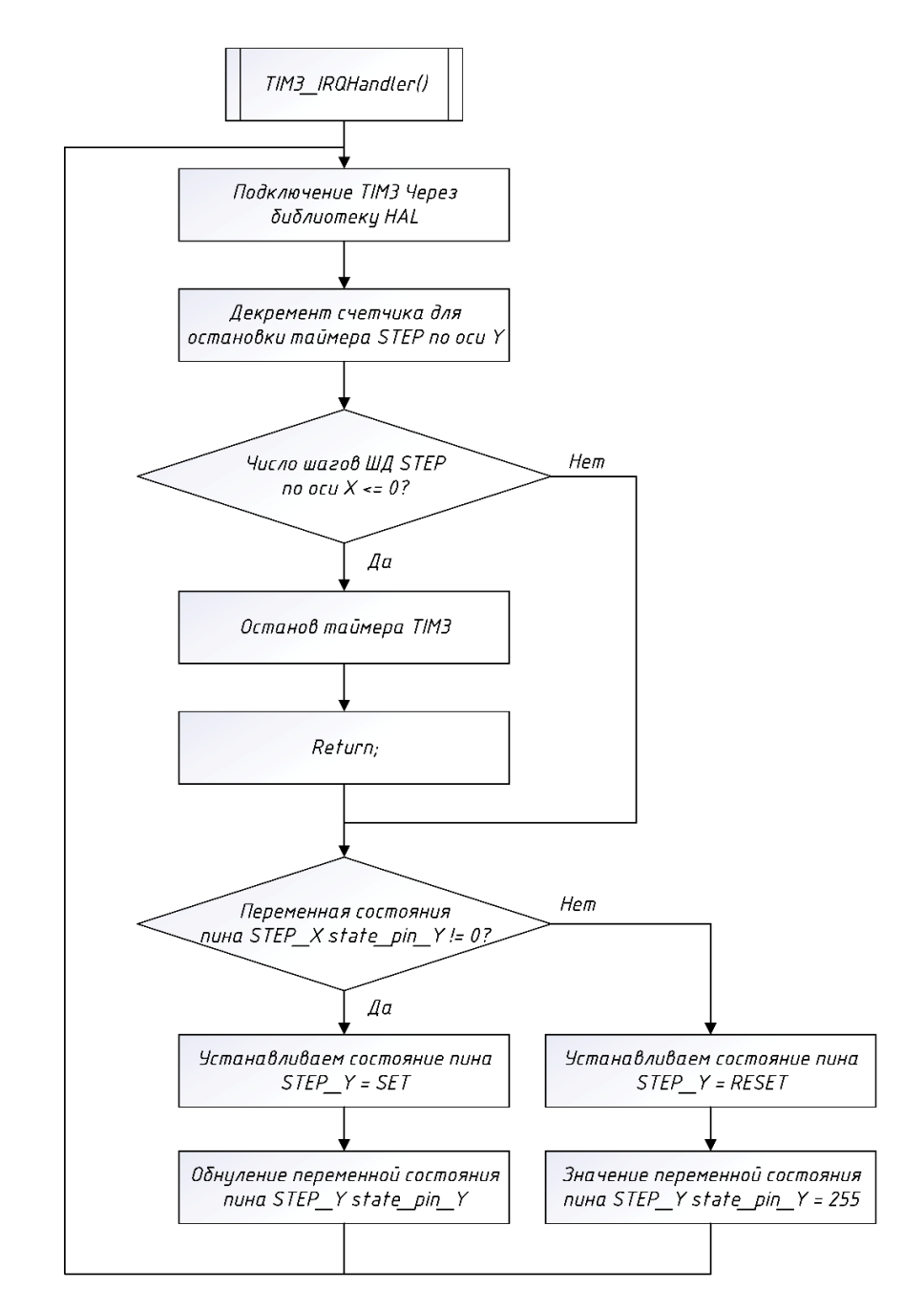

Рисунок 5.9 – Блок-схема функции прерывания таймера TIM3 для перемещения по оси OY программы stm32f4xx\_it.c для отладочной платы

5.1.3 Функции срабатывания концевых выключателей для полной остановки шаговых двигателей и реализации процесса юстировки

Составим на основе имеющейся программы stm32f4xx\_it.c блок-схему, объясняющую алгоритм работы функции срабатывания концевых выключателей – EXTI15\_10\_IRQHandler(), для полного останова шаговых двигателей и реализации процесса юстировки. Результат работы представлен на рисунке 5.10.

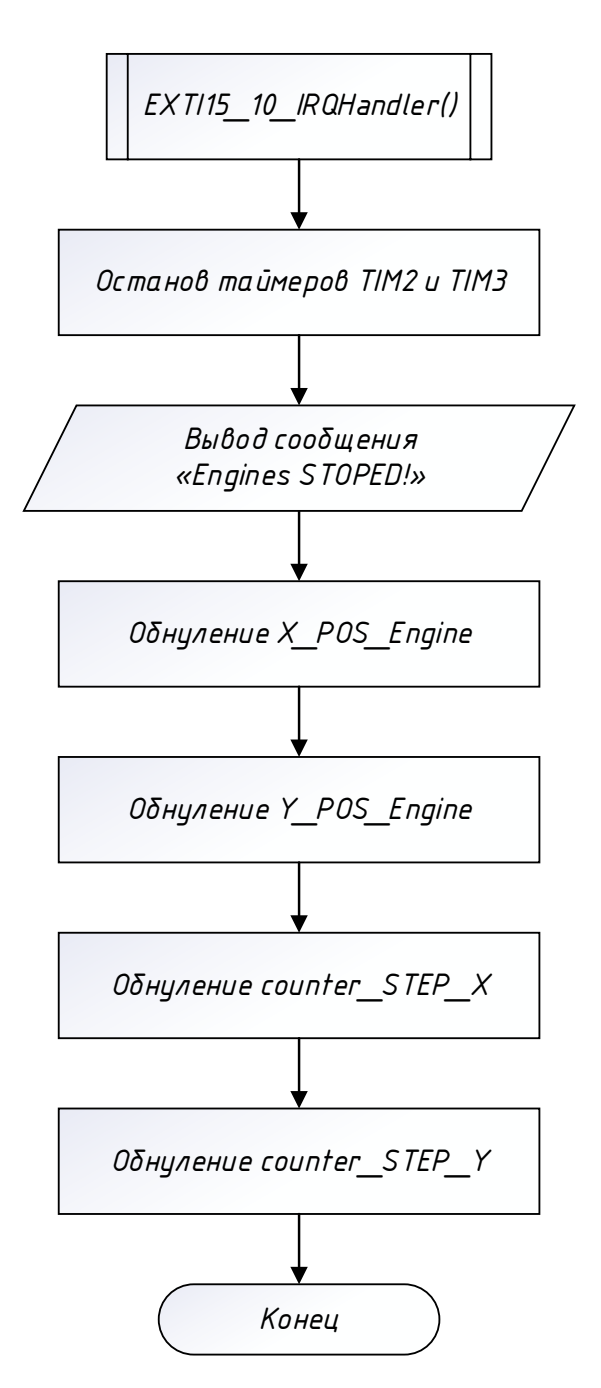

Рисунок 5.10 – Блок-схема функции срабатывания концевых выключателей для полной остановки ШД и реализации процесса юстировки программы stm32f4xx\_it.c для отладочной платы

# 5.2 Разработка исполнительных команд для реализации управления перемещением оптической системы устройства

Описанные выше блоки программ необходимы для построения логики исполнения входных команд, подаваемых пользователем для реализации перемещения оптической системы устройства посредством преобразования

вращательного движения валов шаговых двигателей в поступательное линейное движение через валово-цилиндрическую передачу. Такие команды имеют строгое синтаксическое определение, описанное в таблице 5.1. Здесь реализовано не только абсолютное линейное перемещение, поскольку иногда могут возникнуть ситуации, когда необходимо уже из заданной точки переместить оптическую систему на некоторое расстояние, поэтому в коде программ заложена реализация относительного перемещения. Разумеется, любые команды, поступающие на исполнение, можно комбинировать друг с другом и подавать их параллельно на исполнение через запятую, поскольку программа написана так, чтобы гибко подстраиваться под необходимости пользователя.

Основные команды, которые могут быть использованы для перемещения оптической системы устройства посредством выполнения разработанных программ и выстроенной логики всей системы управления в целом, представлены в таблице 5.1.

Таблица 5.1 – Список основных команд для управления перемещением оптической системы устройства

| Написание команды                | Интерпретация команды                                                                                                |
|----------------------------------|----------------------------------------------------------------------------------------------------|
| $x \rightarrow$ [значение float] | Относительное перемещение оптики на заданное расстояние в мм<br>по оси ОХ                                            |
| $y \rightarrow$ [значение float] | Относительное перемещение оптики на заданное расстояние в мм<br>по оси ОҮ                                            |
| $x =$ [значение float]           | Абсолютное перемещение оптики на заданное расстояние в мм по<br>оси ОХ                                               |
| $y$ =[значение float]            | Абсолютное перемещение оптики на заданное расстояние в мм по<br>оси ОҮ                                               |
| h                                | Команда юстировки (homing)                                                                                           |
| d                                | Команда для получения данных о текущем положении оптической<br>системы (координаты точки расположения) (destination) |

Созданное ПО как для отладочной платы, так и далее для ПК необходимо подключить друг к другу посредством последовательного СОМ-порта. Реализация данной процедуры продемонстрирована в коде программы в приложениях А и Д.

#### 5.3 Описание приложения автоматизированного управления системой линейного перемещения для персонального компьютера

Написанные программы для отладочной платы в предыдущем подпункте хоть и реализуют весь необходимый функционал для управления линейным оптической системы устройства, перемещением однако управление осуществляется только посредством отдельно дополнительно подключаемых программ по типу терминала, работающего через последовательный СОМ-порт, что не всегда удобно и наглядно.

5.3.1 Приложение автоматизированного управления системой линейного перемещения для персонального компьютера

Для большего комфорта использования и управления процессом перемещения оптики устройства необходима разработка собственного ПО для ПК, которое могло бы также, как и терминал, подключаться через последовательный СОМ-порт к отладочной плате и наглядно демонстрировать не только процесс перемещения, но и необходимые органы управления таким перемещением, выводить на экран изображение, получаемое от подключенной изменять камеры устройства, а также иметь возможность настройки подключаемого СОМ-порта, настройки камеры и параметры шаговых двигателей, таких как микрошаг и скорость оборота вала двигателя.

Реализация приложения производится на языке C++ с применением фреймворка Qt Creator 6.2. Детали написания отдельных блоков программ описывать не имеет смыла, поскольку возникает трудность с описанием этих блоков, поскольку они работают в очень тесной взаимосвязи друг с другом и их необходимо рассматривать как одно целое. Написанные программы, а также визуализация работы приложения изображены и продемонстрированы в приложениях Г-К и рисунках  $5.11 - 5.13$ , соответственно.

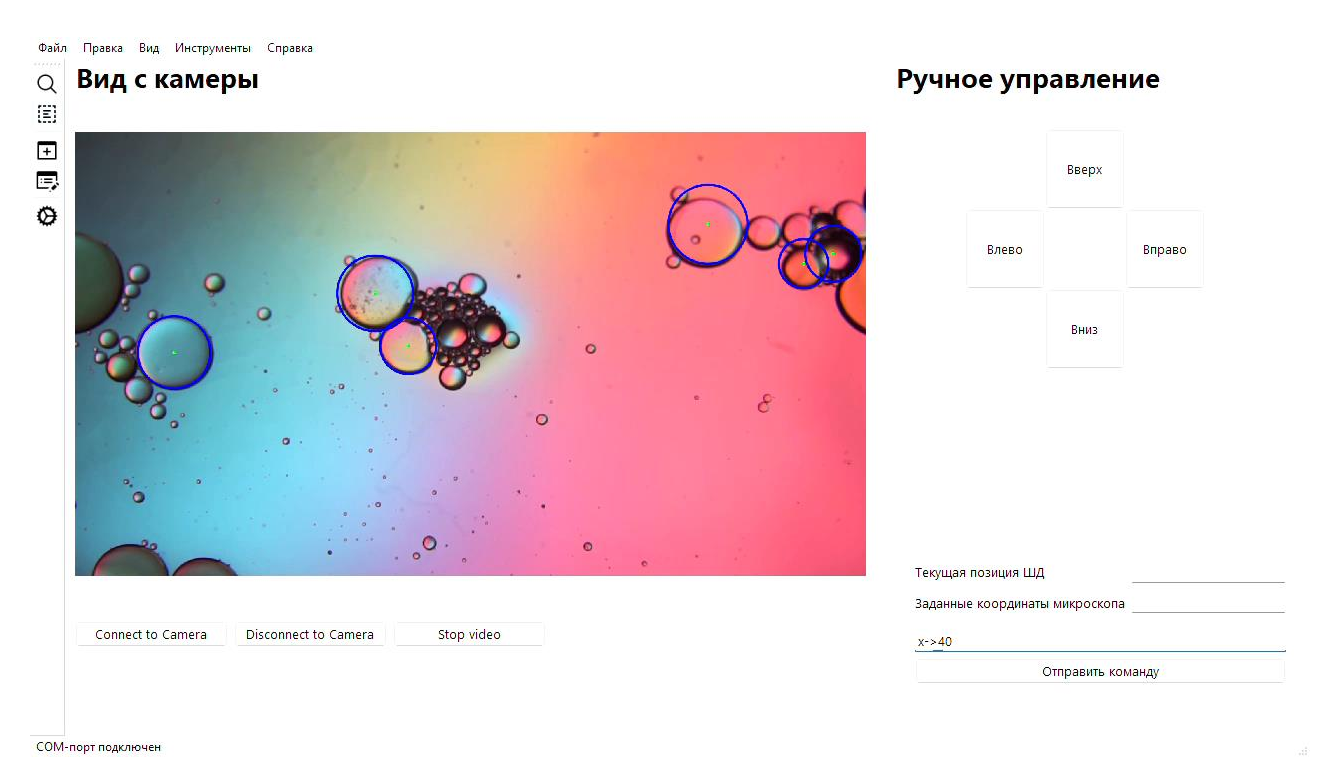

Рисунок 5.11 – Главное окно приложения mainwindow.ui, созданное в среде Qt Creator

Поскольку устройство оснащено собственной цифровой камерой с высоким разрешением и функцией настройки фокусного расстояния, осуществлен вывод изображения для демонстрации работы подключенных библиотек Open CV (рисунок 5.11) и работы алгоритма сегментации изображения.

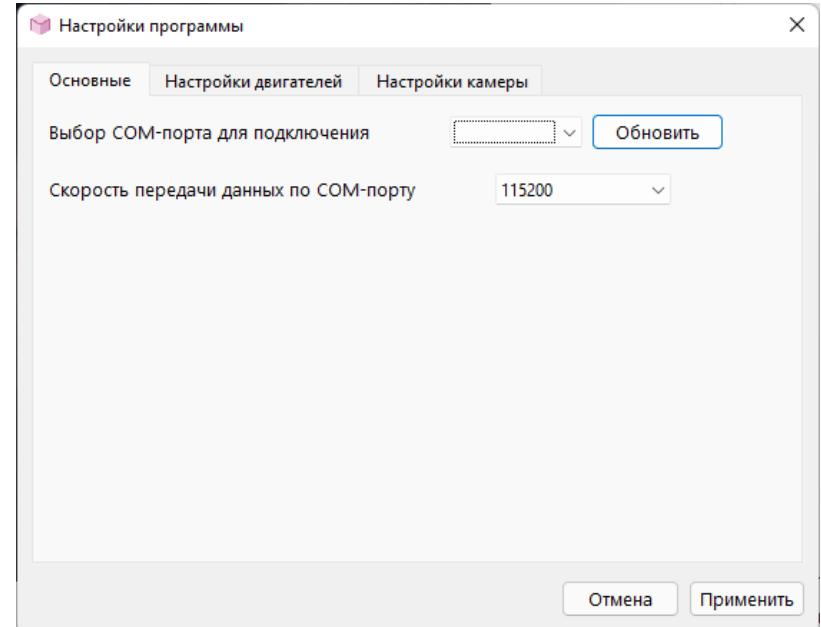

Рисунок 5.12 – Окно «Настройки программы» settings\_general.ui созданного приложения, созданное в среде Qt Creator

В окне настроек приложения реализованы не все функции, присущи

СОМ-порту и его настройке, однако в будущем функций гибкой настройки будет больше, таких как DataBits, Parity, StopBits и FlowControl.

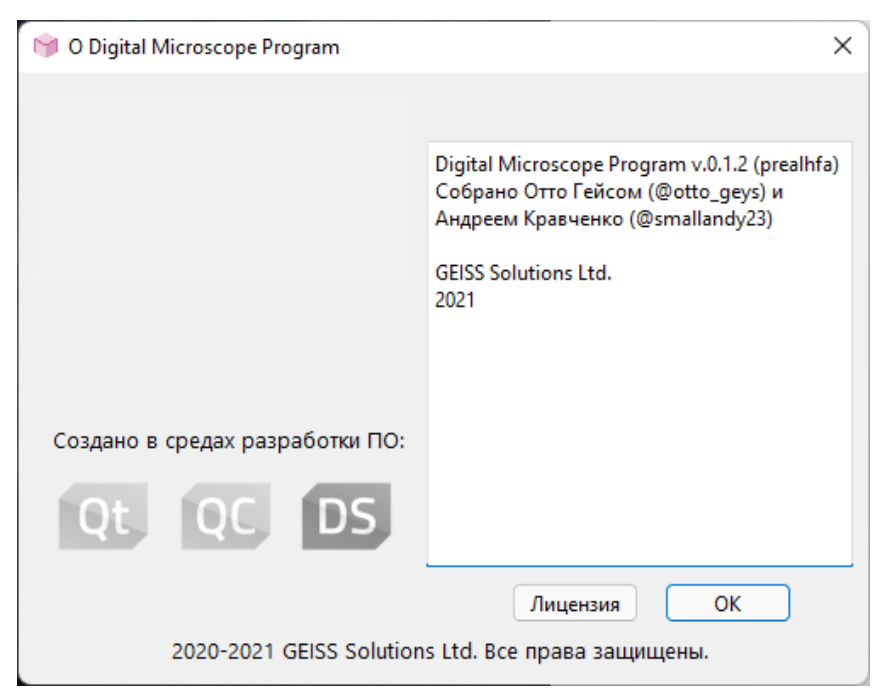

Рисунок 5.13 – Окно «О программе» aboutprogram.ui созданного приложения, созданное в среде Qt Creator

5.3.2 Функция сегментации цифрового изображения для обнаружения границ глобул нефти эмульсии

Также была начата работа по реализации системы машинного зрения в целях увеличения эффективности используемого оптического подхода и метода детектирования глобул в нефтяной эмульсии. Однако ввиду того, что на данном этапе создаваемый прототип пока не способен использоваться в качестве готового прибора для измерения различных параметров, было принято решения тестировать программный код, относящийся к реализации машинного зрения, на сделанных заранее цифровых изображениях перемещающихся капель жидкости в другой жидкости. Поэтому при реализации программного кода стоит вопрос об обработки цифровых изображений, а именно – о сегментации – сложном процессе обработки, анализа и выделении на изображениях областей с определенными свойствами. Зачастую на изображениях присутствуют шумы, искажения, текстурные области, схожие с областями, принадлежащими исследуемому объекту, поэтому процесс быть сегментации может

затруднительным. Во избежание неточностей при сегментировании используют алгоритмы обнаружения границ. В данном конкретном случае, мы будем использовать наиболее подходящий метод выделения границ на изображениях метод Хафа. Поскольку метод Хафа изначально позиционируется как метод идентификации позиции объектов эллиптической формы, он и был выбран в качестве основного метода определения границ глобул нефти, растворенных и движущихся в пластовой воде. [13]

Преобразование Хафа — вычислительный алгоритм, применяемый для параметрической идентификации геометрических элементов растрового изображения. Предназначен объектов. ДЛЯ поиска принадлежащих определённому классу фигур, с использованием процедуры голосования. Процедура голосования применяется к пространству параметров, из которого и получаются объекты определённого класса фигур по локальному максимуму в так называемом накопительном пространстве, которое строится при вычислении трансформации Хафа. [14]

Реализация преобразования Хафа производилась на высокоуровневом языке программирования C++ с использованием подключаемой библиотеки Open CV и применением фреймворка Qt 6.2 в среде Qt Creator. Исполнительный код представлен в приложении Л и М. Результат обработки исходного цифрового изображения с помощью преобразования Хаффа приведен на рисунке 5.14.

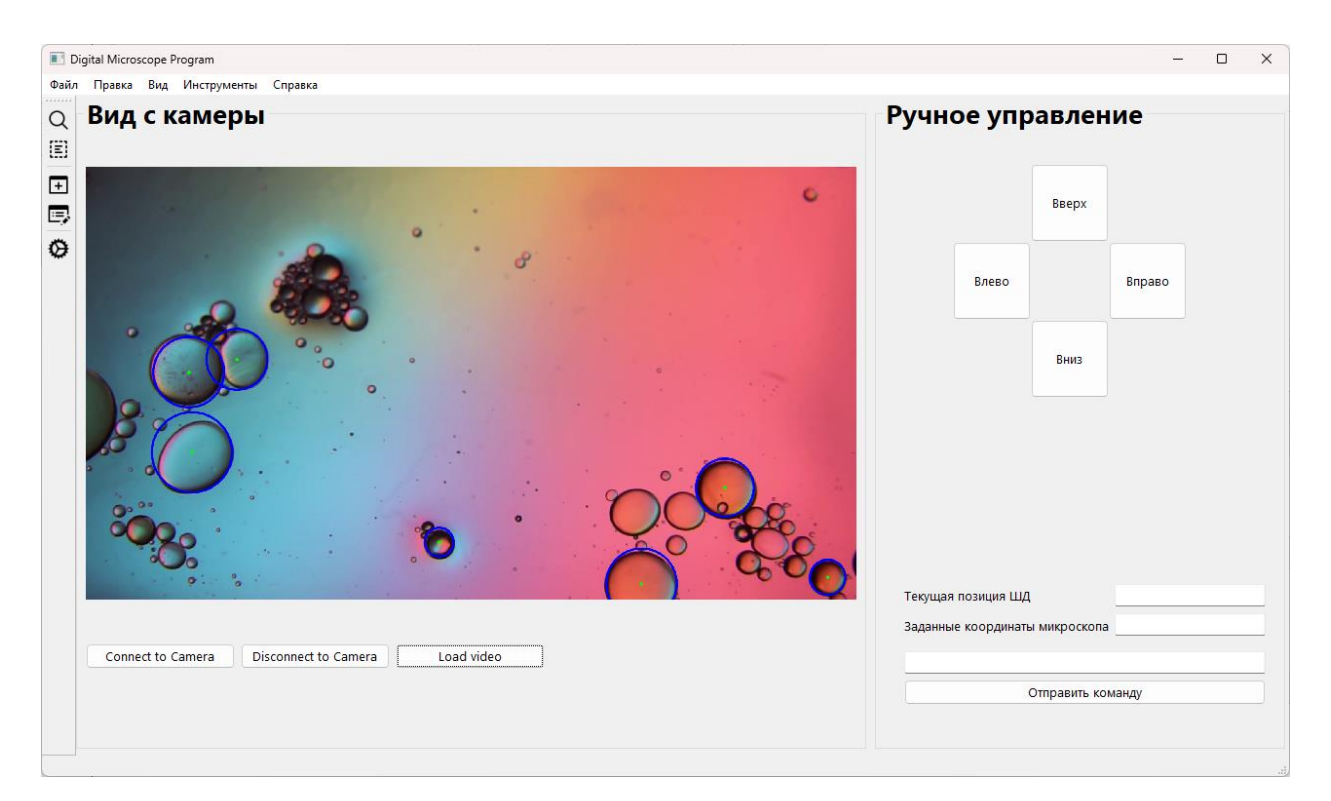

Рисунок 5.14 – Скриншот главного экрана ПО с визуализацией работы выделения границ объектов методом Хафа на загружаемом цифровом изображении

# **6 Разработка прототипа ПАК с системой линейного перемещения оптической системы, подключенным ПО для ПК и отладочной платы**

В результате всех проектных работ, была реализована процедура сборки прототипа, обладающего минимальным функционалом с точки зрения проектируемой информационно-измерительной системы. Основные детали корпуса прототипа были созданы при помощи 3D-принтеров с соплами различных диаметров, поскольку различные детали требуют различного качества печати и сделаны из PETG и PLA пластика.

Прототип также состоит из 4-х стальных направляющих валов, 2-х ведущих винтов и U-образных гаек, 2-х шаговых двигателей для реализации перемещения платформ в разных координатных осях, 2-х радиальных и 4-х линейных подшипников для уменьшения трения при вращении ведущего винта и перемещении платформ по направляющим валам. Шаговые двигатели, направляющие валы и детали корпуса закреплены друг с другом при помощи винтов М3 разной длины с внутренним шестигранником стандарта DIN912.

В процессе подгонки всех деталей и присоединения штанги оптической системы к перемещающей платформе оси OX, возникли трудности крепежа деталей. Однако, в последствие, после обработки всех присоединяющихся плоскостей каждой из деталей и их покраски грунт-эмалью для пластика, был сделан финальный вариант прототипа устройства, изображенный на рисунке 6.1.

Принципиальная электрическая схема (схема соединения внешних проводок) для прототипа ПАК приведена в приложении T.

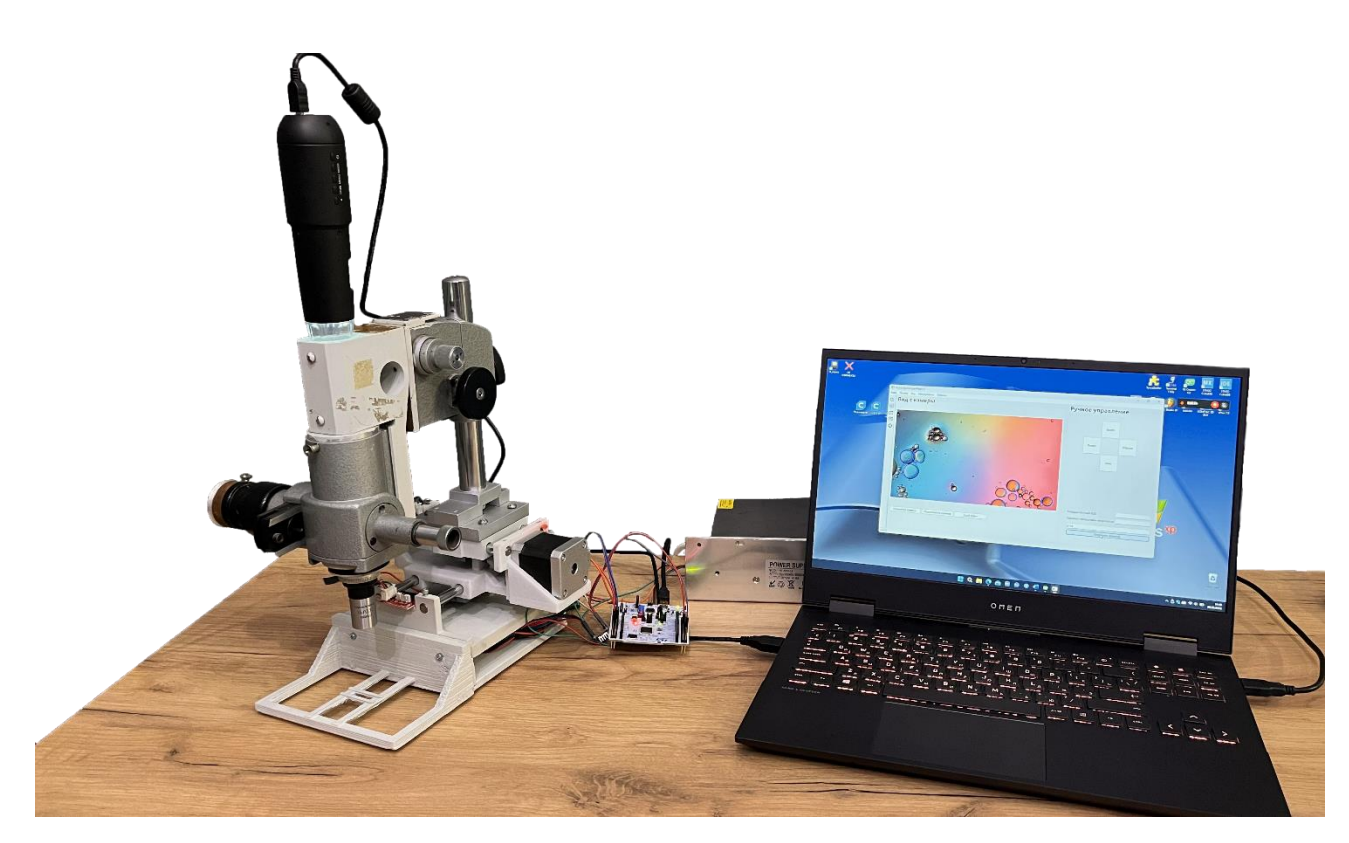

Рисунок 6.1 – Доработанный прототип ПАК с реализованной механической системой линейного перемещения оптики, подключенным ПО для ПК и отладочной платы

Данный прототип имеет закрепленную штангу оптической системы вместе с перемещающей платформой автоматизированной системы линейного перемещения. На штанге закреплен тубус, а в верхней части тубуса – цифровую камеру.

Шаговые двигатели подключены к драйверам, а также к внешнему источнику постоянного напряжения 12 В (блоку питания). Подключены все необходимые электромеханические узлы устройства к отладочной плате, такие как драйверы шаговых двигателей и концевые выключатели. Сама отладочная плата подключена к ПК через USB-интерфейс. Цифровая камера также подключена к ПК через USB-интерфейс и передает данные с матрицы в разработанное приложение, запущенное на ПК.

Платы концевых выключателей, используемые для определения позиции оптической системы в настоящий момент, обеспечивают работу программы юстировки и предотвращают перемещение системы за физические границы

устройства при выполнении подаваемых команд от пользователя системе на исполнение.

Таким образом, данный вариант прототипа программно-аппаратного комплекса, описанного в предыдущих пунктах, был реализован в полном объеме в соответствие с техническим заданием и выдвигаемым к нему требованиям.

Также были реализованы тестовые запуски системы. Первые тесты показали минимальную работоспособность исполнительного кода для отладочной платы для управления вращением шаговых двигателей отдельно от винтовых линейных передач. Далее, уже при создании окончательного варианта прототипа, ШД были подключены к передачам посредством переходных соединительных муфт, что позволило наглядно показать работу полного узла винтовых линейных передач посредством передачи команд, подаваемых оператором через приложение для ПК на отладочную плату, а затем на исполнительные механизмы (шаговые двигатели).

# **7 Перспективы развития работы**

Выполненные в данной работе мероприятия, направленные на проектирование и разработку программно-аппаратного комплекса, представляют обширную часть НИОКР над устройством. В этом разделе указаны конкретные действия, которые в дальнейшем поспособствуют завершению прикладных мероприятий над промышленным образцом ПАК.

1. Дополнительная отладка и оптимизация ПО для отладочной платы и ПК, увеличение функционала, необходимого для более гибкой настройки параметров отдельных элементов системы (скорости вращения валов шаговых двигателей, работы алгоритма сегментации изображений, интерфейса приложения и прочее);

2. Доведение ПАК до стадии готовности TRL 8-9 (промышленный предсерийный образец) за счет использования более прочных материалов при изготовлении деталей корпуса, доработки конструкции и отдельных узлов системы;

3. Прохождение серии тестов ПАК в промышленных условиях, показывающих работоспособность системы в условиях, приближенным к реальным условиям эксплуатации;

4. Ввод в эксплуатацию после прохождения серии тестов в реальных промышленных условиях.

#### **8 Концепция стартап-проекта**

#### **8.1 Название и описание проекта**

На сегодняшний день на нефтеперерабатывающих заводах (НПЗ) нефтекомпаний существует проблема слабой формализации настроечных параметров для сепараторов, основанных на электростатическом и ультразвуковом методах разрушения эмульсий, а также осуществление перехода от точечной автоматизации технологических процессов (АТП) на НПЗ к комплексному подходу.

В данном проекте рассматривается автоматизированная информационноизмерительная система, предназначенная для проведения анализа дисперсного состава нефтяной эмульсии в целях получения данных для выбора и корректировки существующих методов разрушения эмульсий и построения математических моделей процессов разрушения эмульсии и контуров регулирования систем подготовки нефти. Внедрение на рынке нефтепереработки разрабатываемого продукта позволит удовлетворить потребности целевой аудитории с высоким запросом наукоемкого и технологического оборудования. Также это позволит минимизировать влияние человеческого фактора посредством точной настройки сепараторов, а также снизить потребление электроэнергии и увеличить научно-техническую базу целевой аудитории проекта. В данном случае такой целевой аудиторией могут выступать нефтеперерабатывающие предприятия, а именно лаборатории НПЗ нефтекомпаний России стран СНГ.

Более того, данная система имеет потенциал значительного масштабирования на другие виды рынков, где есть необходимость наблюдения и анализа протекающих процессов и реакций в режиме реального времени при отсутствии человеческого фактора. увеличит спрос на более функциональное и автоматизированное оборудование, повышающее эффективность процесса исследования. Такими рынками являются биомедицинское и биохимическое оборудование.

Опираясь на базовую концепцию, выдвигаемые технические требования к продукту и разрабатываемое решение, было определено название для стартаппроекта: «Автоматизированная информационно-измерительная система цифровой оптической оценки дисперсного состава нефтяной эмульсии».

### 8.2 Описание продукта как результата НИР

B результате выполнения **НИОКР** решается проблема слабой формализации параметров настройки сепараторов, основанных на электростатическом и ультразвуковом методах разрушения эмульсий.

Предлагаемое решение – исключение человеческого фактора точной настройкой сепараторов, снижение потребления электроэнергии, увеличение научно-технической базы целевой аудитории за счет предоставления услуг по проведению анализа дисперсного состава нефтяной эмульсии и продажа продукта нефтесервисным предприятиям (используя при этом контрактное производство, защищенное, в перспективе, собственной интеллектуальной собственностью).

На данный момент проблема решается сотрудниками и лаборантами нефтекомпаний на НПЗ исходя из их предыдущего опыта работы и общих существующих концепций, слабо подверженных эмпирическим проверкам с большой погрешностью.

Предлагаемое решение на основе классического оптического метода с используемое использованием технологий машинного зрения,  $\bf{B}$ рассматриваемой системе, позволяет распознавать и сегментировать проекции глобул эмульсии и экспериментально находить их точные параметры для дальнейшей настройки сепараторов. Использование оптического метода определения параметров глобул эмульсии с подключаемым компьютерным зрением обуславливается преимуществами данного метода относительно других (ультразвуковой спектроскопии, спектроскопии электрохимического импеданса (ЭИС), метода отражения сфокусированного луча), а именно нахождением не только распределения капель нефти по их размеру (как в случае с другими

методами), но и формы капель, исследуя даже непрозрачные и концентрированные среды без необходимости разбавления образцов. При этом данные о глобулах, полученные таким образом, требуют постобработки, что является достаточно трудоемким и длительным процессом.

Автоматизированное линейное перемещение оптической системы по основным координатным плоскостям прямоугольной системы координат и автоматизированная съемка цифровой камерой позволяют проводить экспертизу полного образца, фиксируя наблюдения сериями микрофотографий. Это повышает точность и объем обрабатываемых данных, в последствие формируя группы из отдельных глобул эмульсии по различным критериям.

Также система способна функционировать в двух режимах работы. Первый режим – статический, при котором исследуются серии микрофотографий порции подаваемой на предметный столик нефтяной эмульсии. Второй режим – динамический, характеризующийся процессом наблюдения за ламинарным потоком эмульсии, протекающим через кювету, установленной на предметном столике устройства. Анализируются также серии цифровых изображений, получаемых с цифровой камерой и оптической системой линз.

# **8.3 Интеллектуальная собственность**

В ходе патентного поиска было найдено несколько патентов на полезные модели устройств, аналогичных разрабатываемой системы, а также программы для ЭВМ, аналогичные разрабатываемой:

1 Патент № 137121 Российская федерация, МПК G01N 15/02 (2006.01). ЦЕНТРОБЕЖНЫЙ АНАЛИЗАТОР ДИСПЕРСНОГО СОСТАВА АЭРОЗОЛЯ : № 2013145255/28 : заявл. 10.10.2013 : опубл. 27.01.2014 / Автайкин Сергей Владимирович (RU), Алексеев Сергей Александрович (RU), Евстафьев Игорь Борисович (RU), Завьялов Иван Николаевич (RU), Казакова Марта Борисовна (RU), Лобачёв Александр Евгеньевич (RU), Негодяев Сергей Серафимович (RU), Некитаев Сергей Павлович (RU), Перепятько Александр Александрович – 7 с.

2 Патент № 2102719 Российская Федерация, МПК G01N 15/02 (1995.01). УСТРОЙСТВО ДЛЯ ДИСПЕРСНОГО АНАЛИЗА РАЗМЕРОВ ВЗВЕШЕННЫХ ЧАСТИЦ : № 96107933/25 : заявл. 19.04.1996 : опубл. 20.01.1998 / Фадеев В.В., Поминов Е.И., Кудрявцев И.А., Климентьев В.Ю. – 5 с.

3 Патент № 46099 Российская Федерация, МПК G01N 15/02 (2000.01). УСТРОЙСТВО ДЛЯ ОПРЕДЕЛЕНИЯ РАЗМЕРОВ И КОНЦЕНТРАЦИИ ЧАСТИЦ КОЛЛОИДНО- ДИСПЕРСНЫХ СИСТЕМ : № 2005106843/22 : заявл. 14.03.2005 : опубл. 10.06.2005 / Лычников Д.С. (RU), Положишникова М.А., Староверова И.Н. – 6 с.

4 Патент № 2014610574 Российская Федерация. Программа определения дисперсного распределения частиц Микан-М : № 2013660955 : заявл. 19.11.2013 : опубл. 20.02.2014 / Яровой Александр Игорьевич – с.

5 Патент № 2014610574 Российская Федерация. Программа определения дисперсного распределения частиц Микан-М : № 2013660955 : заявл. 19.11.2013 : опубл. 20.02.2014 / Яровой Александр Игорьевич – 2 Мб с.

Данные патенты и свидетельство защищают правообладание как на принцип работы и конструкторские особенности, применяемые в проектировании самих устройств, так и на методы определения дисперсного состава.

Однако при анализе выяснилось, что во всех патентах и свидетельствах нет повторяющихся элементов корпуса устройства, а также методов и способов определения дисперсного состава тех или иных материалов. Также все описанные устройства и методы не применимы к нефтесервисному рынку и нефтепереработке в целом, на который ориентирована разрабатываемая система. При этом функционал программы для ЭВМ в найденном ранее свидетельстве частично описывает функционал разрабатываемого ПО для проектируемой информационно-измерительной системы.

В целях защиты собственной разрабатываемой системы и устройства с точки зрения интеллектуальной собственности предполагается в последствие подача нескольких заявок на патент, в частности патент на изобретение,

описывающий характеристики системы, ее базовый функционал и выдвигаемые к ней технические требования, а также свидетельство на программу для ЭВМ. Технология производства продукта будет составлять коммерческую тайну и не будет подлежать патентованию в данный момент. Особенностью данного проекта можно считать возможность охраны как авторского, так и патентного права.

### **8.4 Объем и емкость рынка**

В качестве определения потенциальных потребителей были рассмотрены целевой национальный и международные рынки нефтесервисного оборудования.

Согласно исследованию консалтингового агентства «VYGON Consulting» [15], ввиду снижения капитальных затрат нефтедобывающих компаний на 20- 30%, вызванного падением спроса и цен на нефть в 2020 году, объем мирового нефтесервисного рынка сократился на 28% по сравнению с 2019 годом. Резкое падение спроса и цен на нефть в 2020 году, связанное с пандемией COVID-19, и последующее участие России в соглашении ОПЕК+ привели к искусственному снижению добычи, что негативно отразилось на спросе на нефтесервисные услуги на российском рынке. Нефтесервисный рынок в 2021 году не сможет достигнуть уровня 2019 года, а только сможет вырасти до 330 млрд. долл. США и 1,36728 трлн. рублей (+12% и 10% к уровню 2020 года) в мире и России, соответственно.

Доля национального нефтесервисного рынка составляет около 8% от мирового. В 2020 году объем отечественных нефтесервисных услуг сократился на 21% по сравнению с 2019 годом и составил 1,247643 трлн. рублей.

Относительно общего объема рынка нефтесервисных услуг в России на 2020 год, доля услуг, приходящаяся на эксплуатацию месторождений, составляла 38% и равнялась 484,245 млрд. рублей. Доля промышленного оборудования для эксплуатации на месторождениях УВС в рамках

распределения нефтесервисных услуг в соответствии с жизненным циклом месторождения УВС составляла 7% и равнялась 33,897 млрд. рублей.

Доля подразделений национальных вертикально интегрированных нефтяных компаний (ВИНК), таких как «Роснефть», «ЛУКОЙЛ», «Газпром нефть», «Татнефть», «Сургутнефтегаз» и др., в структуре национального нефтесервисного рынка в 2021 году составляет 48%, при этом общая доля российских компаний составляет 82%. Среди них БКЕ, ССК, Росгео, Нефтьсервис-холдинг, Integra Group, PeWeTe, Геотек Холдинг и пр.

Однако основными поставщиками высокотехнологичных услуг и оборудования в России по-прежнему остаются иностранные компании. Так, 23% всего объема поставляемого ПО для интенсификации добычи нефти занимает зарубежная нефтесервисная компания «Schlumberger» («Шлюмберже»), при этом спрос на ПО начал расти в связи с изменением структуры запасов в сторону ТрИЗ УВС (трудноизвлекаемые запасы углеводородного сырья).

При этом на 2021 год долю в 8% от общей структуры нефтесервисного рынка России составляет «Schlumberger». По данным годового отчета за 2020 год, объемы продаж в сфере цифровых технологий и интеграций составили порядка 3,076 млрд. долл. США. [16]

Проведем собственный расчет нишевой доли от общего объема рынка нефтесервисного оборудования, которую разрабатываемая система способна занять на момент самоокупаемости. Поставляемый объем устройства в связке с ПО в год будет равен 5 единицам продукции. Поскольку рыночная стоимость одного анализатора частиц находится в диапазоне  $7-10$  млн. рублей за единицу, примем рыночную стоимость 1 продукта в диапазоне 8,5 – 9 млн. рублей. Тогда занимаемая планируемая доля от общего объема рынка нефтесервисного оборудования равна количеству поставляемой на рынок продукции умноженного на среднерыночную стоимость одной единицы продукции и равна 42,5-45 млн. рублей/год.

Поскольку общий национальный рынок нефтесервисного оборудования равен 33,897 млрд. рублей, то согласно проведенным расчетам, можно сделать

вывод о том, что в процентном соотношении занимаемая планируемая доля рынка равна  $0,12-0,13$  %.

#### **8.5 Анализ современного состояния и перспектив развития отрасли**

Глобальным трендом в России и мире является начало 4-й промышленной революции, сопровождающейся энергетическим переходом – возобновляемые источники энергии (ВИЭ) постепенно вытесняют ископаемые виды топлива, наблюдается также изменение структуры мирового первичного энергопотребления.

Ожидается введение трансграничного углеводородного регулирования (CBAM) ЕС с 2026 года, развиваются регуляторные инструменты развитых стран путем внедрения квот и налогов на выбросы парниковых газов.

Крупнейшие нефтегазовые компании в своих стратегиях планируют расширять портфель активов низкоуглеродными проектами. Инвестиции в «зеленую» энергетику таких предприятий составили более 50 млрд. долл. США за 2015-2020 года. Наблюдается также процесс превращения нефтегазовых компаний в энергетические корпорации.

Российские нефтяные компании включают в свои стратегии проекты, направленные на снижение углеродного следа, стремясь соответствовать климатическим целям ООН и ЕС. Их развитие может создать новые рынки в нефтегазовой и нефтесервисной отраслях.

По данным консалтингового агентства «VYGON Consulting» и их исследованию [15], увеличение доли отечественного оборудования и технологий в секторе нефтесервиса – приоритет государственной важности для РФ. С точки зрения нефтепереработки и оборудования для обслуживания нефтеперерабатывающих предприятий, доля импорта технологических решений в 2018 году составляла 65%, при этом в планах к 2024 году сократить долю импортных продуктов и услуг в этой сфере до 10%.

Также цифровая трансформация стала частью стратегий развития всех крупных нефтегазовых корпораций. Здесь, ключевой принцип заключается в

переходе от точечной автоматизации отдельных операций к полномасштабному автоматизированному цифровому производству, управляемому интеллектуальными системами управления в режиме реального времени.

Значительный потенциал развития нефтесервисных услуг присутствует в сегментах рынка, где спрос, несмотря на внешние факторы, остается высоким, а предложение при этом ограничено, в частности это касается уникальных технологий разработки российских трудноизвлекаемых запасов углеводородного сырья (ТрИЗ УВС).

### 8.6 Планируемая стоимость продукта

Рыночная стоимость продукта будет основываться на том, каковы первоначальные материальные расходы и какая маржа необходима для обеспечения выпуска готовой системы уровня TRL 8-9. Чтобы определить себестоимость устройства и оптимальную рыночную стоимость, были проведены детальные расчеты, описанные далее.

Для расчета производственной себестоимости продукта  $(C\Pi p)$ воспользуемся формулой (1).

 $C\Pi p = M + \Pi - B + \partial + T + 3\Pi o c + P\Pi O \Pi + \Pi B + \Pi P + O \Pi P + O X P$  $(6)$ 

где М - затраты на материалы,  $\Pi$  - затраты на полуфабрикаты (компоненты системы),  $\Theta$  – затраты на электроэнергию,  $T$  – затраты на топливо,  $B$  – сумма возвратных отходов,  $3\text{Tloc} - \text{pacc}$ ходы на зарплаты сотрудников, РПОП – траты на подготовку производства, ПБ - сумму потерь вследствие брака, ПР - прочие траты, ОПР и ОХР – общепроизводственные и общехозяйственные расходы. [17]

Позаказный метод калькулирования применяется ДЛЯ расчёта производственной себестоимости каждой единицы продукции. Вычисление расходов таким методом является оптимальным, поскольку расчет проводится для нишевого продукта для узкоспециализированного рынка, состоящего из пяти выпускаемых устройств в год.

Расчеты представлены в виде таблиц 8.1 – 8.5. Дополнительные комментарии к расчетам указаны далее.

Материальные расходы (М) приведены в таблице 8.1, а расходы на используемые в системе компоненты (П) – в таблице 8.2.

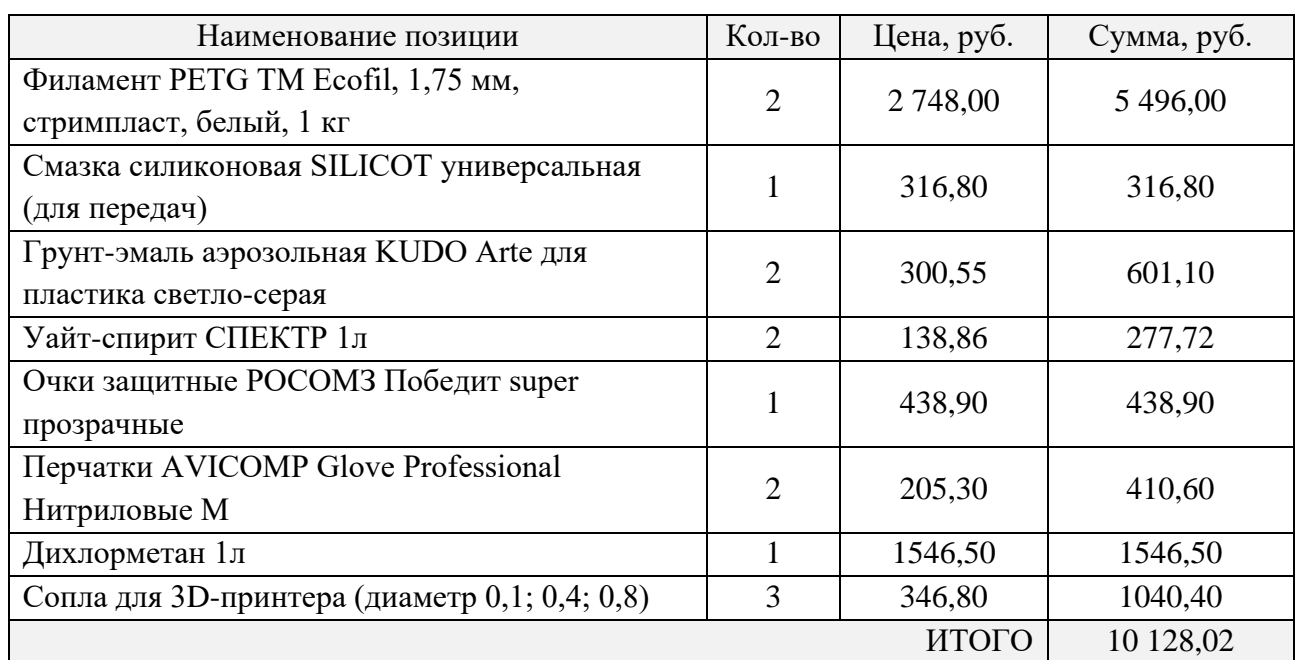

Таблица 8.1 – Материальные расходы (М)

Таблица 8.2 – Расходы на комплектующие системы (П)

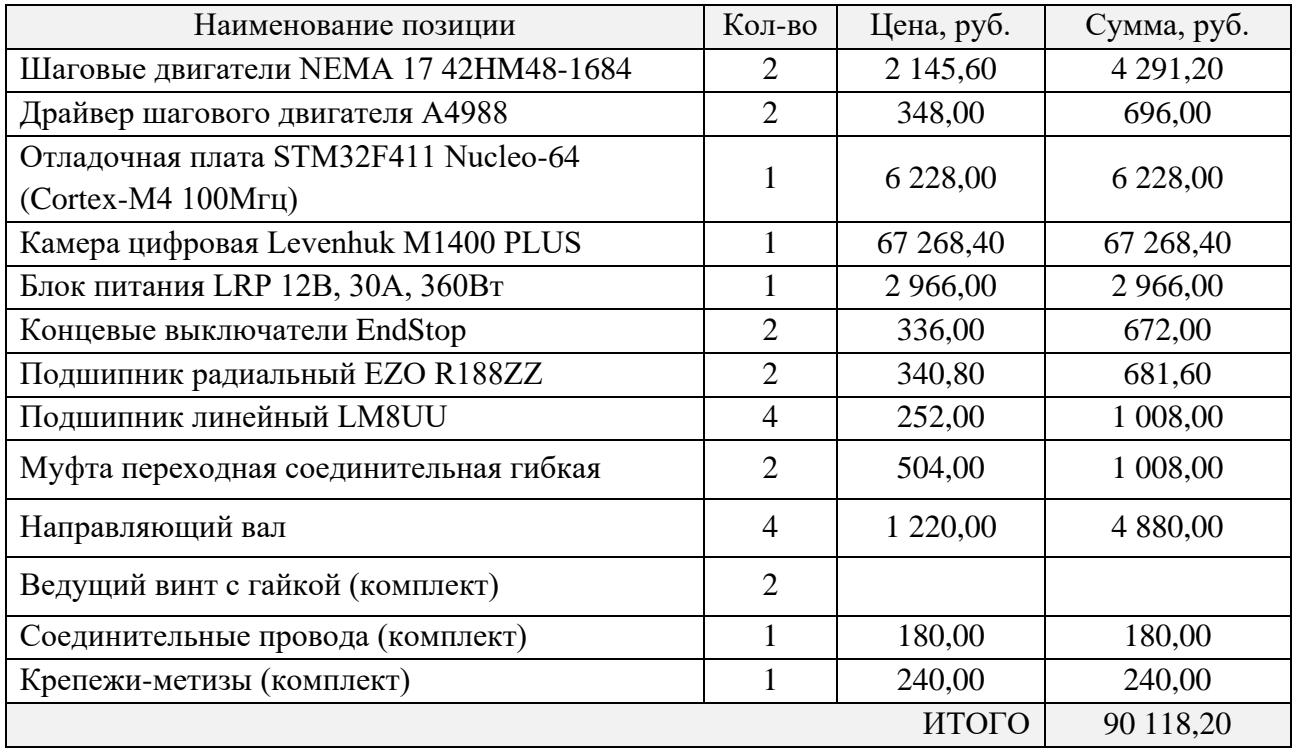

Расходы на электроэнергию (Э), потребляемой на протяжении всего времени изготовления прототипа (0,5 финансового года) приведены в таблице 8.3, а расходы на топливо (Т) не учитывались, поскольку процесс производства не предусматривает трат на топливо, транспортировку и прочие расходы, связанные с логистикой.

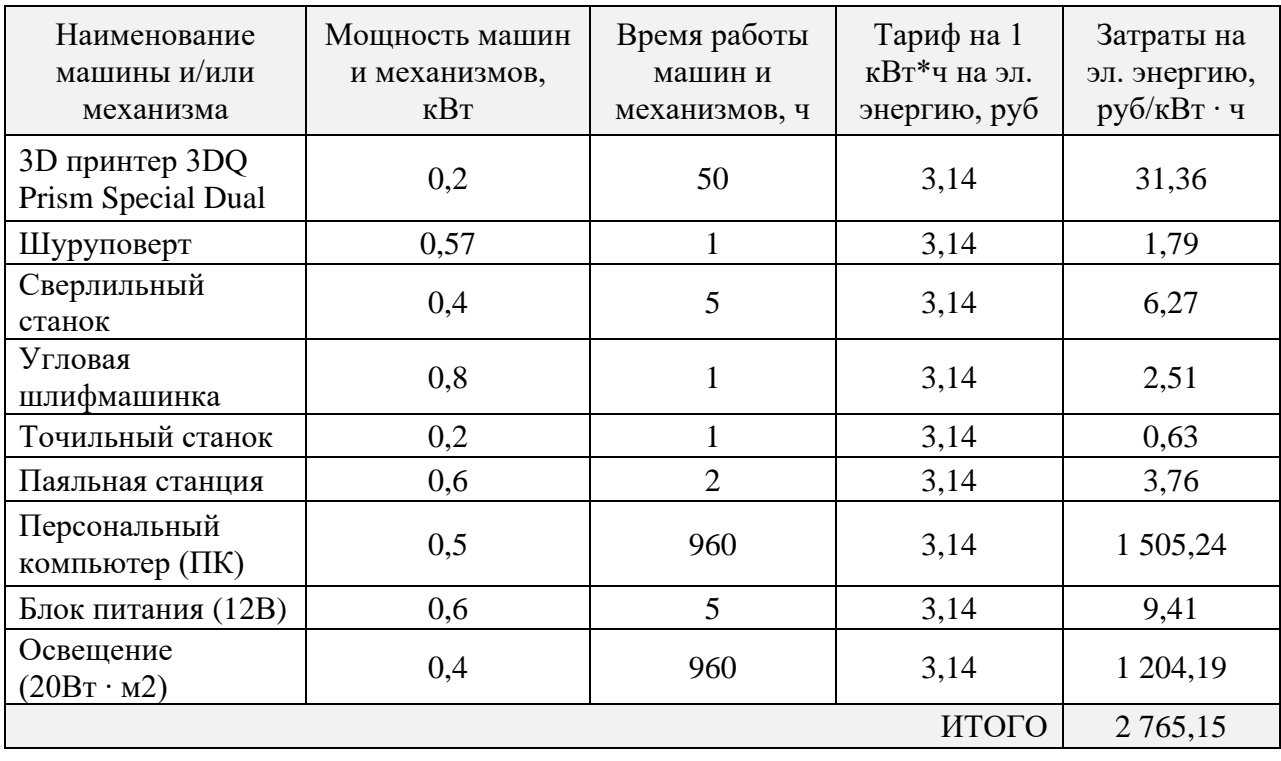

Таблица 8.3 – Расходы на электроэнергию (Э)

Заработные платы сотрудников (ЗПос), проектирующие 1 устройство за 0,5 финансовый год, разрабатывающие программное обеспечение и собирающие готовый продукт из компонентов системы, приведены в таблице 8.4, а траты на подготовку к производству (РПОП) не учитывались, поскольку данный процесс производства не рассматривается.

Таблица 8.4 – Расходы на заработные платы сотрудников (ЗПос)

|                         | Кол-во      | Формы оплаты труда     |                                               |                          |                        |  |  |
|-------------------------|-------------|------------------------|-----------------------------------------------|--------------------------|------------------------|--|--|
| Категория<br>работников | челове<br>К | Оклад,<br>$py6./$ мес. | Социальные<br>взносы (31,8%),<br>$py6./$ Mec. | НДФЛ (13%),<br>руб./мес. | Зарплата,<br>руб./мес. |  |  |
| Руководитель<br>проекта |             | 99 000,00              | 31 482,00                                     | 12 870,00                | 130 482,00             |  |  |
| Инженер-<br>программист |             | 73 000,00              | 23 214,00                                     | 9 4 9 0 ,0 0             | 96 214,00              |  |  |

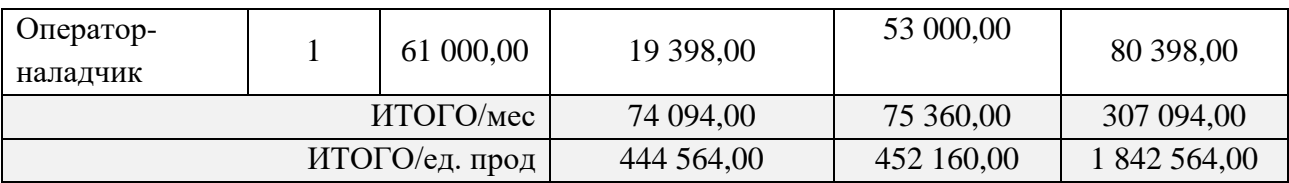

Сумму потерь вследствие брака (ПБ) принимаем равной 37,4% от материальных (М) затрат и затрат на полуфабрикаты (П), прочие траты (ПР) – 15%, а сумму возвратных отходов (В) – 20% от тех же затрат.

При этом общепроизводственные и общехозяйственные расходы (ОПР и ОХР) рассчитаны и приведены в таблице 8.5.

Таблица 8.5 – Общепроизводственные и общехозяйственные расходы (ОПР и ОХР)

| Показатель       | Пояснения к видам расходов                   | Сумма, руб./ед. |  |
|------------------|----------------------------------------------|-----------------|--|
|                  |                                              | прод.           |  |
| Программное      | Разработка программного обеспечения          | 99 000,00       |  |
| обеспечение      |                                              |                 |  |
| Арендная плата   | Расходы на аренду помещений для производства |                 |  |
| помещений (по    | продукции в специализированных мастерских    | 20 000,00       |  |
| договору с ТПУ)  | THY                                          |                 |  |
| Аренда           | Расходы на аренду необходимого               |                 |  |
| оборудования (по | промышленного оборудования в                 | 50 000,00       |  |
| договору с ТПУ)  | специализированных мастерских ТПУ            |                 |  |
| Прочие           | Расходы на устранение неисправностей и брака | 10 000,00       |  |
|                  | <b>ИТОГО</b>                                 | 175 000,00      |  |

Исходя из приведенных данных в таблицах 8.1 – 8.5 и данных о прочих расходах (ПР), согласно формуле (6), себестоимость (СПр) будет равна:

 $C\Pi$ p = 10 128,02 + 90 118,20 – ((10 128,02 + 90 118,20)  $\cdot$  0,2) + 2 765,15 + 0 + 1 842 564,00 + 0 + ((10 128,02 + 90 118,20) ∙ 0,374)  $+ ((10 128.02 + 90 118.20) \cdot 0.15) + 175 000.00 \Rightarrow$  $\Rightarrow$  СПр = 2 193 153,63 руб./ед. прод.

Учитывая средний темп роста рынка нефтесервисного оборудования в РФ на 5,5% в год (с 2018 г. по 2021 г.), среднерыночная цена за оказание услуг в 26 000 рублей, за три года работы компании способна возрасти в год до 27 430 рублей. А при реализации готовой продукции (разрабатываемой системы), начиная с 4-го квартала за 3 года цена способна возрасти с 8 500 000 руб. до 8 967 500 руб. Помимо затрат на разработку устройства, учитываются произведённые и оказанные услуги, а начиная с 4-го квартала и далее – реализация предсерийных образцов устройства, являющееся дополнительным, а в последствие – основным источником прибыли. В первый квартал выручка должна увеличиться на 50%, поскольку количество производимых услуг возрастает в половину до 2-х единиц при годовом объеме в 6 единиц. Вполне реально реализовать за 3 месяца. Затем, выручка по нарастающей увеличивается вместе с ростом объемов производства. В расчетах учитывается все расходы, связанные с разработанным устройством, устанавливаемым по месту.

Данный факт реализуем при тесном сотрудничестве с компаниейпартнером ПАО «Газпром Нефть», рассматривающая возможность предоставить свое экспертное заключение о работоспособности устройства, помощь в пусконаладочных работах, производственные мощности для прохождений серии тестов в промышленных условиях и, в перспективе, дальнейшее внедрение системы в техпроцесс подготовки нефти.

**8.7 Конкурентные преимущества создаваемого продукта, сравнение технико-экономических характеристик с отечественными и мировыми аналогами**

Аналогом разрабатываемой системы и исследуемого устройства является анализатор частиц. Анализатор размера частиц — это аналитический прибор для измерения, визуализации и формирования отчетов о гранулометрическом составе исследуемой совокупности частиц или капель. Анализаторы размера частиц играют важную роль при разработке процессов и контроле качества систем частиц для поддержания эффективности процессов и высокого качества конечного продукта.

Обычно для контроля качества использовались методы с отбором проб, которые затем исследовались с помощью анализаторов размера частиц (на основе лазерной дифракции, динамического рассеяния света и др.). Однако сложность отбора проб, требования к скорости разработки процесса и стремление получить правильный результат с первой попытки привели к появлению потоковых анализаторов размера частиц. Технология измерения параметров частиц в естественной среде технологического процесса открыла новые возможности для исследования, контроля и оптимизации систем частиц и капель.

Конкурентными преимуществами разрабатываемой системы относительно ближайших конкурентов из рынка анализаторов частиц являются:

• Использование оптического метода предоставляет возможность анализа не только размеров капель эмульсии, но и другие параметры, такие как форма, плотности и поверхностное натяжение. Конкуренты используют другие методы, которые не позволяют определить дополнительно вышеописанные параметры глобул нефти;

линейного • Автоматизированная система позиционирования оптической системы относительного предметного столика с повышенной точностью. Конкурентные решения не обладают подобной системой, поскольку не используют цифровой оптический метод анализа;

• Реализованы два режима работы системы - статический  $\overline{M}$ динамический. Исследуются не только порции эмульсии, подаваемые через предметный столик, но и ламинарный низкоскоростной поток эмульсии при помощи анализа серий микрофотографий. Аналогичные технические решения работают только в статическом режиме;

• ПО системы способно анализировать серии микрофотографий экспериментов при помощи подключаемых и настраиваемых машинного зрения и алгоритма сегментации цифрового изображения с каплями нефтяных эмульсий. Конкурентные решения не имеют в составе ПО данные методы и алгоритмы для анализа частиц;

• Отечественный рынок анализаторов частиц и нефтесервисного оборудования испытывает дефицит высокотехнологичных и наукоемких

решений. Система обладает потенциалом «бесшовного» перехода на использование компонентов системы только отечественного производства, гарантируя полный комплекс импортозамещения.

Рассмотрим некоторые аналоги разрабатываемого устройства. «Mastersizer 3000» от компании Malvern Panalytical, Великобритания. Принцип работы данного устройства основан на методе лазерной дифракции, частота измерения 10кГц, размер анализируемых частиц от 0.01 до 3500 мкм, габариты 690 мм x 300 мм x 450 мм.

Другим аналогом разрабатываемой системы является анализатор размера частиц «LS 13 320 XR» компании Beckman Coulter, США, принцип работы данного устройства также основан на методе лазерной дифракции, размер анализируемых частиц от 10 до 2000 мкм, габариты 970 мм x 254 мм x 495 мм. Преимуществом предлагаемой разработки является оптический метод измерения дисперсного состава образцов, который является эталонным, для любых других методов, а также наличие статического и динамического режимов работы.

Рыночная стоимость разрабатываемого устройства – 8 500 000 рублей, тогда как рыночная стоимость анализатора частиц «Mastersizer 3000» от компании Malvern Panalytical составляет 7 000 000 рублей, а анализатор размера частиц «LS 13 320 XR» компании Beckman Coulter – до 10 000 000 рублей. С учетом изначально более низкой рыночной стоимости устройства повышение точностных характеристик готового продукта приведет к увеличению итоговой стоимости, которая будет в пределах текущих цен на анализаторы частиц от других производителей с более узким диапазоном измерения размеров частиц и капель.

В целях сравнения конкурентных технических решений приведем их основные характеристики, на основании которых и будет проводиться анализ согласно источнику [18].

| Наименование<br>устройства                                         | Диапазон<br>измерений<br>частиц,<br><b>MKM</b> | Метод<br>измерения                                                                                                    | Наличие<br>$\Pi$ O | Уровень<br>автоматизации                                                                                                    | Распределени<br>е частиц по<br>размеру                                 | Габариты,<br>MM             | Вес, кг |
|--------------------------------------------------------------------|------------------------------------------------|----------------------------------------------------------------------------------------------------|--------------------|----------------------------------------------------------------------------------------------------|------------------------------------------------------------------------|-----------------------------|---------|
| LS 13 320 MW,<br>Beckman<br>Coulter, CIIIA                         | $0,017-$<br>2000                               | Лазерная<br>дифрактометри<br>я по Ми и<br>Фраунгоферу в<br>сочетании с<br>регистрацией<br>дифференциаль<br>ной<br>интенсивности<br>поляризованног<br>о света (PIDS) | $+$                | Автоматическая<br>юстировка<br>гарантирует точность<br>калибровки угла<br>лазера относительно<br>оптической оси,<br>обеспечивая высокую<br>воспроизводимость | $+$                                                                    | 1007×254×<br>445            | 32,5    |
| SALD-2300,<br>Shimadzu,<br>Япония                                  | $0,017-$<br>2500                               | Лазерная<br>дифракция                                                                                                    | $^{+}$             | Компьютерное<br>управление                                                                                                    | $+,$<br>наблюдение в<br>реальном<br>времени                            | $680\times280\times$<br>430 | 31      |
| Camsizer X2,<br>Retsch,<br>Германия                                | $0,8 - 8000$                                   | Анализ<br>динамических<br>изображений в<br>соответствии со<br>стандартом ISO<br>13322-2                                                                             | $+$                | Полностью<br>автоматическая<br>процедура измерения                                                                                                    |                                                                        | 850×580×<br>570             | 50      |
| Mastersizer<br>3000, Malvern<br>Panalytical,<br>Великобритани<br>Я | $0.01 - 3500$                                  | Лазерная<br>дифракция                                                                                                    | $+$                | Автоматическое и<br>ручное<br>управление<br>последовательностью<br>измерений                                                                                 | $^{+}$                                                                 | 690×300×<br>450             | 30      |
| Разрабатыва-<br>емая система                                       | $0,017-$<br>3500                               | Оптический<br>цифровой<br>метод анализа                                                                                                    | $+$                | Полностью<br>автоматическая<br>процедура измерения<br>с системой авто-<br>позиционирования                                                                   | $+,$<br>наблюдение<br>за поведением<br>глобул в<br>реальном<br>времени | 355×340×<br>495             | 5,45    |

Таблица 8.6 – Конкурентный анализ аналогичных технических решений

Анализируя данные таблицы 8.6, можно сделать вывод о том, что разрабатываемое решение конкурентоспособно, имея при этом главные требуемые технические характеристики с расширенным диапазоном измерения размеров частиц. Таблица также помогает оценить возможности технических решений конкурентов и увеличить возможность развития собственного продукта, стратегии его выхода на рынок и продвижения.

Есть много способов выявить сильные и слабые стороны проекта, проанализировать его позицию на рынке, определить стратегию дальнейшего развития. Однако многие из этих инструментов требуют специальных знаний или учета множества параметров. Поэтому не всегда есть возможность

проанализировать, насколько гармонично и правильно развивается стартап ввиду нехватки знаний, времени или денег для экспертных заключений.

Для этих целей построим модель S.P.A.C.E., которая позволяет спрогнозировать проблемы на стадии разработки проекта, а также впоследствии оценить устойчивость бизнеса на любом этапе его развития. Данная модель представляет собой три концентрические окружности, разделенные на пять секторов, характеризующие: стартап как поставщика продукта, сложность предлагаемого продукта, среднюю цену продукта, количество потенциальных покупателей и принятие решения о покупке.

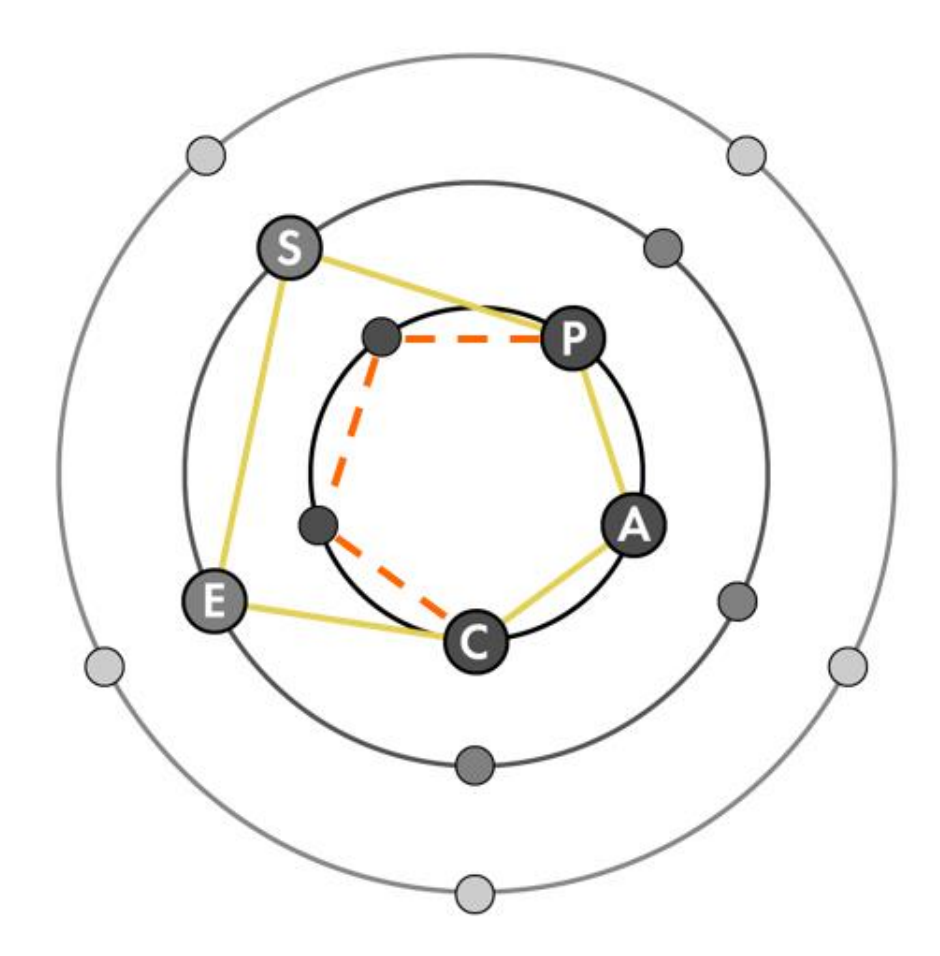

Рисунок 8.1 – Модель S.P.A.C.E. для рассматриваемого стартап-проекта

На рисунке 8.1 данные сектора окружностей обозначены соответствующими латинскими буквами. Пять основных блоков модели рассмотрены в таблице 8.7. Внешняя орбита — это массовый рынок, быстрая оборачиваемость и простая масштабируемость, но это пространство подходит не

для всех продуктов. Внутренняя орбита — это сложносоставной продукт с высокой средней ценой за единицу.

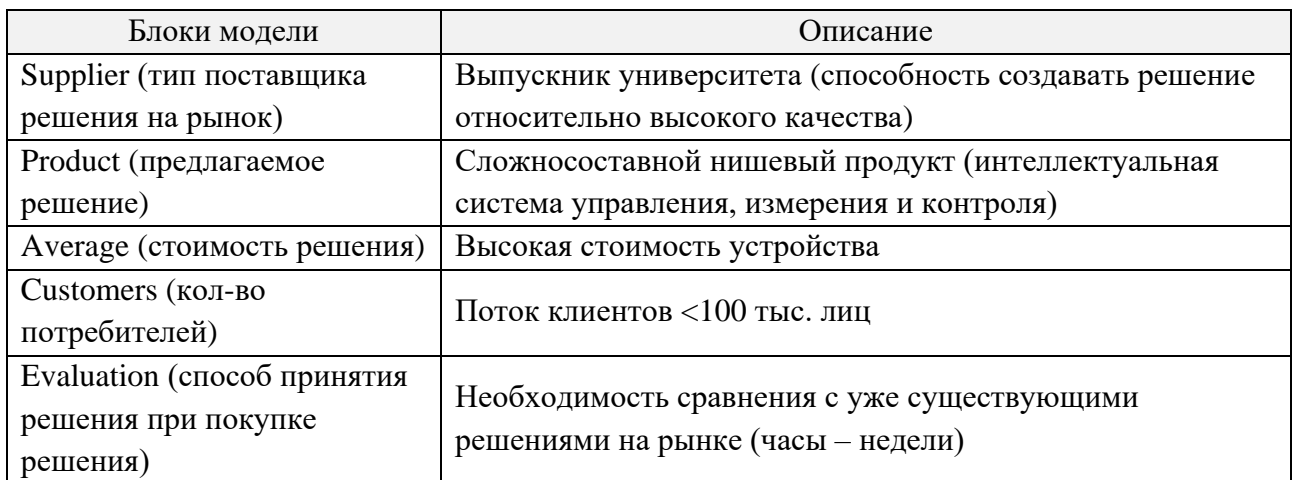

Таблица 8.7 – Описание блоков модели S.P.A.C.E.

Как можно заметить, схема не сбалансирована, поскольку блоки Supplier и Evaluation не находятся на одной и той же орбите, что и остальные. Есть несколько способов сбалансировать существующую структуру. К примеру, через найм более квалифицированных специалистов (переведя блок Supplier на внутреннюю орбиту модели) и создавая новые каналы сбыта и информированности клиентов о предлагаемом продукте для принятия более взвешенного решения о покупке при помощи детального сравнения с аналогами на основе конкурентных преимуществ (переводя блоки Supplier и Evaluation на внутреннюю орбиту модели).

### **8.8 Целевые сегменты потребителей**

В данной работе основными целевыми сегментами рассматривался B2B и B2G сегменты. Это потребительский рынок нефтесервисного оборудования России и стран СНГ с точки зрения нефтекомпаний как с государственным участием, так и частные компании, а также федеральные бюджетные организации высшего технического образования РФ и СНГ, ведущие работы по изучению разрушения нефтяных эмульсий. Однако это не единственно возможные «шаблоны» целевой аудитории и сегментов, поскольку данная

система и само разрабатываемое устройство имеет и другие сферы применения, перечисленные далее.

• Нефтехимия, биология, химия, биохимия и др. – наблюдение за процессами микроорганизмов, разработка моделей и их тестирование для определения необходимых параметров для настройки другого оборудования (сепараторы, катализаторы, центрифуги и пр.);

• Медицина – оценка протекающий процессов в тканях организмов, точность изготовления имплантов и других конструкторских изделий для медицинского применения, определяющих комфорт и безопасность пациентов;

• Ювелирная промышленность – изучение дефектов, рельефа и огранки драгоценных и полудрагоценных камней;

• Образование – проведение практических и лабораторных занятий, обучение новым технологиям, отработка идей школьников и студентов на практике, помощь в реализации творческих проектов;

• Дизайн и реклама – привлечения новых клиентов за счет создания уникальных микрофотографий различных объектов, продвижение рекламируемых товаров на рынке.

Клиенты – инженеры, архитекторы, дизайнеры, преподаватели, заинтересованные в работе с разрабатываемой системой для удовлетворения коммерческих потребностей.

# **8.9 Бизнес-модели проекта. Производственный план и план продаж**

Для успешной реализации проекта выработка бизнес-модели является ключевой, особенно для описания бизнес-плана и дальнейшего продвижения на рынке. Далее в таблице 8.8 описана бизнес-модель по А. Остервальдеру и И. Пинье.

На рисунке 8.2 приведен визуально представленный график работ, построенное согласно плану проекта – диаграмма Ганта. На диаграмме отражены задачи и последовательность их выполнения на ближайшие 2 года реализации проекта.

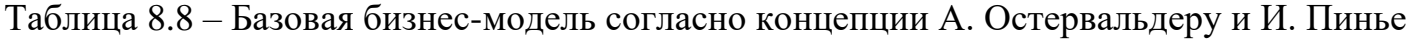

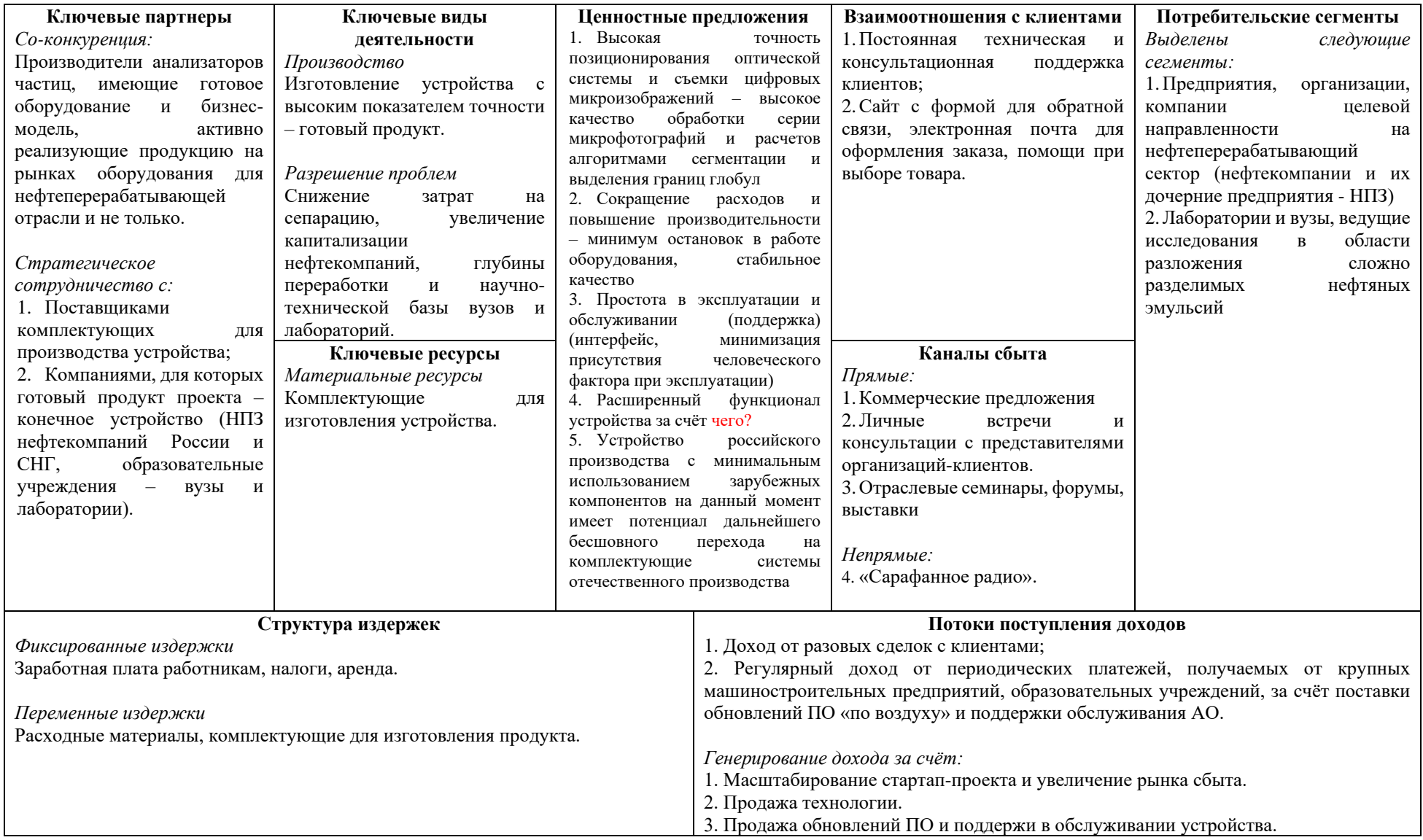
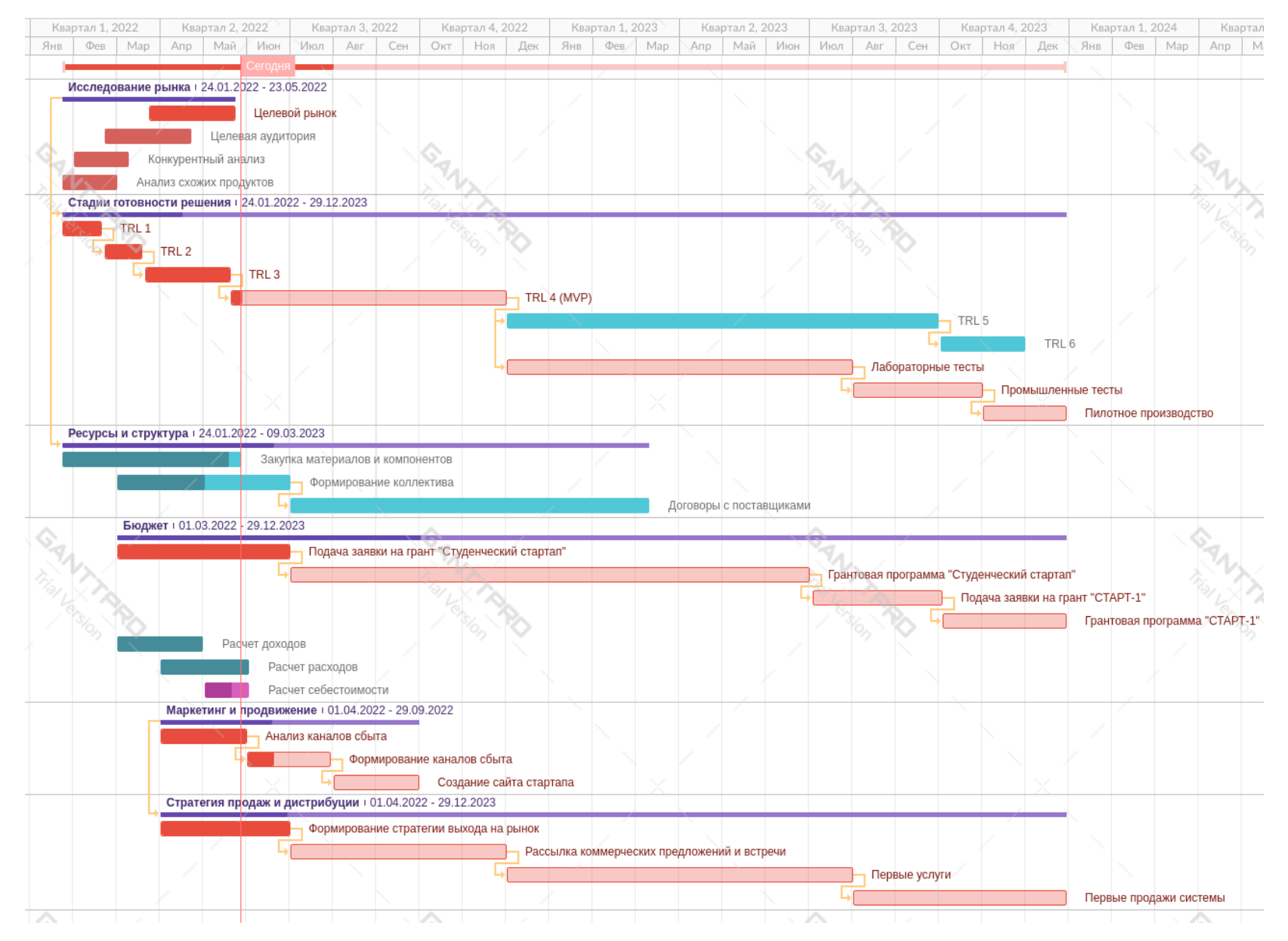

Рисунок 8.2 – Диаграмма Ганта

#### **8.10 Стратегия продвижения продукта на рынок**

На данный момент, целевая аудитория проекта решает проблему, поставленную в п. 8.1 и п. 8.2, исходя из предыдущего опыта работы с настроечными параметрами сепараторов на территории НПЗ нефтекомпаний, используя при этом общие существующие концепции, слабо подверженные эмпирическим проверкам. При этом закупка оборудования целевой аудиторией, направленных на частичное решение этой и других проблем по следующей форме: представитель B2B сегмента от независимой частной нефтекомпании оффлайн лично или через дистрибьютеров ищет наиболее подходящее оборудование для решения необходимых задач, заключая долгосрочные контракты с организацией-поставщиком. Если рассматривать представителя B2G сегмента от нефтекомпании с государственным участием или федеральные учреждения высшего образования, то закупка необходимого оборудования происходит онлайн/оффлайн централизировано с заключением долгосрочных договоров на поставку решений на основании тендера.

С точки зрения географических границ рынка, на данный момент планируется выпуск рассматриваемого технологического решения на территории России и стран ближнего зарубежья (страны СНГ). Однако, в среднесрочной перспективе при масштабировании бизнеса, увеличении объемов выпускаемой продукции и поставки услуг по проведению анализа дисперсного состава нефтяной эмульсии потребителям, планируется увеличить территориальный охват и на страны дальнего зарубежья, страны Ближнего Востока и Юго-Восточного региона.

Продвижение продукта и услуги возможно при условии готовности потенциального покупателя приобрести продукт и/или услугу, предлагаемую посредством различных каналов сбыта. Стабильное и планомерное расширение партнерских связей как одного из ключевых направлений развития проекта позволяет также простимулировать продвижение на рынок за счет увеличение узнаваемости и привлекательности проекта в лице известных партнеров.

Задача быстрого и эффективного продвижения предлагаемой системы и услуги по проведению анализа дисперсного состава – продемонстрировать продукт и услугу, доказать ее работоспособность и готовность удовлетворить коммерческие потребности целевой аудитории проекта за счет ценностного предложения и конкурентных преимуществ разрабатываемой системы. Нашу готовность к масштабированию, возможность проведения анализов точными и эффективными методами согласно выдвигаемым техническим требованиям к системе и устройству.

Выделяются следующие способы продвижения продукта и услуги:

• Участие в отраслевых выставках, форумах и стратегических сессиях и конференциях, посвященных новым производственным технологиям;

• Рассылка в индивидуальном порядке коммерческих предложений по электронной почте на адреса нефтекомпаний и вузов;

• Организация личных деловых встреч с представителями целевых сегментов рынка и аудиторией;

• «Сарафанное радио» среди сотрудников и экспертов отрасли.

Все это в той или иной степени сказывается на объеме продаж продукции и предоставлении услуги, что предоставит быстрый выход на рынок.

Информированность клиентов происходит благодаря использованию простых и доступных информационных каналов, таких как:

• Официальный сайт проекта с обратной связью для клиента;

• Официальные группы в социальных сетях и открытые профили представителей проекта;

• Рассылки предложений и информационных писем по электронной почте;

• Реклама в специальных отраслевых журналах и информационных ведомствах.

#### Выводы по разделу «Концепция стартап-проекта»

В ходе выполнения данного раздела было представлено описание продукта как результата НИР, рассматривающее основные принципы работы разрабатываемой автоматизированной информационно-измерительной системы.

Также был проведен патентный поиск. Найденные патенты и свидетельства программ для ЭВМ защищают правообладание как на принцип работы и конструкторские особенности, так и на методы определения дисперсного состава. При этом каких-либо повторяющихся элементов не было обнаружено, что дает возможность прохождения процедуры патентования и выдачи свидетельства как для системы в качестве изобретения, так и для программы для ЭВМ.

Рассчитаны объем и емкость национального и мирового рынков нефтесервисного оборудования, которые составили 34 млрд. руб. и 330 млрд. долл. США, соответственно. Также был рассчитан нишевый рынок для разрабатываемой системы, который составил 45 млн. руб./г в расчете на реализацию пяти единиц продукции. Данный рынок составляет 0,12% от общего рынка нефтесервисного оборудования в России.

При анализе современного состояния  $\mathbf{M}$ перспектив развития нефтесервисной отрасли в России и мире выяснилось, что увеличение доли отечественного оборудования и технологий в секторе нефтесервиса – приоритет государственной важности для РФ. Поэтому доля импорта технологических решений к 2024 году должна составлять до 10% по сравнению с долей импорта в 2018 году, равной 65%. При этом ключевую роль играет цифровая трансформация, основа для которой - уход от точечной автоматизации отдельных узлов технологического процесса и переход на комплексные решения в сфере автоматизированного управления производственными линиями и техпроцессами.

Рассчитана себестоимость проектируемой продукции с описанием каждой статьи расходов, входящих в ее стоимость, которая составила 2 193

153,63 руб. Рыночная стоимость такого устройства составила около 9 000 000 руб.

Конкурентные преимущества в сравнении с зарубежными аналогами (анализаторами частиц). Главными конкурентными преимуществами разработки являются использование оптического метода и цифрового анализа на базе машинного зрения через подключаемое программное обеспечение с алгоритмом сегментации серий микрофотографий для определения не только распределения капель (глобул) нефти в воде по их размеру, но и для расчета других параметров глобул, необходимых для дальнейшей точной настройки сепараторов. При этом доля человеческого фактора в данном процессе сокращается, что благоприятно сказывается на результатах проведения анализа. Работа в двух режимах позволяет гибко настраивать систему под различные задачи. А автоматизированная система линейного перемещения оптики позволяет еще точнее позиционироваться оптической системе относительно предметного столика и осуществлять съемку без участия оператора.

Целевые сегменты проекта – B2B и B2G сегменты, целевой аудиторией которых являются нефтекомпании с государственным участием и независимые частные компании, занимающиеся переработкой нефти и эксплуатацией нефтесервисного оборудования.

Описана бизнес-модель проекта согласно концепции А. Остервальдера и И. Пинье, подробно представлена диаграмма Ганта, описывающая производственный план и основные этапы создания, проектирования и производства конечного варианта системы. Модель SPACE показывает точки и блоки дальнейшего развития стартап-проекта для соблюдения баланса базовой структуры проекта.

Описаны каналы информирования клиентов проекта и каналы сбыта продукции, основными из которых стали официальный сайт с обратной связью для консультирования клиентов, отраслевые и тематические конференции, рекомендательные письма и коммерческие предложения, высылаемые через электронную почту всем потенциальным клиентам продукции.

## **9 Социальная ответственность**

#### **Введение**

В работе рассматривается разработка программно-аппаратного комплекса для проведения анализа дисперсного состава нефтяной эмульсии и определения параметров глобул нефти при помощи анализа серии микрофотографий, получаемых с цифровой камеры в связке с оптической системой. Актуальность проекта продиктована слабой формализацией настроечных параметров для сепараторов, основанных на электростатическом и ультразвуковом методах разрушения эмульсий на НПЗ нефтекомпаний России и СНГ, необходимостью снижения затрат на электроэнергию в процессе разложения нефтяной эмульсии, увеличения эффективности процесса сепарации и процента глубины переработки нефти. Пользователями (операторами) устройства являются сотрудники лабораторий нефтекомпаний, преподаватели и студенты вузов. Рабочие места пользователей находятся в закрытых помещениях лабораторий на предприятиях или учебных корпусах вузов в учебных аудиториях с побочным необходимым оборудованием. Размеры помещений: 10–  $12 \text{ m}^2$ .

Оборудование рабочей зоны состоит из сверлильного станка, шуруповерта, набора инструментов, двух 3D-принтеров, угловой шлифовальной машины, блока питания на 12 В, шаговых двигателей, валово-линейных передач и других деталей устройства, персонального компьютера. Рабочие процессы, связанные объектом исследования, осуществляющиеся в рабочей зоне, включают проектирование конструкции установки, печать деталей с использованием 3D принтеров, сборку деталей, поведение процесса пайки соединительных проводов электронных компонентов и тестирование разрабатываемого устройства.

Социальной ответственностью является ответственность организации за воздействие её решений и деятельности на общество и окружающую среду через прозрачное и этичное поведение. Такое определение дано в международном стандарте [19]. На территории России охрана труда направлена на обеспечение

безопасности трудовой деятельности и состоит из экологических, социальноэкономических и иных мероприятий [20].

# **9.1 Правовые и организационные вопросы обеспечения безопасности**

9.1.1 Специальные (характерные для проектируемой рабочей зоны) правовые нормы трудового законодательства

Рассмотрим работу с точки зрения Трудового кодекса РФ [21]. В нем содержатся основные положения отношений между организацией и сотрудниками, включая оплату и нормирование труда, выходных, отпуска и так далее.

Согласно статье 91 Трудового кодекса РФ, нормальная продолжительность рабочего времени сотрудника не должна превышать 40 часов в неделю. На протяжении рабочего дня работник должен иметь перерыв для отдыха и принятия пищи продолжительностью не менее 30 минут и не более двух часов. Следует учесть, что начальный этап разработки и конечный этап использования подразумевает работу с компьютером, а этап сборки и отладки – работа с вредными веществами и факторами при пайке. Поэтому во время этапа сборки и отладки следует вводить рабочее время меньше обычного для более полноценного отдыха и меньшего времени воздействия вредных факторов.

Статья 109 трудового кодекса предусматривает предоставление работникам в течение рабочего времени специальных перерывов, обусловленных технологией и организацией производства и труда. Виды этих работ, продолжительность и порядок предоставления таких перерывов устанавливаются правилами внутреннего трудового распорядка. В отличие от перерывов для отдыха и питания, предусмотренных ст. 108 ТК, они предоставляются в течение рабочего времени, включаются в рабочее время и оплачиваются.

Согласно [22] пункт 3.2, при восьмичасовом рабочем дне перерывы составляют 15 минут через два часа после начала работы и через два часа после

перерыва на обед для сотрудников, чья деятельность связана с работой за компьютером. При шестичасовом рабочем дне, который вводится в период сборки и отладки для снижения влияния негативных последствий, перерывы по 15 минут могут дополняться технологическими перерывами для дополнительного проветривания помещения, помимо вентиляции и уборки места для продолжения технологического процесса.

9.1.2 Организационные мероприятия при компоновке рабочей зоны

Общие эргономические требования к рабочим местам при выполнении работ в положении сидя и стоя регламентируют [23] и [24], соответственно. Рабочим местом при выполнении работ сидя являются помещения лаборатории и мастерской, оборудованные вентиляцией, станками и приборами, наборами инструментов для проведения опытно-конструкторских работ.

При проектировании и разработке устройства используются отладочная плата на базе промышленного микроконтроллера STM32 Nucleo, исполнительные шаговые двигатели, линейные передачи и механизмы. Виды работ с отладочной платой производятся в соответствии с [25]. При работе с механическими узлами устройства разработчик руководствуется [26].

# **9.2 Производственная безопасность**

Разработка устройства осуществляется в учебных лаборатории и мастерской 10 корпуса Национального исследовательского Томского политехнического университета. Перечень опасных и вредных факторов, присущих рассматриваемой производственной среде при проектировании, сборке и тестировании, представлен в таблице 8.1.

Таблица 8.1 – Возможные опасные и вредные производственные факторы на рабочем месте разработчика программно-аппаратного комплекса

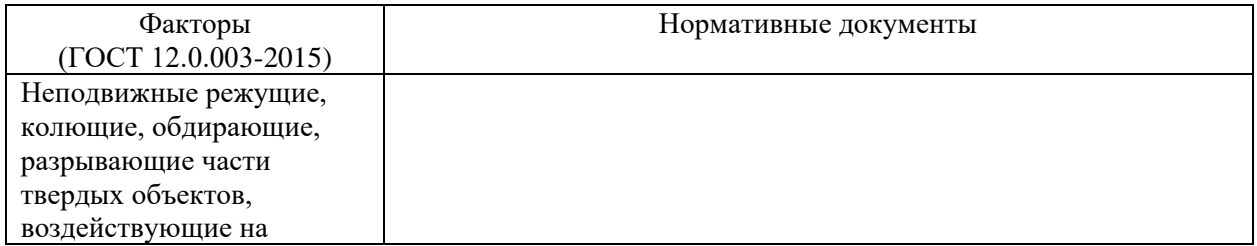

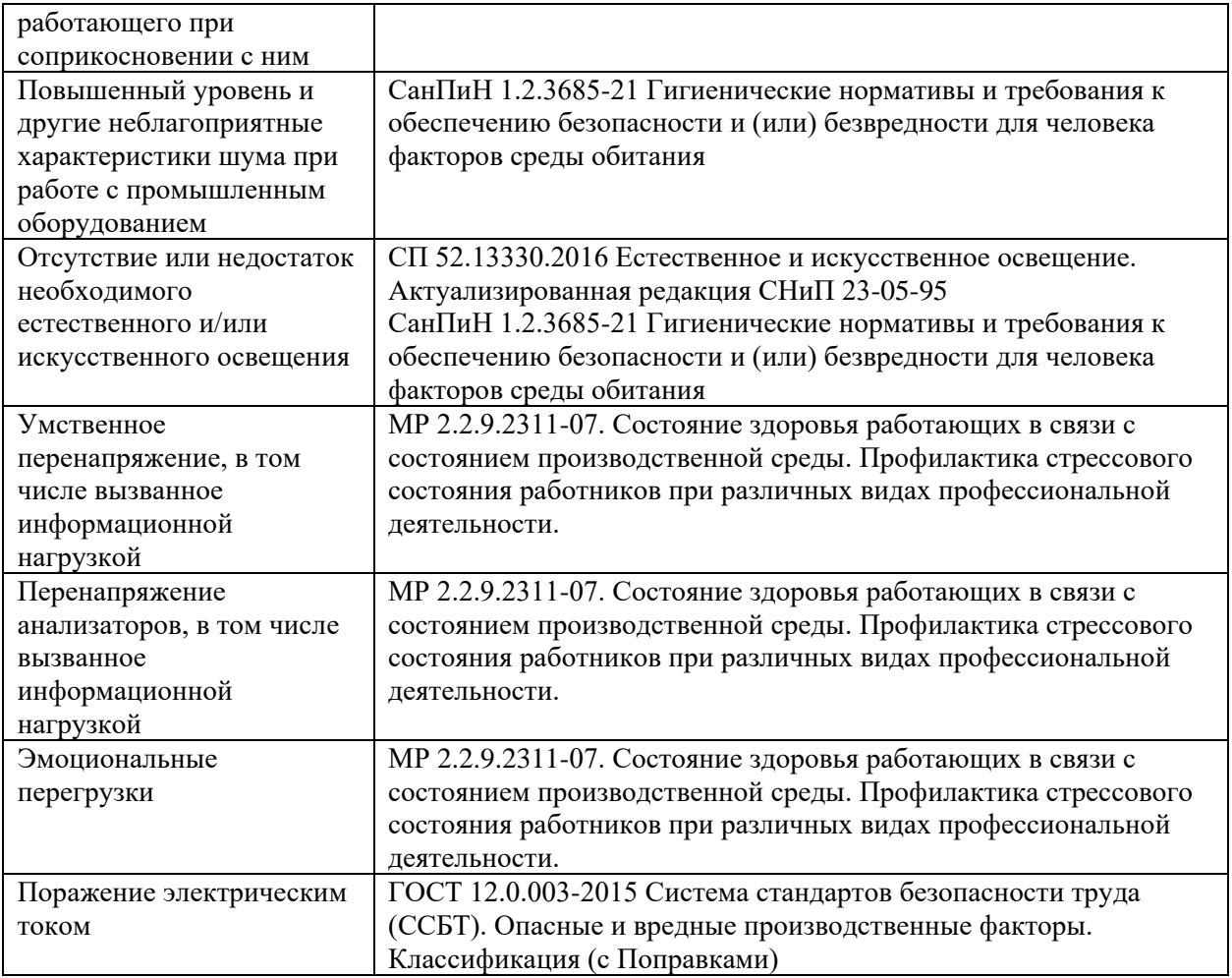

## **9.3 Анализ опасных и вредных производственных факторов**

9.3.1 Неподвижные режущие, колющие, обдирающие, разрывающие части твердых объектов, воздействующие на работающего при соприкосновении с ним

Объектами проектируемого устройства, обладающие данным видом вредного производственного фактора, могут служить необработанные в ходе подгонки деталей кромки стальных валов, деталей из пластмассы. Приборы и необходимое оборудование для постобработки деталей устройства также могут быть объектами, на которых могут находиться острые режущие элементы, такие как сверла, шлифовальные диски для шлифовальных машинок и технические ножи.

В целях предотвращения и минимизации воздействия данного фактора (в частности, от летящих колющих частиц обрабатываемых материалов и деталей) на органы зрения и кистей рук разработчика устройства необходимо обеспечить

его специальными строительными перчатками, респираторами и защитными очками в соответствии с [27].

9.3.2 Повышенный уровень и другие неблагоприятные характеристики шума

Шум — беспорядочные колебания различной физической природы. Типичными заболеваниями у сотрудников, работающих в условиях воздействия интенсивного шума, являются шумовая болезнь и заболевания сердечнососудистой системы (гипертоническая болезнь сердца, инфаркт миокарда, стенокардия и др.).

Поскольку работа с разрабатываемым устройством предполагается совместно компьютером в лабораториях на предприятиях и аудиториях вузов, то необходимо рассмотреть общие требования безопасности для категории работников, занимающихся научной деятельностью, проектированием, программированием, занятых творческой или руководящей работой, преподаванием.

Допустимые значения звукового давления в соответствии с [28] приведены в таблице 8.2 для выбранного вида трудовой деятельности.

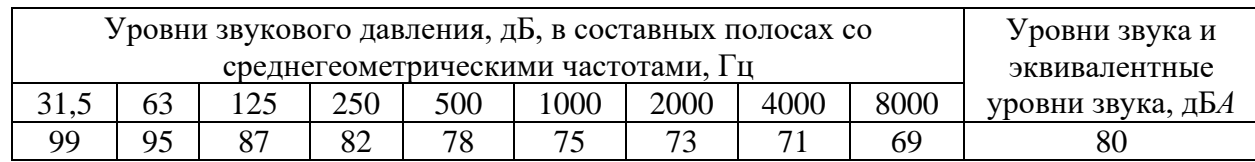

Таблица 8.2 – Уровни звукового давления

Уровни шума на рабочих местах пользователей персональных компьютеров не должны превышать значений 80 дБ*А*. Промышленное оборудование и приборы, превышающие нормативные уровни шума (3Dпринтеры, станки и прочее) не должны размещаться в помещениях с ПК. Для снижения уровня шума можно использовать звукопоглощающие материалы и перегородки между рабочими столами. Согласно [27], средствами индивидуальной защиты от шума при разработке и сборке устройства являются защитные наушники.

9.3.3 Отсутствие или недостаток необходимого естественного и/или искусственного освещения

Данный фактор возникает из-за отсутствия организации естественного освещения в аудиториях. Недостаток освещенности рабочей зоны приводит к снижению работоспособности.

Согласно статистике, в среднем при различных видах производственной деятельности число несчастных случаев, связанных с неудовлетворительным освещением, составляет 30-50% от общего количества. При зрительной работе, не требующей высокой точности, около 1,5% травм со смертельным исходом происходит по причине плохого освещения. Прямая блескость может привести к травме, как за счет слепящего действия, так и в результате воздействия неравномерности распределения яркости в поле зрения; повышенные пульсации освещенности при наличии движущихся и особенно вращающихся деталей могут быть опасными из-за возникновения стробоскопического эффекта. Выполнение зрительной работы в условиях прямой блескости источников света приводит к значительному зрительному утомлению. Чем дольше действует блескость на орган зрения, тем больше его утомление.

В таблице 8.3 представлены допустимые значения показателей освещенности рабочих мест в соответствии с [29].

Средствами нормализации освещенности рабочих служат MecT осветительные приборы, защитные очки, светофильтры согласно [27].

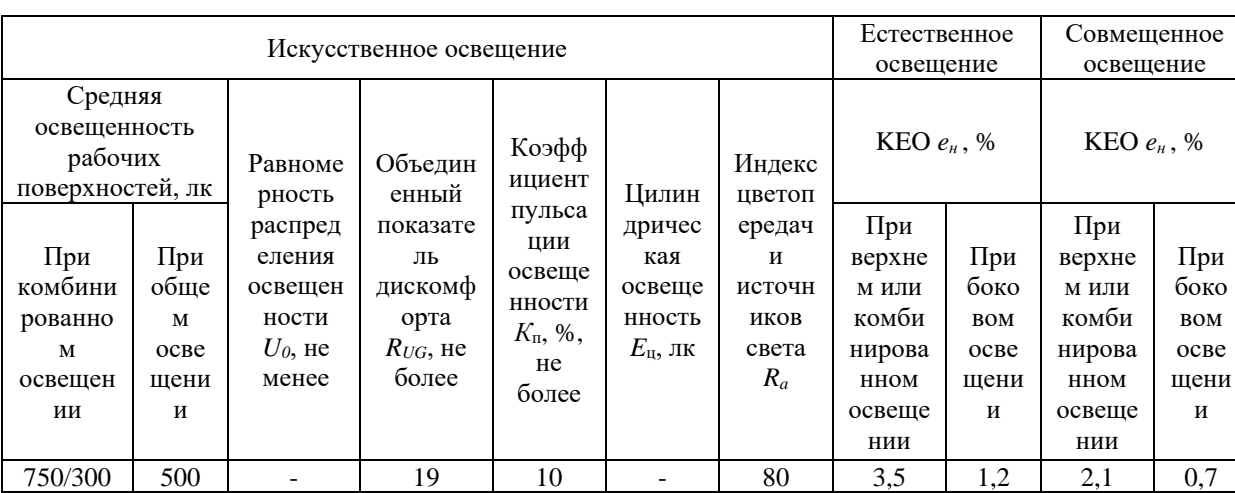

Таблица 8.3 – Показатели освещения в рабочей зоне (лаборатории)

9.3.4 Умственное перенапряжение, в том числе вызванное информационной нагрузкой

В течение трудовой деятельности сотрудников при разработке прототипа программно-аппаратного комплекса в большей степени задействованы внутренние ресурсы человека. При переработке и несоблюдении правовых норм трудовой деятельности могут возникать умственные перенапряжения и стрессовое состояние.

В целях профилактики и снижения умственного перенапряжения, согласно [30], работникам с большим объемом рабочих задач и обязанностей, связанных с умственным нервно-напряженным трудом, рекомендуется проводить перерывы в 7-10 минут, а также комплексы физических разминочных упражнений.

9.3.5 Перенапряжение анализаторов, в том числе вызванное информационной нагрузкой

Трудовая деятельность разработчика ПО для программно-аппаратного комплекса протекает за рабочим столом, оборудованным ПК с устройством вывода графической, текстовой и другого вида информации – монитором.

Трудовая деятельность инженера-проектировщика протекает за рабочим местом с необходимыми приборами и оборудованием для сборки прототипа устройства. В результате продолжительной работы у сотрудников возникает перенапряжение анализаторов. В соответствии с [30**Ошибка! Источник ссылки не найден.**], снятие перенапряжения зрительного анализатора производиться с использованием профилактических упражнений зрительной гимнастики.

9.3.6 Эмоциональные перегрузки

Основными факторами развития стрессового состояния, приводящего к эмоциональным перегрузкам, являются [30]:

• При умственной нагрузке – длительный и ненормированный рабочий день с работой в сменном режиме, служебные командировки и другое

• При зрительной нагрузке – высокая точность работы.

При разработке системы могут возникнуть каждый из видов рассматриваемых нагрузок. Мероприятия по снижению эмоциональных перегрузок включают создание оптимального психологического межличностного климата, создание благоприятных условий труда в виде снижения параметров вредных производственных факторов. Для ликвидации условий, ведущих к преждевременному утомлению, предусматриваются мероприятия по рационализации режимов труда и отдыха, производственная гимнастика, музыкальное вещание, комнаты психологической разгрузки. Медико-профилактические меры предусматривают предварительные и периодические медицинские осмотры, своевременное лечение заболеваний [28].

9.3.7 Повышенное значение напряжения в электрической цепи и поражение электрическим током

При работе за ПК и с устройством используется электричество для питания компьютерной техники, которое может являться источником опасности. Также источниками данного типа опасности могут являться приборы и станки, необходимые при подгонке деталей друг к другу и сборке разрабатываемого устройства.

Наиболее типичными профессиональными заболеваниями и/или травмами, которые работник может получить в результате воздействия данного фактора являются электроожоги (то есть повреждение тканей в местах входа, выхода и на пути движения электрического тока). Электрические ожоги являются частым компонентом электротравмы. Принято различать следующие виды ожогов при электротравме:

• электроожоги (ожог от поражения электрическим током);

• смешанные ожоги (при смешанных поражениях имеется электроожог и термический ожог от пламени электрической дуги или загоревшейся одежды);

• комбинированные поражения (это сочетание электроожогов с механическими повреждениями, часто пострадавшие откидываются в сторону от токонесущих предметов. В результате они могут получить повреждения мягких тканей, костей, закрытые черепно-мозговые травмы)

При нормальном функционировании электроприборов пользователь защищен от воздействия электрического тока. Тем не менее, есть вероятность выхода из строя блока питания устройства и исполнительных устройства (шаговых двигателей), повреждения защитных кожухов и ручек паяльного оборудования, необходимого для спайки соединительных проводов и работы с пластмассовыми деталями.

Напряжения прикосновения и токи, протекающие через тело человека при нормальном (неаварийном) режиме согласно [31], не должны превышать значений, указанных в таблице 8.4.

Таблица 8.4 – Допустимые значения напряжения прикосновения и тока

| Род тока                           |                       |     | МA   |
|------------------------------------|-----------------------|-----|------|
| $\ddot{\phantom{0}}$<br>Переменный | $50 \Gamma$           | ∠.∪ | ∪∙∼  |
|                                    | $\blacksquare$<br>400 | ن د | ∪.4  |
| Постоянный                         |                       | o.u | 1, v |

Мерами защиты сотрудников и студентов ТПУ от воздействия электрического тока при неисправности изоляции являются защитное заземление и защитное отключение [32]. Также, сотрудники и студенты ТПУ обязательно проходят инструктаж по электробезопасности в аудиториях, содержащих оборудование, конкретно в случае данной разработки компьютеры, разрабатываемое устройство, приборы для сборки и отладки устройства [33].

Также необходимо обязательное использование средств индивидуальной защиты от поражения электрическим таком: диэлектрические перчатки, прорезиненная обувь [27].

## 9.4 Экологическая безопасность

Далее рассматриваются особенности воздействия объекта исследования и протекающих процессов при его проектировании, сборке и тестировании на окружающую среду, в частности на литосферу, гидросферу и атмосферу, определяя источники загрязнения.

При разработке и тестировании устройства задействуется ПК, отладочная плата на базе промышленного микроконтроллера, а также платы концевых выключателей, цифровая камера с оптической системой, механические узлы системы линейного перемещения оптики, пластмассовые детали корпуса и метизы-крепежи. Возникает необходимость утилизации неисправных и/или устаревших деталей. Неправильно утилизированная вычислительная техника и продукты производства электронных приборов является источником загрязнения окружающей среды.

#### 9.4.1 Влияние объекта исследования на литосферу

При разработке и сборке прототипа устройства и конечного его варианта образуются твердые отходы. Ими могут быть пластмассовая и металлическая стружка, а также неисправные компоненты и материалы. Для минимизации ущерба такие комплектующие сдаются на переработку, где применяют метод высокотемпературного пиролиза. В результате образуются твёрдые продукты в виде шлака и золы (непиролизуемые остатки). Технологическая схема этого метода утилизации описана в [34]. Такой метод позволяет экологически чисто и экономически выгодно перерабатывать твердые бытовые отходы без их предварительной подготовки (сортировки и сушки).

#### 9.4.2 Влияние объекта исследования на атмосферу

Опасным для окружающей среды являются мелкодисперсные частицы раскаленного металла и пластмасс, а также сжигание электронных отходов, так как при горении выделяются вредные вещества (бензолы, фенолы, медь, свинец, кадмий, мышьяк и прочие), загрязняющие атмосферу [36].

При технически верном порядке проведения процесса утилизации в соответствии с нормами и требованиями становится возможным избежание негативного влияния на атмосферу опасных и вредных химических соединений и элементов. Для оказания наименьшего влияния на атмосферу, необходимо проводить процедуру утилизации, при которой более 90% отправится на вторичную переработку и менее 10% будут отправлены на свалки, соответствующую [35].

#### **9.5 Безопасность в чрезвычайных ситуациях**

9.5.1 Анализ вероятных ЧС, которые может инициировать объект исследований

В качестве возможных чрезвычайных ситуаций на рабочем месте можно выделить: пожары в помещениях мастерской и лаборатории, наводнения, затопления и подтопления здания, землетрясения, аварии в электроэнергетических системах и террористические акты.

С учетом специфики работы, наличием оборудования и техники, сопутствующей сборке устройства в помещениях мастерской и лаборатории наиболее типичной чрезвычайной ситуацией является пожар, под которым понимается неконтролируемый процесс горения, возникающий вследствие возгорания электрической техники, угрожающий жизни и здоровью работников, а также причиняющий материальный ущерб организации.

Причинами возгорания при работе могут быть:

• короткое замыкание;

• неисправность техники или электросетей;

• человеческий фактор, возникающий при работе с компьютером или инструментами во время работ с применением нагревательного оборудования;

• воспламенение техники из-за перегрузки.

9.5.2 Обоснование мероприятий по предотвращению ЧС

Одним из вариантов предотвращения возможного пожара является использование негорючей изоляции проводки и кабелей оборудования и приборов на рабочем месте. Другим вариантом, при отсутствии возможности реализации предыдущего, может являться прокладка всех кабелей и видов проводки с применением защитных кожухов из негорючих материалов.

На основании [37], в случае возникновения пожара классов А, В и E, тушение горящих твердых, плавких деталей устройства и электрооборудования

под напряжением до 1000 В должно производиться огнетушителями ОУ-5 или ОУ-10 (углекислотные) и огнетушителями типа ОП-10 (порошковые).

Во избежание пожара необходимо соблюдать ряд правил:

• соблюдать чистоту в помещении, вовремя выносить мусор;

• план эвакуации из здания следует располагать на видном месте;

• работать только при наличии исправного оборудования;

• по окончании работы на оборудовании проверить выключены ли электроприборы.

При этом необходимо также обеспечить:

• для предохранения сети от перегрузок запрещается одновременно подключать к сети количество потребителей, превышающих допустимую нагрузку;

• работы за компьютером и с применением инструментов для паяльных работ проводить только при исправном состоянии оборудования, электропроводки;

• иметь средства для тушения пожара (огнетушитель, пожарные краны и рукава);

• установить количество, размеры и соответствующее конструктивное исполнение эвакуационных путей и выходов;

• обеспечить возможность беспрепятственного движения людей по эвакуационным путям.

Категория помещений по взрывопожарной и пожарной опасности, в соответствии с [38], является категорией В1-В4 (пожароопасность). Данная категория характеризуется наличием в помещении горючих и трудногорючих жидкостей, твердых горючих и трудногорючих веществ и материалов (в том числе пыли и волокон), веществ и материалов, способных при взаимодействии с водой, кислородом воздуха или друг с другом только гореть, при условии, что помещения, в которых они находятся (обращаются), не относятся к категории А или Б.

Для предотвращения травматизма следует не производить работы по тестированию ПО на оборудовании без индивидуальных средств защиты (рукавицы, защитные очки, спецодежда), не производить такие работы, как регулировка, наладка при работающем оборудовании. Если пожар не удается ликвидировать самостоятельно, необходимо позвонить по номеру 101 в пожарную охрану, сообщив о пожаре и месте его возникновения, а затем покинуть помещение в соответствии с планом пожарной эвакуации.

#### **Выводы по разделу «Социальная ответственность»**

При анализе опасных и вредных производственных факторов, связанные со световой средой, отклонением микроклимата, повышенным уровнем шума, нервно-психическими перегрузками, повышенным напряжением электрической цепи фактические значения выявленных выше факторов соответствуют нормативным значениям. Однако, существуют и отклонения значений от нормы. При выполнении ряда работ, связанных с повышенной опасностью, необходимо знать и использовать необходимые средства индивидуальной защиты. Такими работами являются пайка, сверление, резка металлических деталей, 3D-печать на принтерах и сборка устройства.

Категория помещения по электробезопасности, согласно [39], соответствует категории особо опасных помещений с химически активной или органической средой (помещения, в которых постоянно или в течение длительного времени содержатся агрессивные пары, газы, жидкости, образуются отложения или плесень, разрушающие изоляцию и токоведущие части электрооборудования).

Группу персонала по электробезопасности согласно [33] следует отнести к группе I (неэлектротехнический персонал (не относящийся к электротехническому и электротехнологическому персоналу)).

Согласно [28], работа пользователей за компьютером соответствует категории Ia – ряд профессий на предприятиях точного приборо- и машиностроения, на часовом, швейном производствах, в сфере управления.

Работа персонала во время этапа сборки относится к категории Iб – работы, производимые сидя, стоя или связанные с ходьбой и сопровождающиеся физическим напряжением.

Категория помещений по взрывопожарной и пожарной опасности согласно [38] соответствует категории В1–В4.

Категория объекта, согласно [40], оказывающего негативное воздействие на окружающую среду – I категория (значительное негативное воздействие на окружающую среду).

В подразделе «Экологическая безопасность» были рассмотрены негативные аспекты, способные повлиять на окружающую среду в ходе проведения работ. Установлено, что наиболее вероятно чрезвычайной ситуацией является пожарная опасность. Для этой ЧС были разработаны организационные мероприятия по её предотвращению и ликвидации.

#### Заключение

Согласно приведенным результатам работы, цель данной работы, заключавшаяся в проведении комплексного исследования и проектирования автоматизированного устройства с механической системой оптической диагностики глобул в эмульсии, была достигнута. Поставленные задачи исследования были реализованы целостно и полно, поскольку информационноизмерительная система, описанная в работе, отвечает практически всем требованиям, выдвинутым в рамках описанных задач.

Полностью изучена конструкция устройства и всех механических и электромеханических узлов, сделан расчет параметров шаговых двигателей и линейных передач (в рамках проведенных работ прошлых семестров), а разработанная конечным стала САD-модель устройства ИТОГОМ  $\mathbf{c}$ использованием САПР и созданный на ее основе прототип с реализованной системой линейного перемещения оптической системы.

Написанные программы для подключенной отладочной платы на базе микроконтроллера STM32 выстроили общую целостную логику для точного автоматизированного управления исполнительными механизмами устройства и, как следствие, перемещением всей оптической системы с цифровой камерой. А разработанное десктопное приложение для автоматизированного управления описанным выше процессом и для расчета параметров глобул нефти при помощи подключаемых библиотек для реализации работы компьютерного машинного зрения, сделали всю систему более интеллектуальной, точной и лишенной человеческого фактора.

Проведенные тестовые запуски предварительно собранных механических и электромеханических узлов устройства показали на наличие некоторых незначительных ошибок в работе таких узлов, мероприятия по устранению которых ведутся в настоящее время.

# **Список публикаций студента**

1. Филипас А. А. Прототипирование автоматизированного устройства оптической диагностики дисперсного состава скважинной жидкости / А. А. Филипас, А. В. Цавнин, О. Ю. Гейс // Молодежь и современные информационные технологии : сборник трудов XVIII Международной научнопрактической конференции студентов, аспирантов и молодых учёных, 22-26 марта 2021 г., г. Томск. — Томск : Изд-во ТПУ, 2021. — [С. 447-448].

2. Гейс О.Ю. Автоматизированная информационно-измерительная система цифровой оптической оценки состава нефтяной эмульсии / О. Ю. Гейс, А. В. Мигель // Молодежь и современные информационные технологии: сборник трудов XIX Международной научно-практической конференции студентов, аспирантов и молодых ученых, 21-25 марта 2022 г. / Томский политехнический университет. – Томск: Изд-во Томского политехнического университета, 2022. –  $338 \text{ c} - [C. 296-298].$ 

#### **Список использованных источников**

1. Филипас А. А. Прототипирование автоматизированного устройства оптической диагностики дисперсного состава скважинной жидкости / А. А. Филипас, А. В. Цавнин, О. Ю. Гейс // Молодежь и современные информационные технологии : сборник трудов XVIII Международной научнопрактической конференции студентов, аспирантов и молодых учёных, 22-26 марта 2021 г., г. Томск. — Томск : Изд-во ТПУ, 2021. — [С. 447-448]

2. Филипас А. А. Разработка стенда физического подобия "Трёхфазный сепаратор скважинной жидкости" / А. А. Филипас, А. В. Мигель // Современные проблемы машиностроения: сборник трудов XIII Международной научнотехнической конференции, г. Томск, 2020 г. — Томск: Томский политехнический университет, 2020. — [С. 216-217]

3. Переработка, коммерция и логистика // ПАО «НК «Роснефть» / Годовой отчет – 2020 [Электронный ресурс] Режим доступа: https://www.rosneft.ru/docs/report/2020/ru/ results/downstream.html – свободный (дата обращения: 21.02.2022)

4. Нефтепереработка и производство нефтепродуктов // ПАО «Газпром нефть» / Годовой отчет за 2020 [Электронный ресурс] Режим доступа: https://ar2020.gazprom-neft.ru/performance/refining-manufacturing – свободный (дата обращения: 21.02.2022)

5. Д.М. Белый, Н.Б. Овсянникова Методика решения инновационных прикладных задач механики – Ульяновск, УлГТУ, 2017 – 44 с. 6. Корицкий Ю.В., Справочник по электротехническим материалам, том 3 – Москва, Энергоатомиздат, 1986г. – 368 с.

6. Корицкий Ю.В., Справочник по электротехническим материалам, том 3 – Москва, Энергоатомиздат, 1986г. – 368 с.

7. Бекишев Р.Ф. Общий курс электропривода: учебное пособие / Р.Ф. Бекишев, Ю.Н. Дементьев; Национальный исследовательский Томский политехнический университет. – Томск: Изд-во Томского политехнического университета, 2010. – 302 с.

8. Москаленко В.В. Электрический привод: учебник для студ. высш. учеб. заведений / В.В. Москаленко. – М.: Издательский центр «Академия», 2007. – 368 с.

9. Очилов А. А., Суяров М. Т. Образование устойчивых водонефтяных эмульсий // Наука и образование сегодня. - 2016. - №2 (3). - С. 23-25.

10. Гаврилова Н. Н. Микроскопические методы определения размеров частиц дисперсных материалов: учеб. пособие / Н. Н. Гаврилова, В. В. Назаров, О.В. Яровая. – М.: РХТУ им. Д. И. Менделеева, 2012. – 52 с.

11. Шаговый двигатель Nema 17, 42HM40-1684 (0.9°) // 3DiY [Электронный ресурс] Режим доступа: https://3d-diy.ru/product/shagovyy-dvigatelnema-17-42hm40-1684 - свободный (дата обращения: 22.02.2022)

12. User manual STM32 Nucleo-64 boards // STMicroelectronics [Электронный ресурс] Режим доступа: https://www.st.com/resource/en/ user\_manual/dm00105823-stm32-nucleo64-boards-mb1136-stmicroelectronics.pdf – свободный (дата обращения: 22.02.2022)

13. Алгоритмы выделения контуров изображений. [Электронный ресурс] Режим доступа: https://habr.com/ru/post/114452/ – свободный (дата обращения: 21.04.2022)

14. Методы нахождения границ изображения. [Электронный ресурс] Режим доступа: https://habr.com/ru/post/128753/ – свободный (дата обращения: 21.04.2022)

15. Нефтесервисный рынок в России: фокус на диверсификацию // Vygon Consulting [Электронный ресурс] Режим доступа: https://vygon.consulting/ upload/iblock/d82/jlrvyfrtjhch6g5xmq5qglgobgdvgti7/vygon\_consulting\_OFS.pdf – свободный (дата обращения: 06.06.2022)

16. Annual Reports & Proxies // Schlumberger - Investor Center [Электронный ресурс] Режим доступа: https://investorcenter.slb.com/staticfiles/c6adfd3f-5bf4-43bf-9794-04c52433c474 – свободный (дата обращения: 06.06.2022)

17. OTC - оператор электронной торговой площадки // Что такое себестоимость, что в неё входит и как её рассчитать [Электронный ресурс] Режим доступа: https://otc.ru/blogs/articles/chto-takoe-sebestoimost-chto-v-neyovhodit-i-kak-eyo-rasschitat (дата обращения: 25.05.2022)

18. Диа-М - оборудование для лабораторий // Анализаторы размера частиц [Электронный ресурс] Режим доступа: https://www.diam.ru/catalog/lab/analizatory-razmera-chastic/?ysclid=l44dwa864l – свободный (дата обращения: 13.03.2022)

19. Международный стандарт IC CSR-08260008000 «Социальная ответственность организации. Требования» М.: ВОК, – 2011, – 36 с.

20. ГОСТ 12.0.002-2014 CCБТ. Термины и определения

21. Трудовой кодекс Российской Федерации от 30.12.2001 N 197-ФЗ (ред. от 05.02.2018) // Собрание законодательства РФ. - 07.01.2002

22. ТОИ Р-45-084-01 Типовая инструкция по охране труда при работе на персональном компьютере

23. ГОСТ 12.2.032-78 Система стандартов безопасности труда (ССБТ). Рабочее место при выполнении работ сидя. Общие эргономические требования. [Электронный ресурс] Режим доступа: http://docs.cntd.ru/document/ 1200005187 – свободный (дата обращения: 27.04.2022)

24. ГОСТ 12.2.033-78 Система стандартов безопасности труда (ССБТ). Рабочее место при выполнении работ стоя. Общие эргономические требования. [Электронный ресурс] Режим доступа: http://docs.cntd.ru/document/ 1200005187 – свободный (дата обращения: 27.04.2022)

25. ГОСТ 22269-76. Система «человек-машина». Рабочее место оператора. Взаимное расположение элементов рабочего места. Общие эргономические требования

26. ГОСТ Р ИСО 6385-2016. Эргономика. Применение эргономических принципов при проектировании производственных систем

27. ГОСТ 12.4.011-89 Система стандартов безопасности труда (ССБТ). Средства защиты работающих. Общие требования и классификация

28. СанПиН 1.2.3685-21. Гигиенические нормативы и требования к обеспечению безопасности и (или) безвредности для человека факторов среды обитания. – М.: ИПК Изд-во стандартов, 2021. – 496 с.

29. СП 52.13330.2016. Естественное и искусственное освещение. Актуализированная редакция СНиП 23-05-95\*. – М.: ИПК Изд-во стандартов,  $2017. - 122$  c.

30. МР 2.2.9.2311-07. Состояние здоровья работающих в связи с состоянием производственной среды. Профилактика стрессового состояния работников при различных видах профессиональной деятельности: Методические рекомендации. – М.: Федеральный центр гигиены и эпидемиологии Роспотребнадзора, 2008. – 52 с.

31. ГОСТ 12.1.038-82 Система стандартов безопасности труда (ССБТ). Электробезопасность. Предельно допустимые значения напряжений прикосновения и токов

32. ГОСТ 12.1.019-2017 Система стандартов безопасности труда (ССБТ). Электробезопасность. Общие требования и номенклатура видов защиты (с Поправкой). – М.: ИПК Изд-во стандартов, 2017. – 20 с.

33. Приказ от 15 декабря 2020 года N 903н «Об утверждении Правил по охране труда при эксплуатации электроустановок»

34. Утилизация и переработка твёрдых бытовых отходов : учебное пособие / А. С. Клинков, П. С. Беляев, В. Г. Однолько, М. В. Соколов, П. В. Макеев, И. В. Шашков. – Тамбов : Изд-во ФГБОУ ВПО «ТГТУ», 2015. – 100 экз.  $-188$  c.

35. ГОСТ Р 53692-2009 «Ресурсосбережение. Обращение с отходами. Этапы технологического цикла отходов»

36. ГОСТ Р 58577–2019 Правила установления нормативов допустимых выбросов загрязняющих веществ проектируемыми и действующими хозяйствующими субъектами и методы определения этих нормативов [Электронный ресурс] Режим доступа: https://docs.cntd.ru/document/ 1200168569 – свободный (дата обращения: 27.04.2022)

37. Федеральный закон от 22.07.2008 N 123-ФЗ (ред. от 30.04.2021) "Технический регламент о требованиях пожарной безопасности"

38. СП 12.13130.2009. Определение категорий помещений, зданий и наружных установок по взрывопожарной и пожарной опасности.

39. Правила устройства электроустановок (ПУЭ). Глава 1.1 Общая часть (Издание седьмое) от 08 июля 2002

40. Постановление Правительства РФ от 31 декабря 2020 года N 2398 Об утверждении критериев отнесения объектов, оказывающих негативное воздействие на окружающую среду, к объектам I, II, III и IV категорий (с изменениями на 7 октября 2021 года)

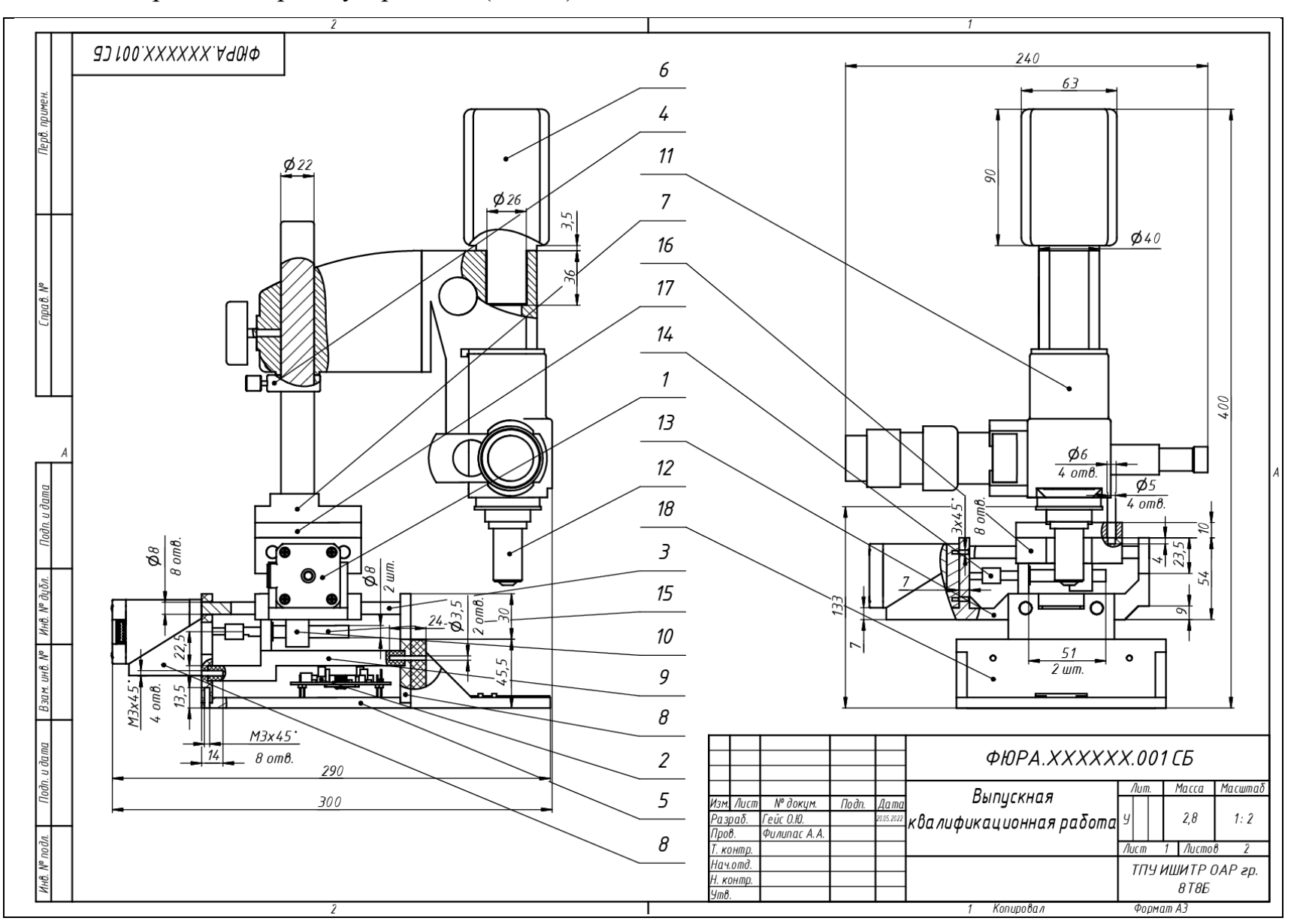

Приложение Н. Сборочный чертеж устройства (лист 1)

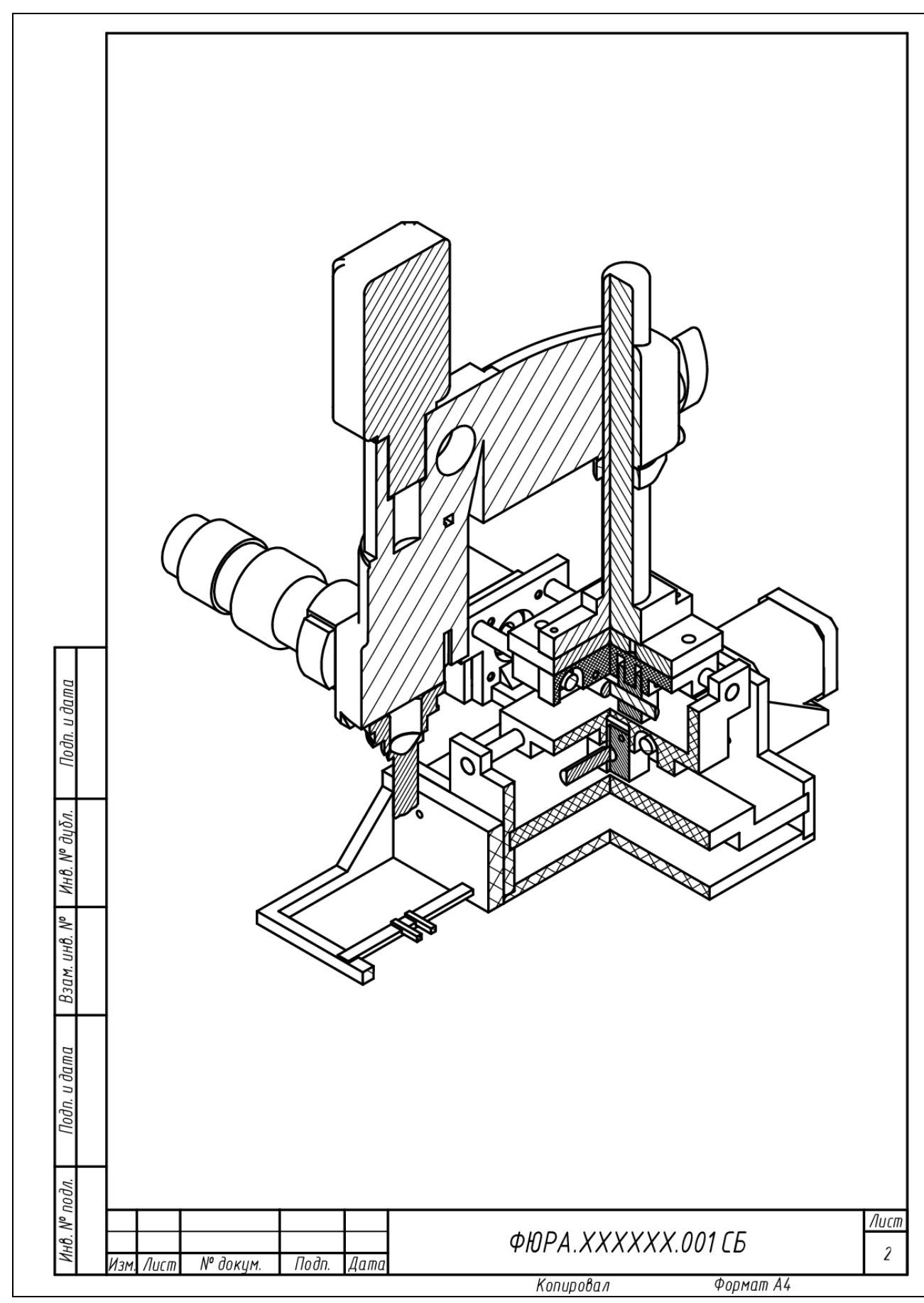

Приложение П. Сборочный чертеж устройства (лист 2)